@joerg\_schad #DataSciencePrinciples

# **Building an Open Source Data Science Platform**

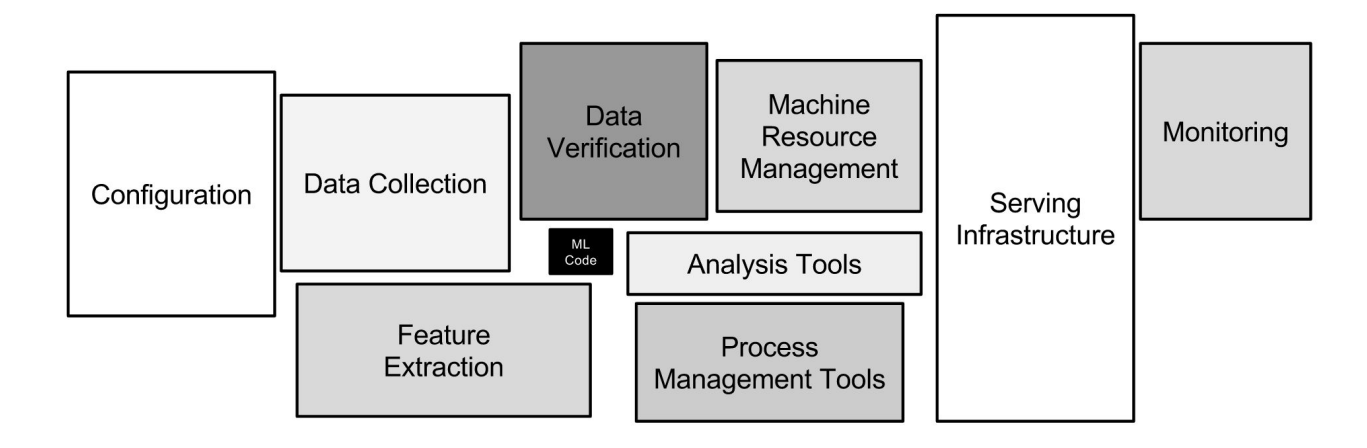

#### https://goo.gl/ZnrR98

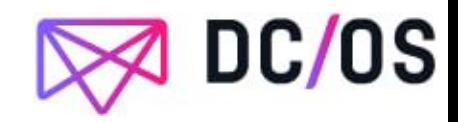

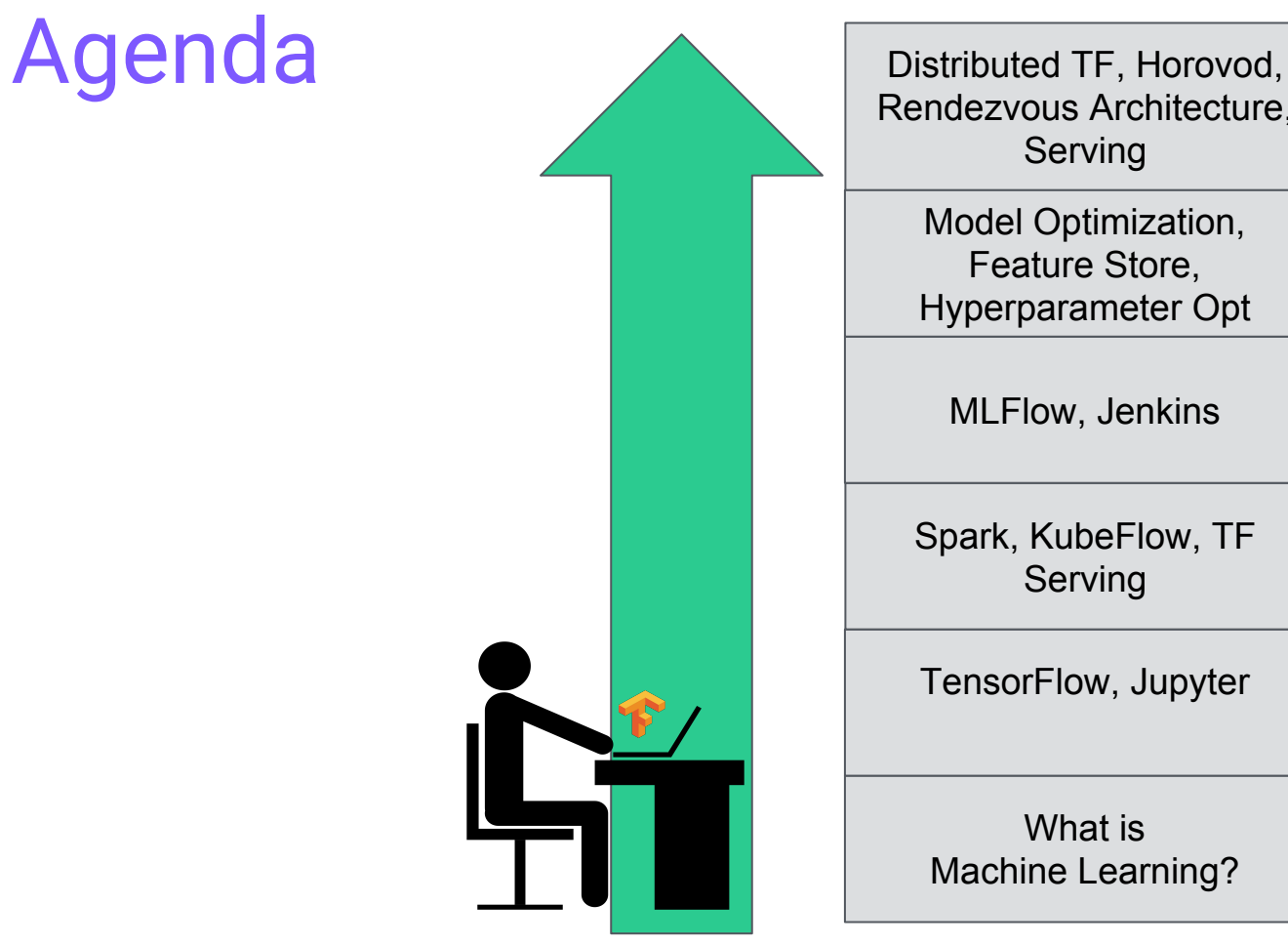

Rendezvous Architecture, Serving

Model Optimization, Feature Store, Hyperparameter Opt

MLFlow, Jenkins

Spark, KubeFlow, TF Serving

TensorFlow, Jupyter

What is Machine Learning?

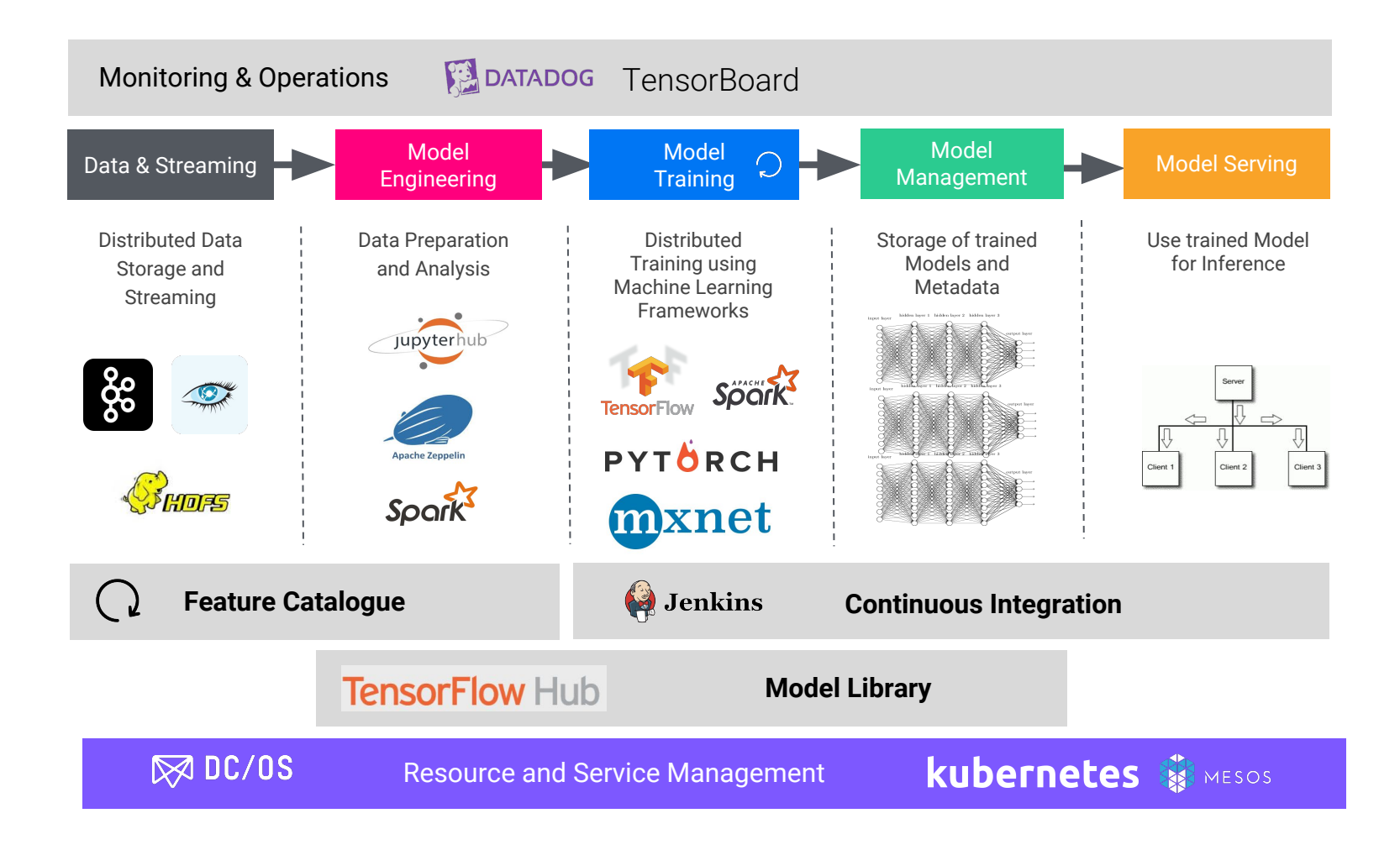

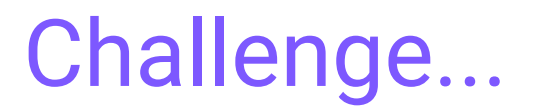

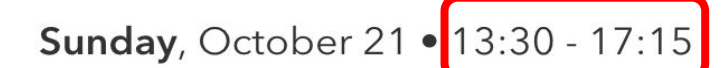

 $(\checkmark)$ 

Workshop: Building and Operating an OSS Data Science Platform - Jörg Schad, Mesosphere

Click here to remove from My Sched.

Who are you?

What is your ML experience?

What do you expect to learn today?

Distributed TF, Horovod, Rendezvous Architecture, Serving

Model Optimization, Feature Store, Hyperparameter Opt

MLFlow, Jenkins

Spark, KubeFlow, TF Serving

TensorFlow, Jupyter

What is Machine Learning?

#### Jörg Schad

Technical Lead/Engineer Deep Learning

- Core Mesos developer at Mesosphere
- Twitter: @joerg\_schad

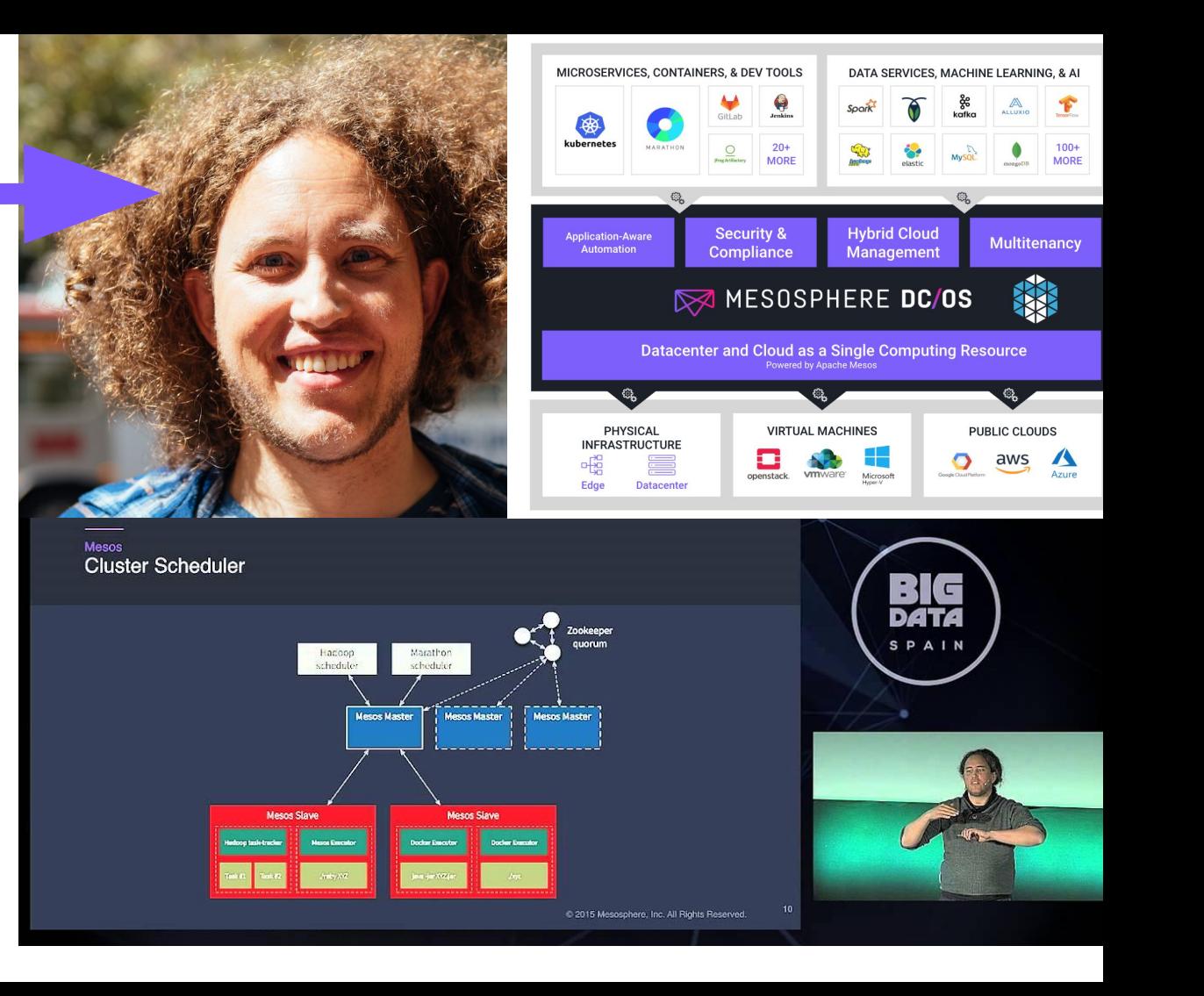

# Machine Learning

- Why do we care
- What is Machine Learning
- **Data Science Principles**
- Different Personas

Distributed TF, Horovod, Rendezvous Architecture, Serving

> Model Optimization, TensorFlow Hub, Feature Store

MLFlow, Jenkins

Spark, KubeFlow, TF Serving

TensorFlow, Jupyter

What is Machine Learning?

# Why is machine learning taking off?

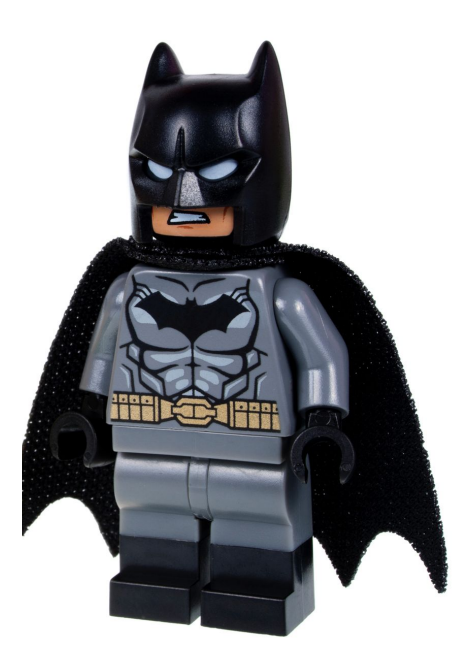

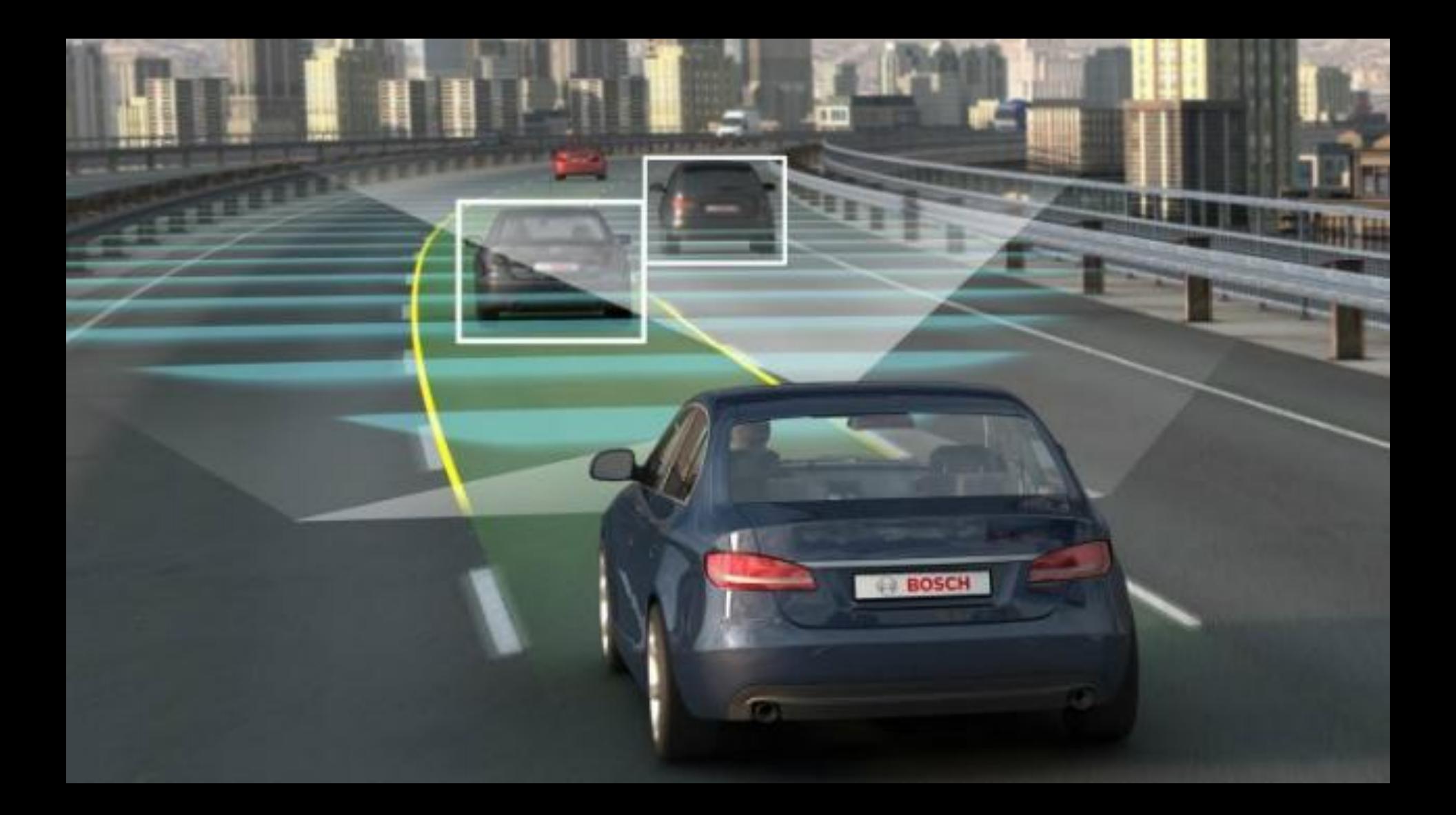

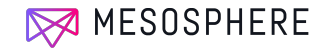

#### **AtomNet: A Deep Convolutional Neural Network for Bioactivity Prediction in Structure-based Drug Discovery**

**Izhar Wallach** Atomwise, Inc. izhar@atomwise.com

**Michael Dzamba** Atomwise, Inc. misko@atomwise.com

**Abraham Heifets** Atomwise, Inc. abe@atomwise.com

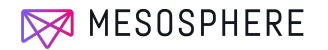

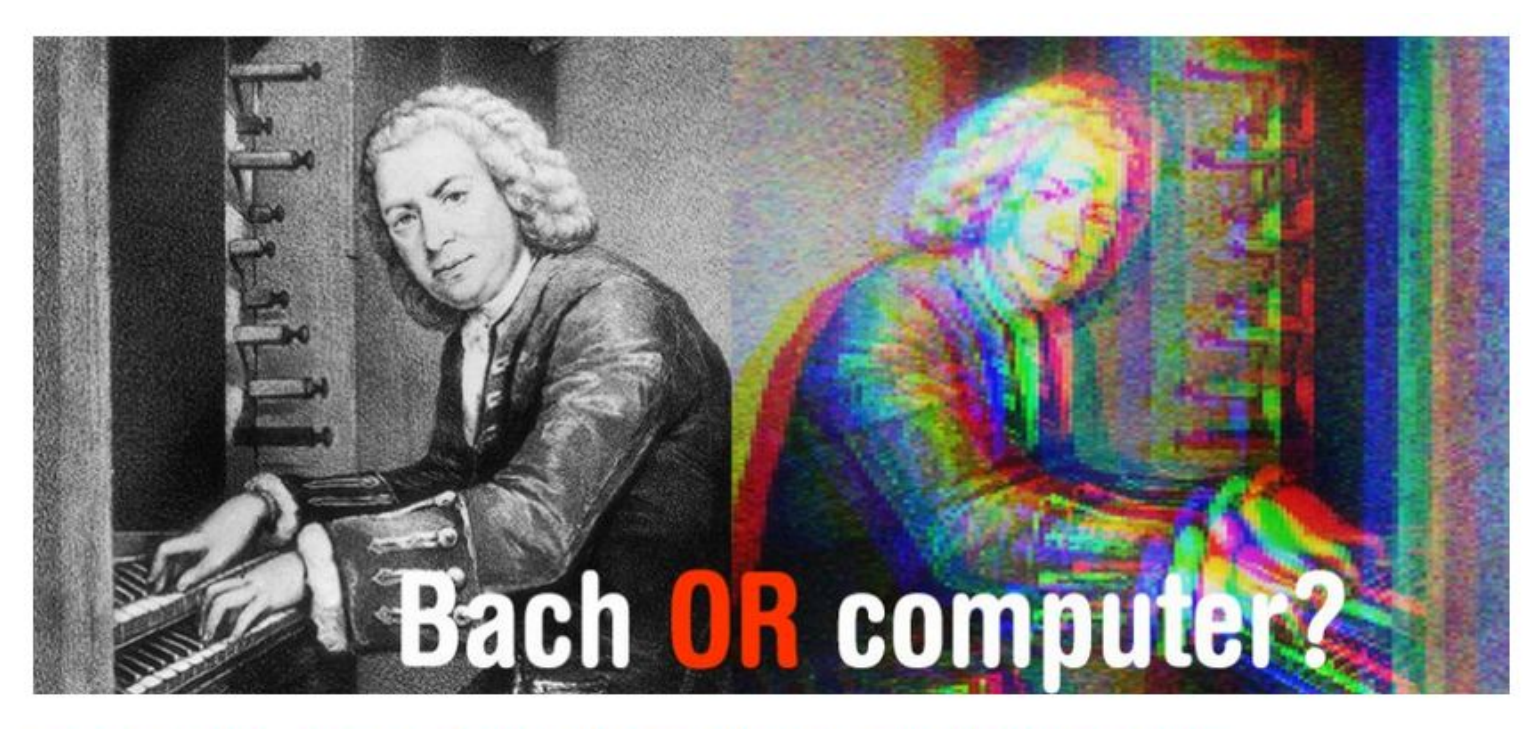

#### DEEPBACH: A STEERABLE MODEL FOR BACH CHORALES **GENERATION**

#### What you want to be doing

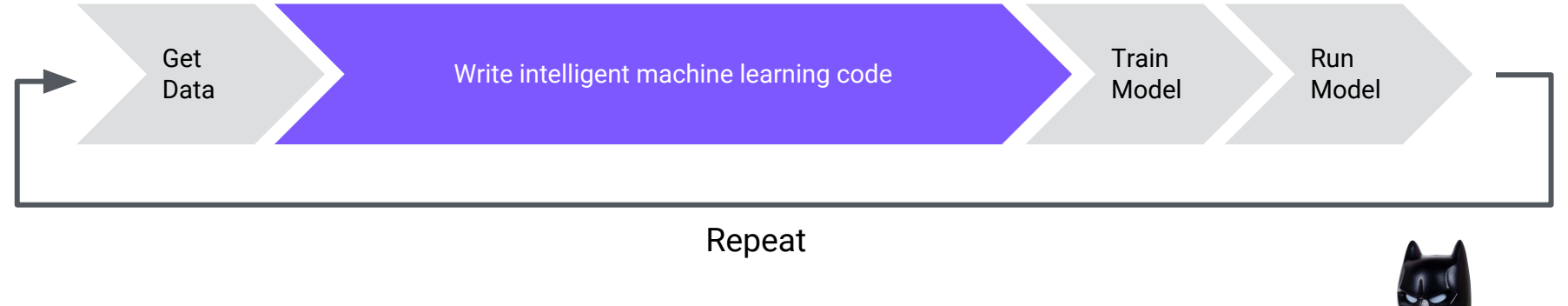

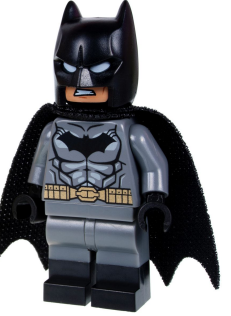

#### What you're actually doing

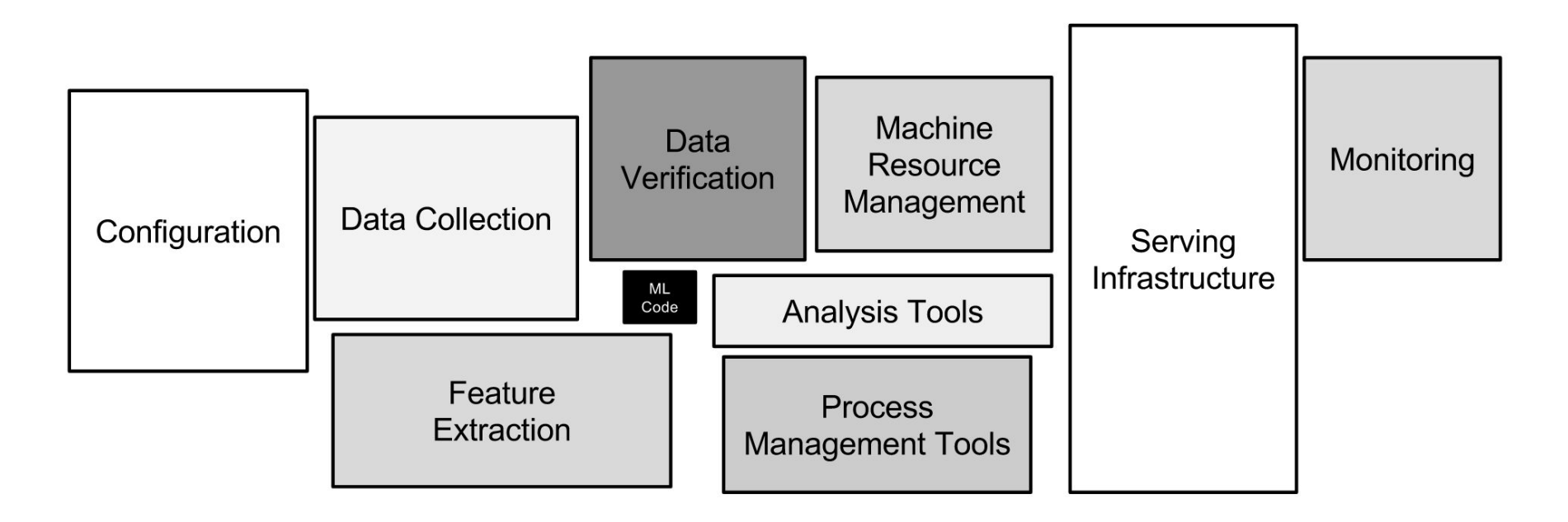

*Sculley, D., Holt, G., Golovin, D. et al. Hidden Technical Debt in Machine Learning Systems*

#### **Data Science Principles**

#### SOFTWARE ENGINEERING

Report on a conference sponsored by the

NATO SCIENCE COMMITTEE

Garmisch, Germany, 7th to 11th October 1968

Chairman: Professor Dr. F. L. Bauer

Co-chairmen: Professor L. Bolliet, Dr. H. J. Helms

**Editors: Peter Naur and Brian Randell** 

#### Software Engineering

#### **The application of a systematic, disciplined, quantifiable approach to the development, operation, and maintenance of software** IEEE Standard Glossary of Software Engineering **Terminology**

## Do we need Data Science Engineering Principles?

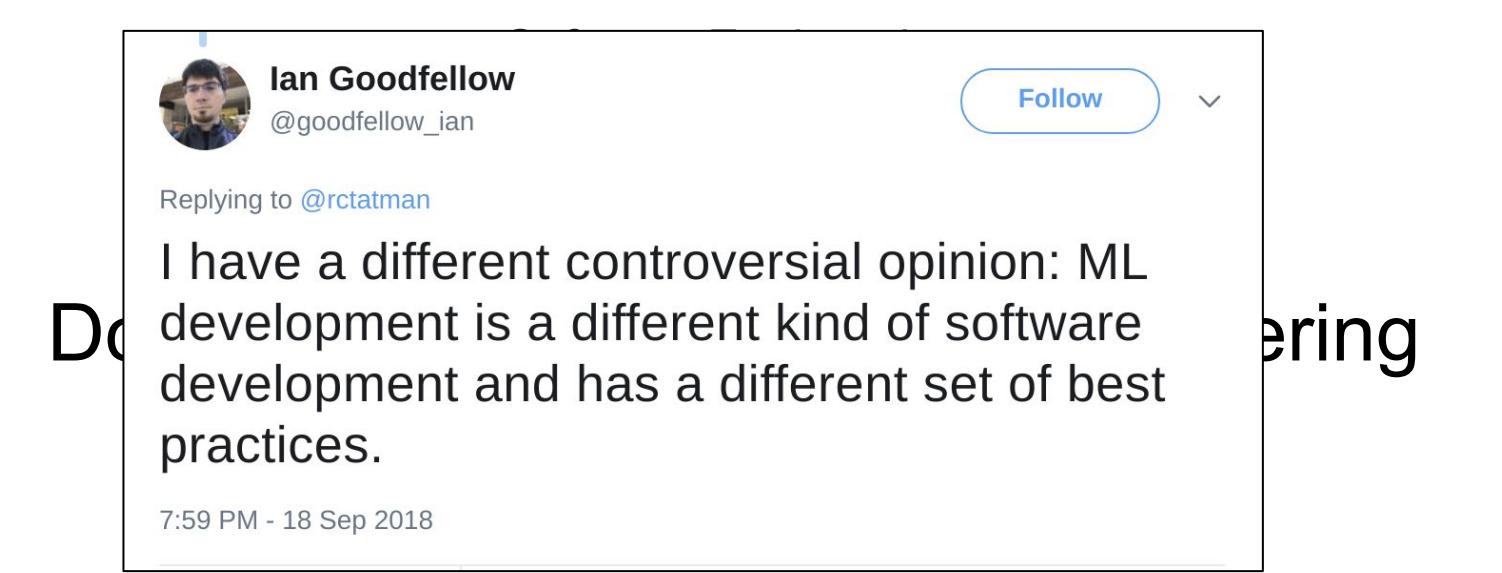

## Challenge: Requirements Engineering

- Do I need Machine Learning? \*
- Do I need {Neural Networks, Regression,...}\*
- What dataset(s)?
	- Quality?
- What target/serving environment?
- What model architecture?
- Pre-trained model available?
- How many training resources?
- Required Model Freshness?
	- \* Can I actually use ...

#### Machine Learning

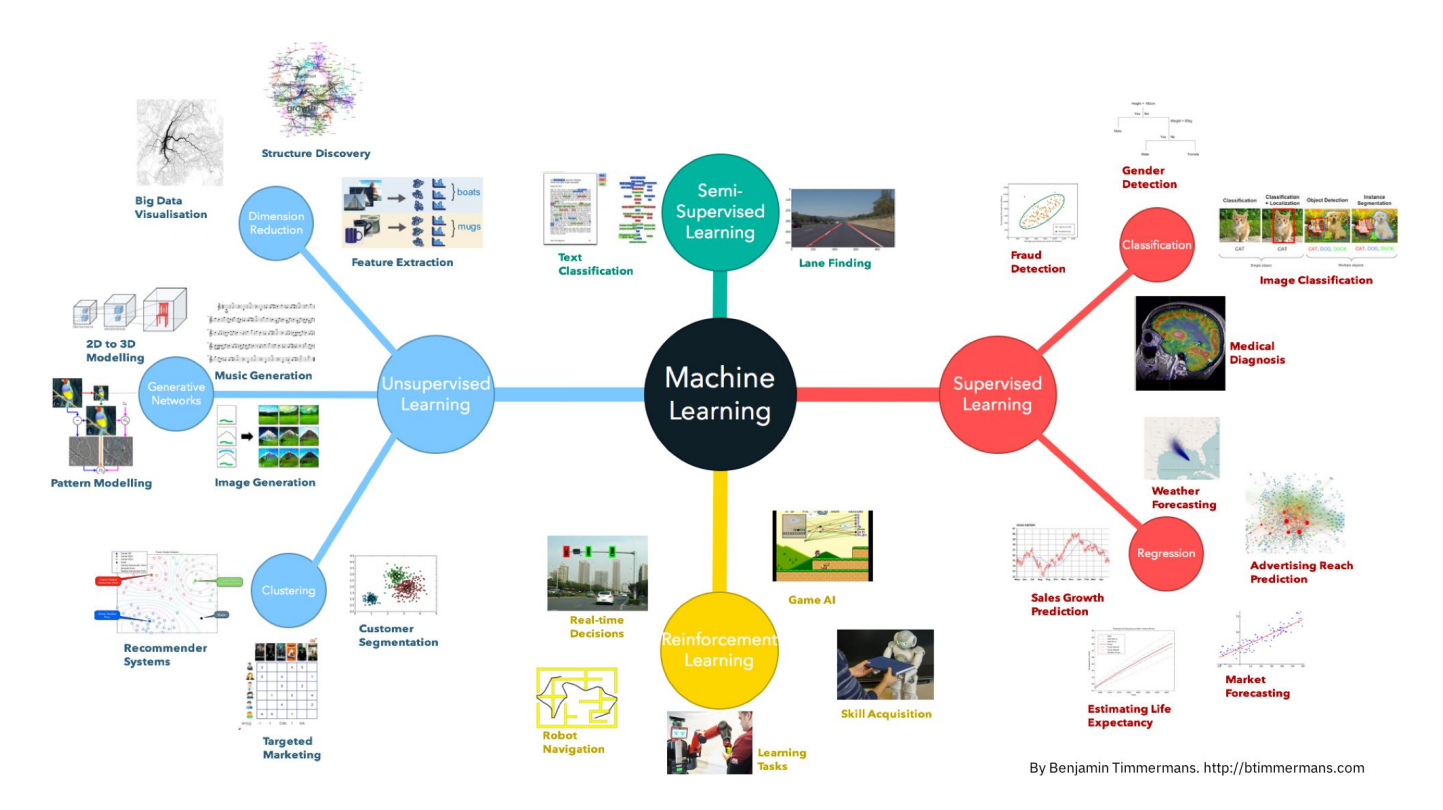

http://btimmermans.com/2017/12/11/machine-learning-overview/

#### Fast.ai

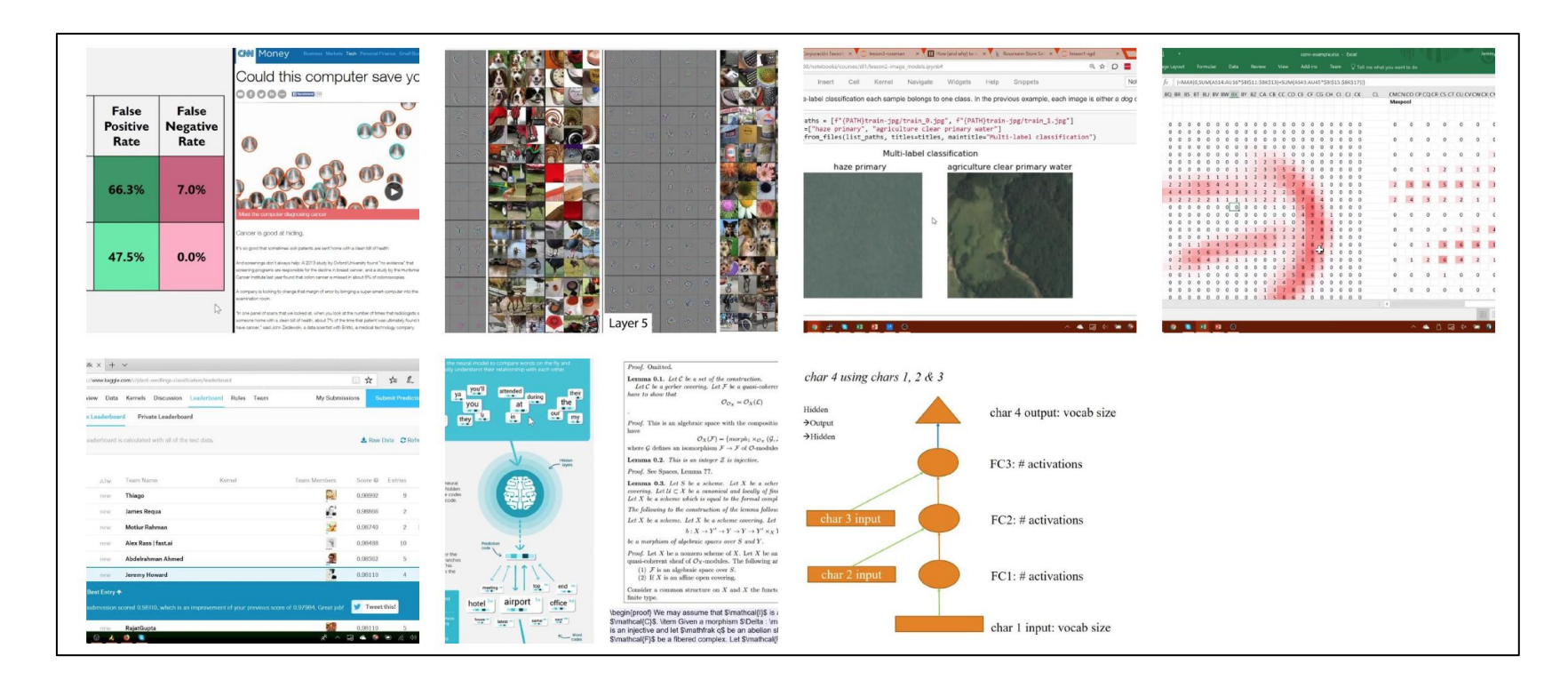

#### Deep Learning: The Promise

#### **TRADITIONAL MACHINE LEARNING**

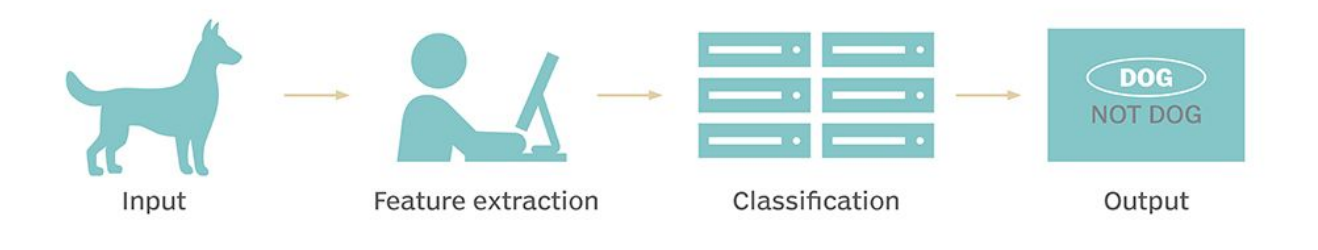

#### **DEEP LEARNING**

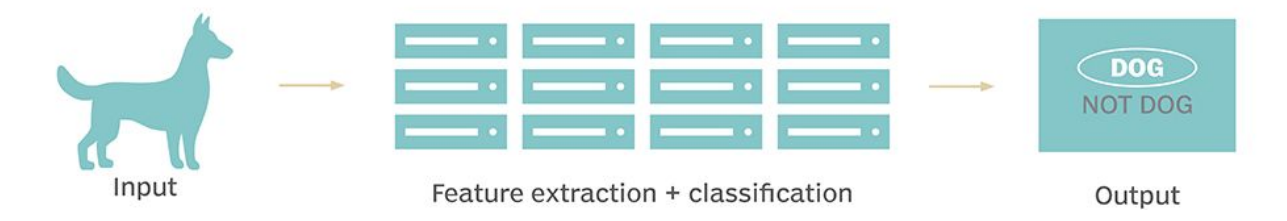

## Deep Learning: Insights

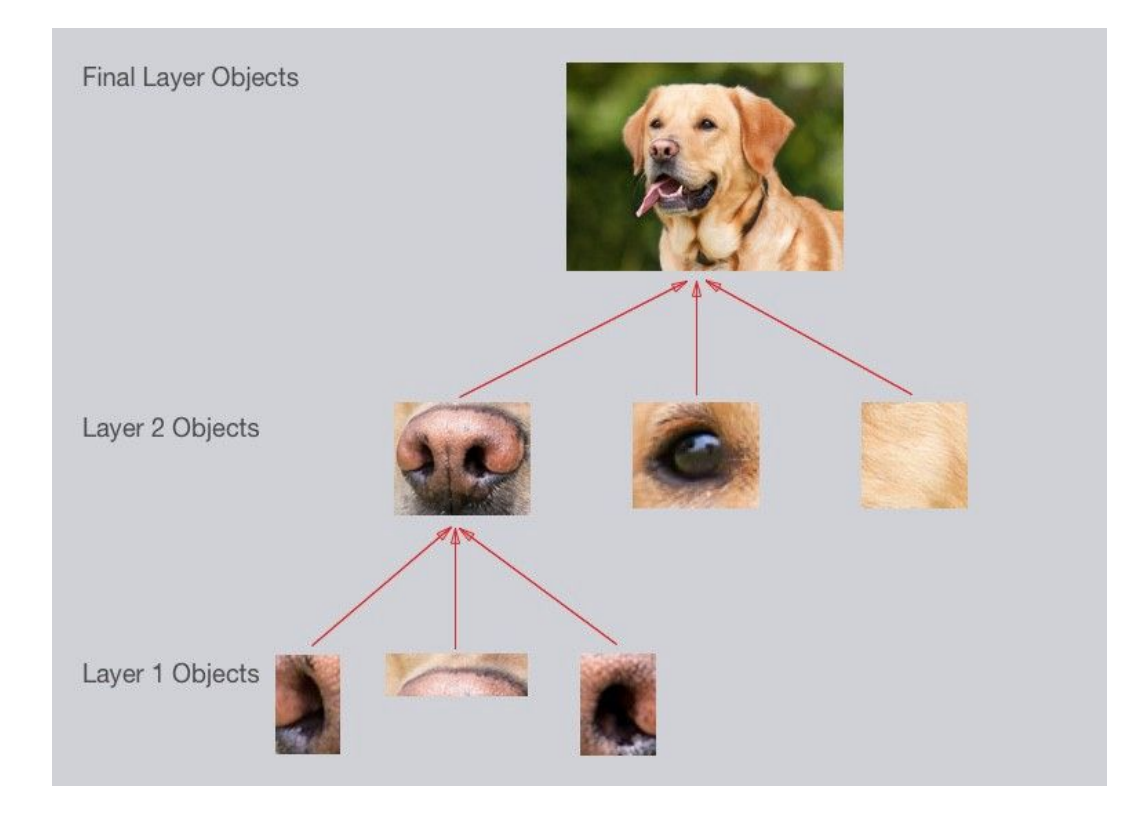

https://arxiv.org/pdf/1506.06579.pdf

## Deep Learning: The Process

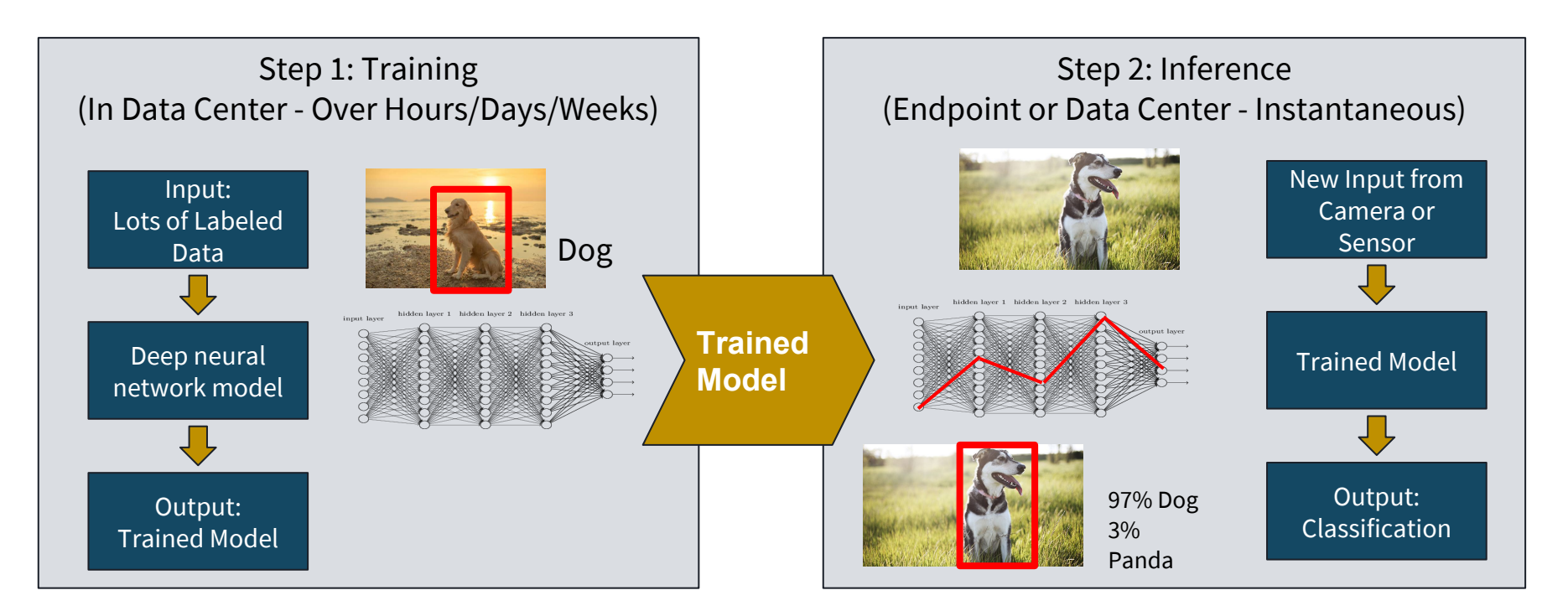

## Deep Learning: The Process

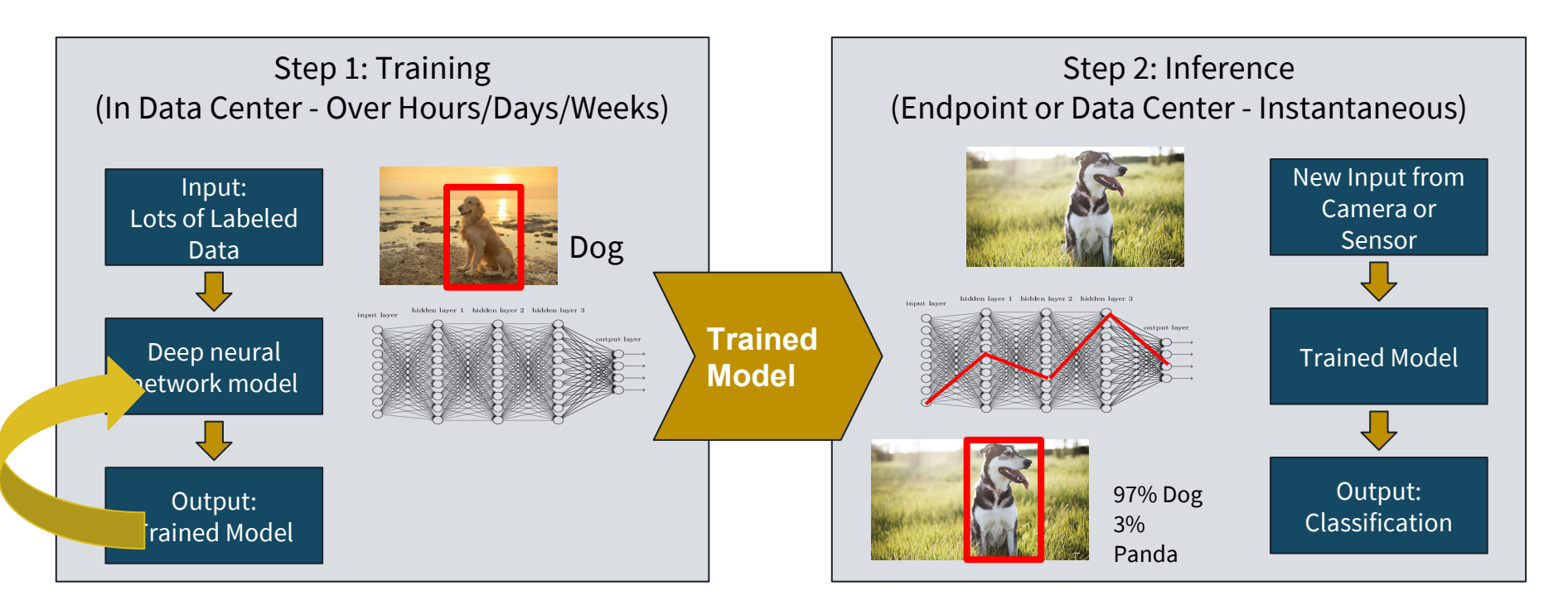

#### Challenge: Persona(s)

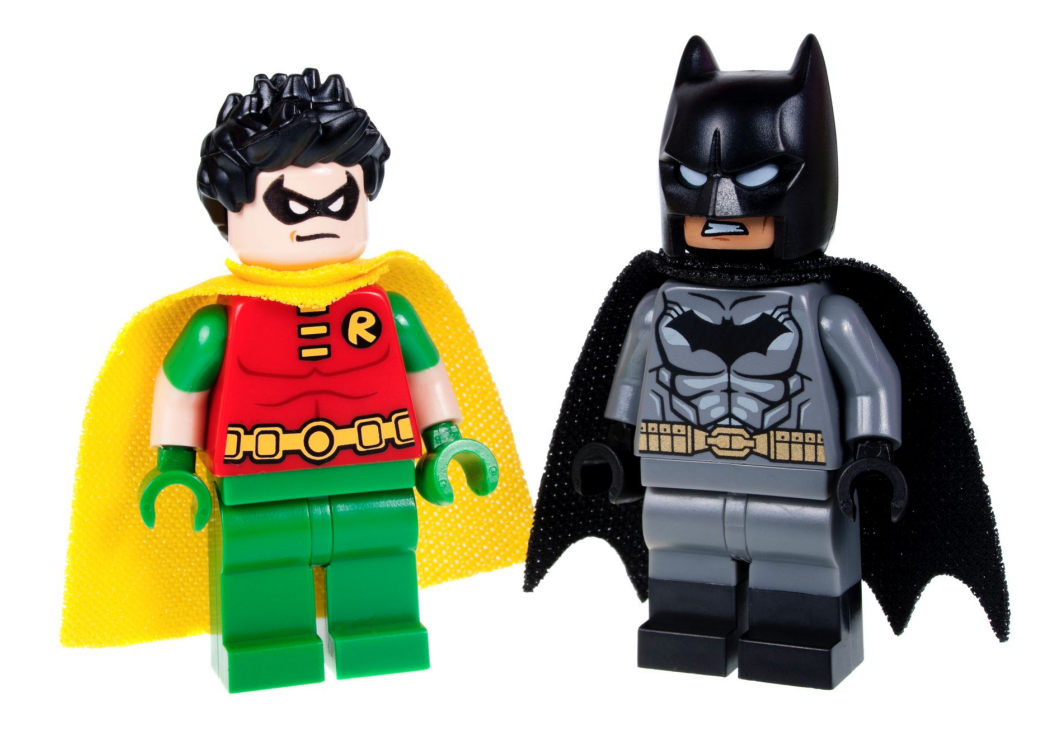

The Rise of the *DataOps Engineer*

Combines two key skills:

- Data science
- Distributed systems engineering

The equivalent of *DevOps* for *Data Science*

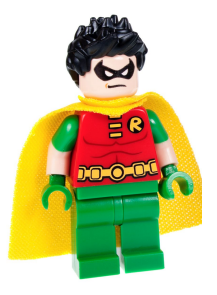

# TensorFlow & **Jupyter**

- **First Hands-On Machine** Learning
- **● Open Source Technologies**
	- TensorFlow
	- Jupyter
- **● Labs**
	- Mnist with Google Colab
	- Deploy and use Jupyter

Distributed TF, Horovod, Rendezvous Architecture, Serving

Model Optimization, Feature Store, Hyperparameter Opt

MLFlow, Jenkins

Spark, KubeFlow, TF Serving

TensorFlow, Jupyter

What is Machine Learning?

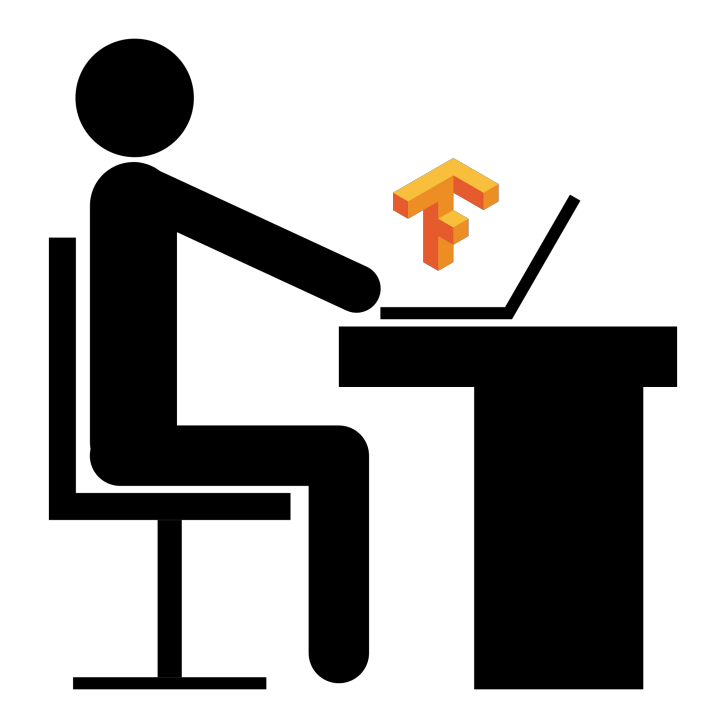

## TensorFlow Overview

"An open-source **software library** for Machine Intelligence" - tensorflow.org

● Tensorflow is a **software library** that makes it easy for developers to construct artificial neural networks to analyze their data of interest

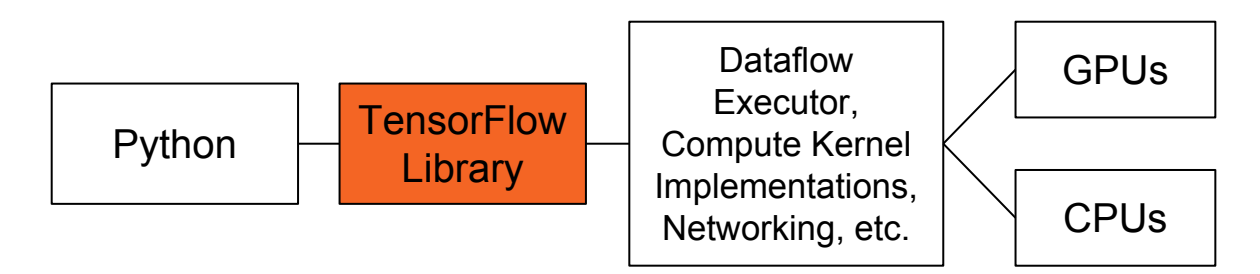

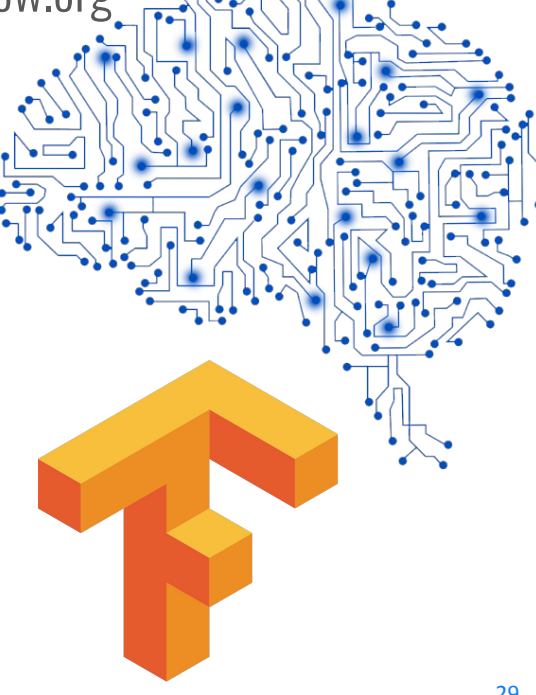

#### ML Frameworks Overview

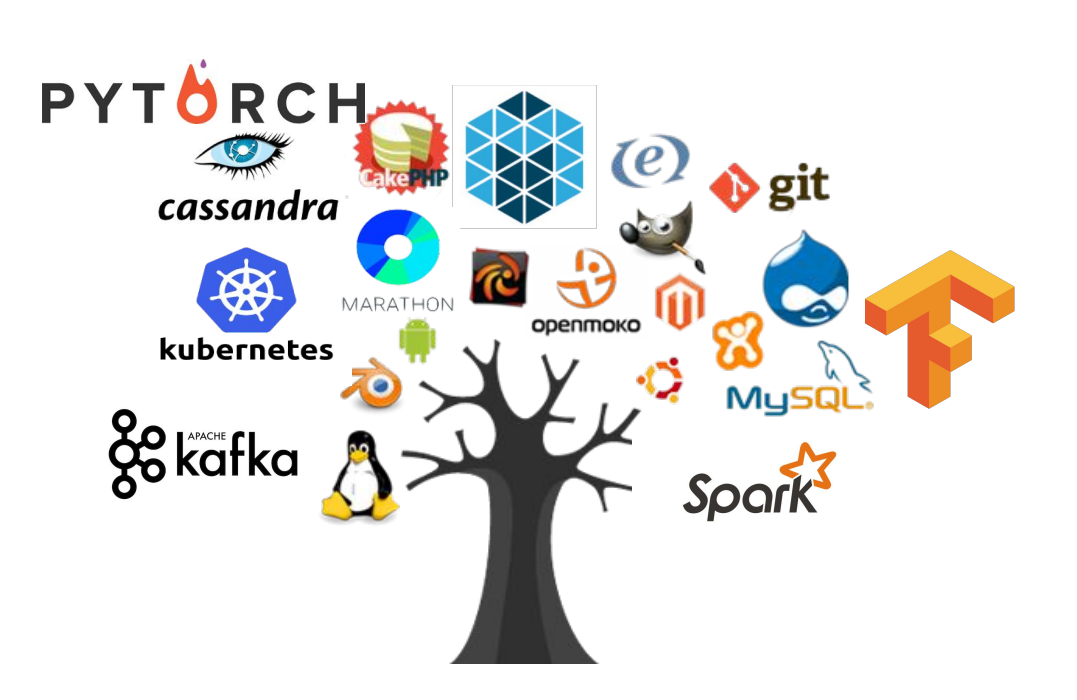

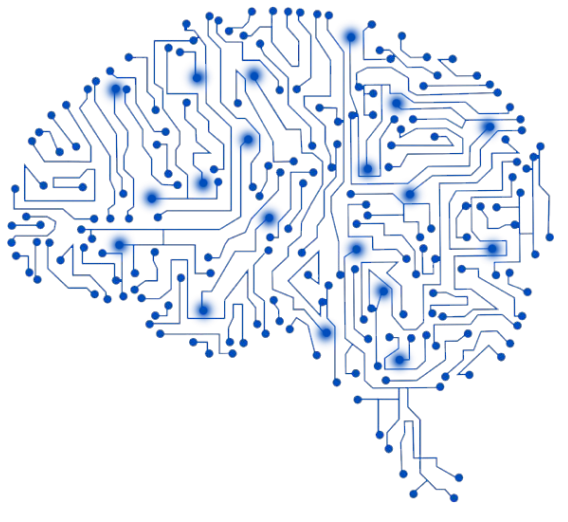

#### Alternatives

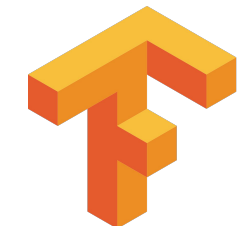

```
PYTÖRCH
```

```
import tensorflow as tf
                                                                            import numpy as np
import numpy as np
                                                                            import torch
X = tf.placeholder("float")from torch.autograd import Variable
Y = tf.placeholder("float")model = <i>torch.nn.Linear(1, 1)</i>W = tf.Variable(np.random.random(), name="weight")
                                                                            loss fn = torch.nn.MSELoss(size average=False)pred = tf.multiply(X, W)optimizer = torch.optim.SGD(model.parameters(), lr=0.01)
cost = tf.readuce sum(tf.pow(pred-Y, 2))for t in range(10000):
optimizer = tf.train.GradientDescentOptimize(0.01).minimize(cost)x = \text{Variable}(\text{torch}, \text{from} \text{numpy}(n\text{p.random.random}(1,1)).\text{astro}(n\text{p.float-32})))init = tf,qlobal variables initializer()y = x * 3with tf. Session() as sess:
                                                                                y pred = model(x)sess.run(init)
                                                                                loss = loss_fn(y_pred, y)for t in range(10000):
                                                                                optimizer.zero grad()
        x = np.array(np.random.random()) \cdot reshape((1, 1, 1, 1))loss.backward()
        y = x * 3optimizer.step()
        (, c) = sess.run([optimizer, cost], feed dict={X: x, Y: y})
                                                                                print loss.data[0]
        print c
```
#### Alternatives

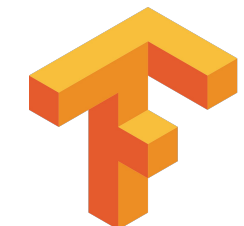

# PYTÖRCH

```
import tensorflow as tf
                                                                        import numpy as np
import numpy as np
                                                                        import torch
X = tf.placeholder("float")from torch.autograd import Variable
Y = tf.placeholder("float")model = <i>torch.nn.Linear(1, 1)</i>W = tf.Variable(np.random.random(), name="weight")
                                                                        loss fn = torch.nn.MSELoss(size average=False)
pred = tf.multiply(X, W)ptim.SGD(model.parameters(), lr=0.01)
cost = tf.readuce sum(tf.pow(pred-Y, 2)\vert 0):
                                                tf.enable_eager_execution()optimizer = tf.train.GradientDescentOptimizer
                                                                                           rch.from numpy(np.random.random((1,1)).astype(np.float32)))
init = tf,qlobal variables initializer()with tf. Session() as sess:
    sess.run(init)
                                                                            loss = loss fin(y pred, y)for t in range(10000):
                                                                            optimizer.zero grad()
       x = np.array(np.random.random()) \cdot reshape((1, 1, 1, 1))loss.backward()
       y = x * 3optimizer.step()
                                                                            print loss.data[0]
        (, c) = sess.run([optimizer, cost], feed dict={X: x, Y: y})
        print c
```
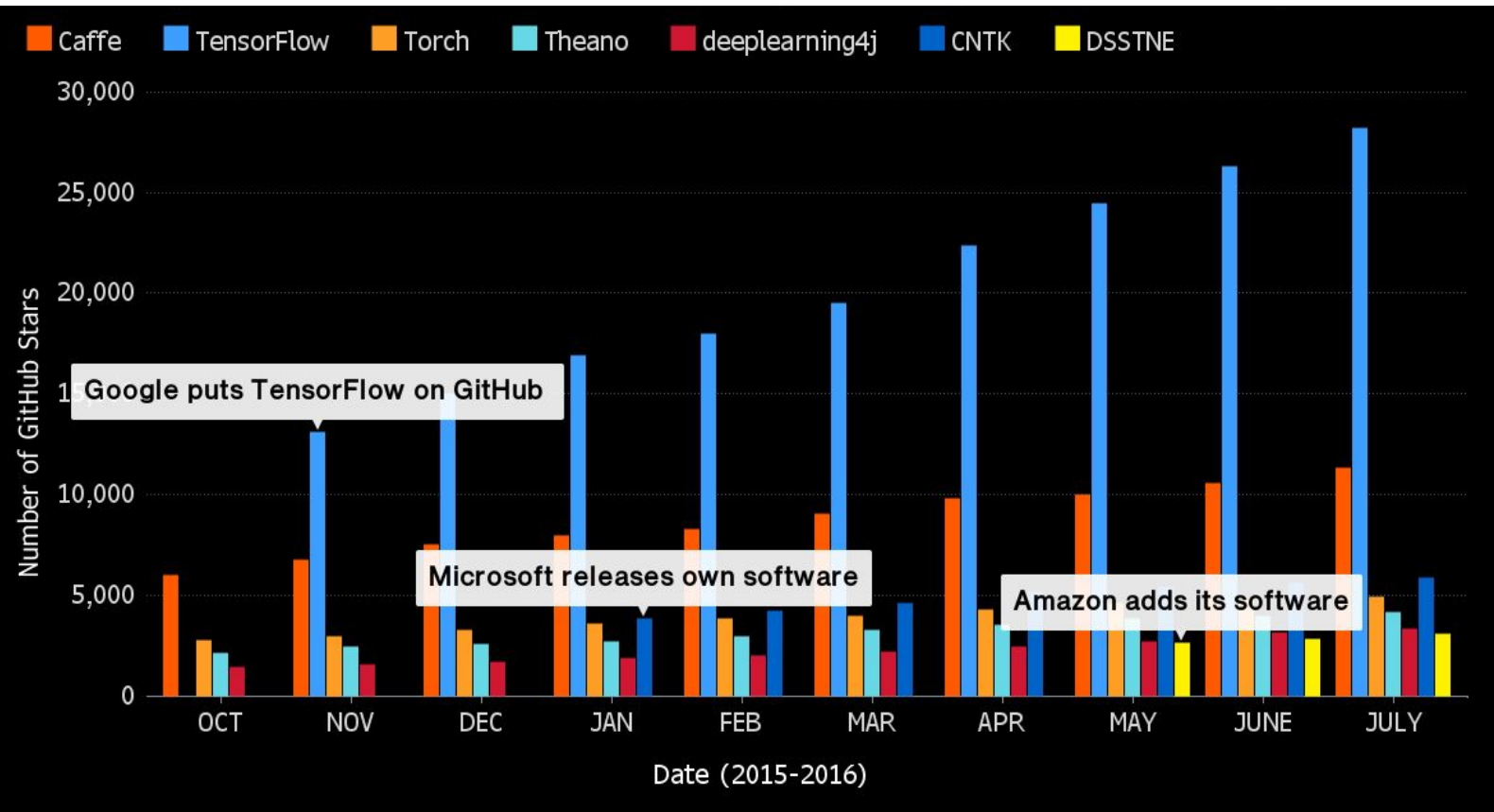

## Challenge: Writing Distributed Model Functions

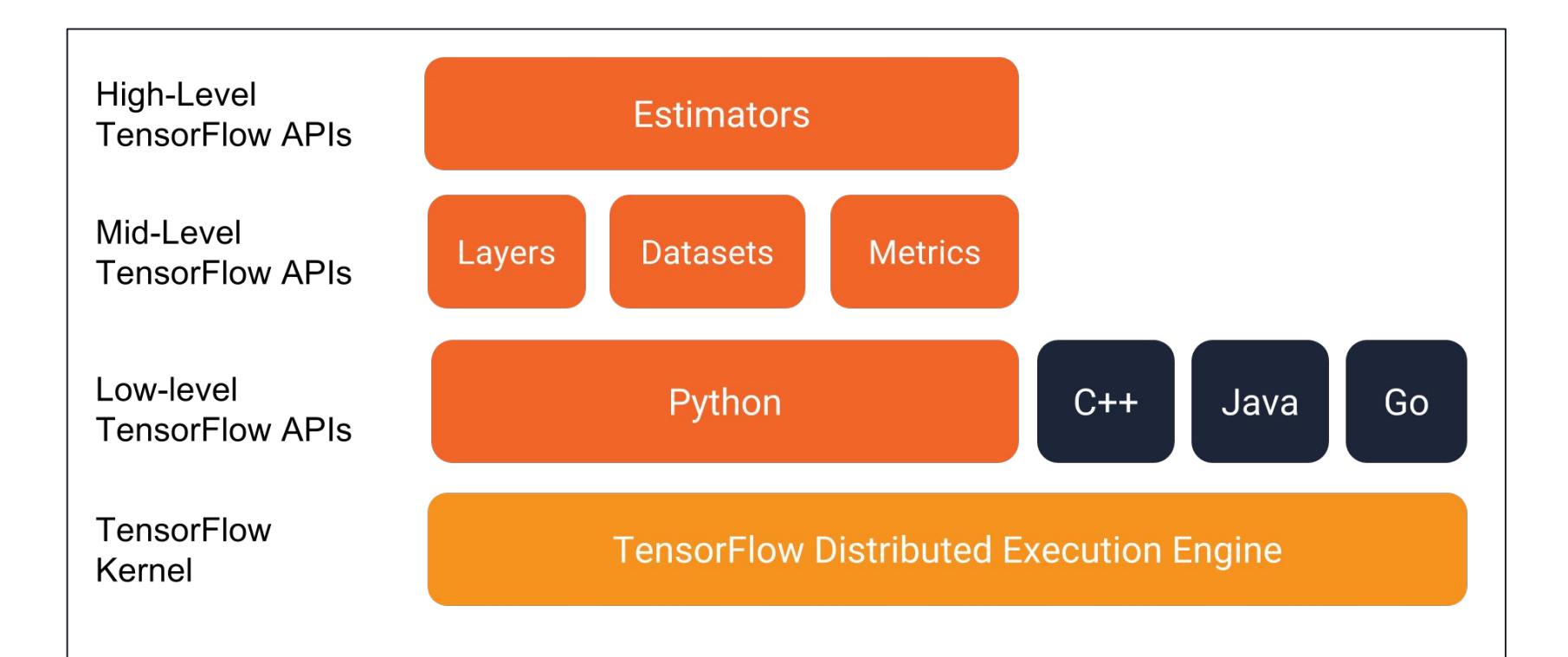

## TensorFlow Estimator & Keras APIs

• Prefered APIs

```
Estimator
                                                                               Experiment
                                                             Data
                                                                                                       model fn
                                                                                 estimator
return tf.estimator.Estimator(
  model fn=model fn, # First-class function
                                                                                                     TensorFlow
                                                           DataSet
                                                                               train_input_fn
                                                                                                      Operations
   params=params, # HParams
                                                                               eval_input_fn
                                                           Iterator
                                                                                                     predictions
   config=run_config # RunConfig
                                                                               train_monitors
                                                                                                        loss
                                                            Hooks
)eval_hooks
                                                                                                       train_op
```
eval\_metric\_ops

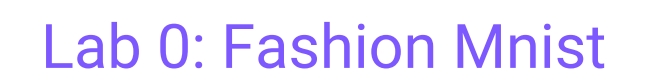

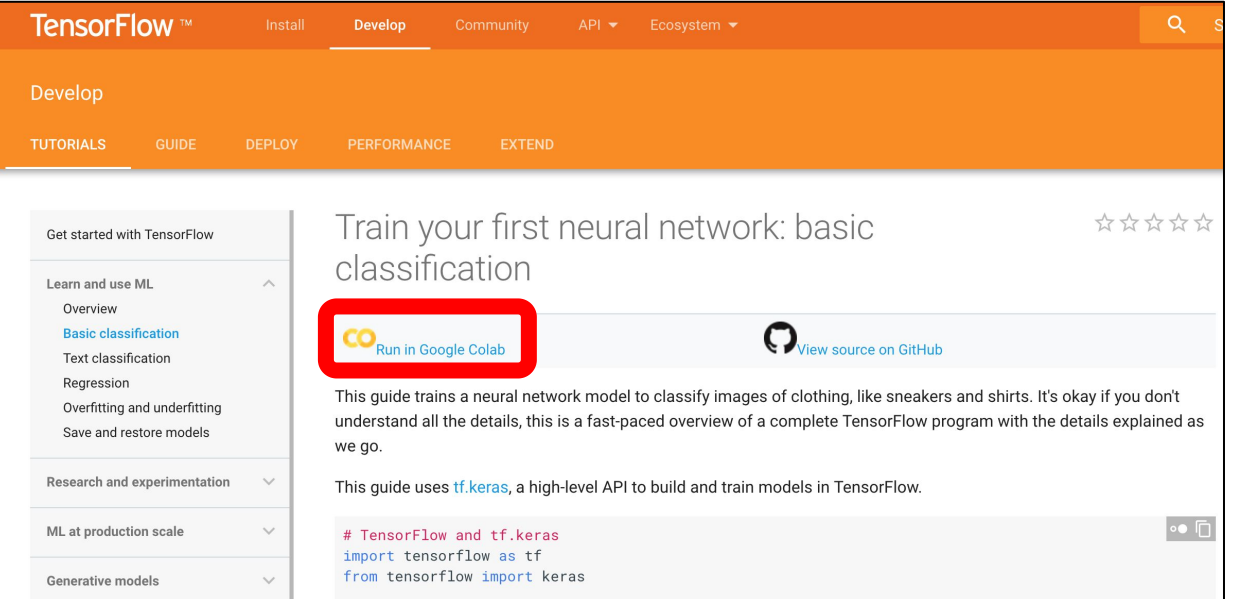

https://www.tensorflow.org/tutorials/keras/basic\_classification

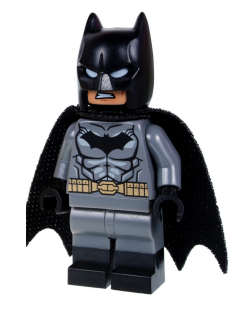
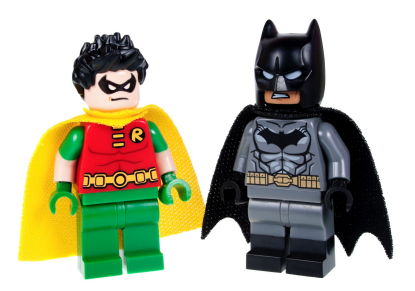

 DataOps: Setup Environment Data Scientist: Use distributed resources

- 1. Install HDFS
- 2. Install Marathon-LB (Proxy)
- 3. Install Jupyter

#### Lab 1: Connect to Cluster

#### Password: deleteme USER: bootstrapuser

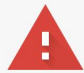

#### Your connection is not private

Attackers might be trying to steal your information from 34.211.62.66 (for example, passwords, messages or credit cards). Learn more NET::ERR\_CERT\_AUTHORITY\_INVALID

Automatically send some system information and page content to Google to help detect dangerous apps and sites. Privacy Policy

**ADVANCED** 

**Back to safety** 

#### Lab 1: HDFS

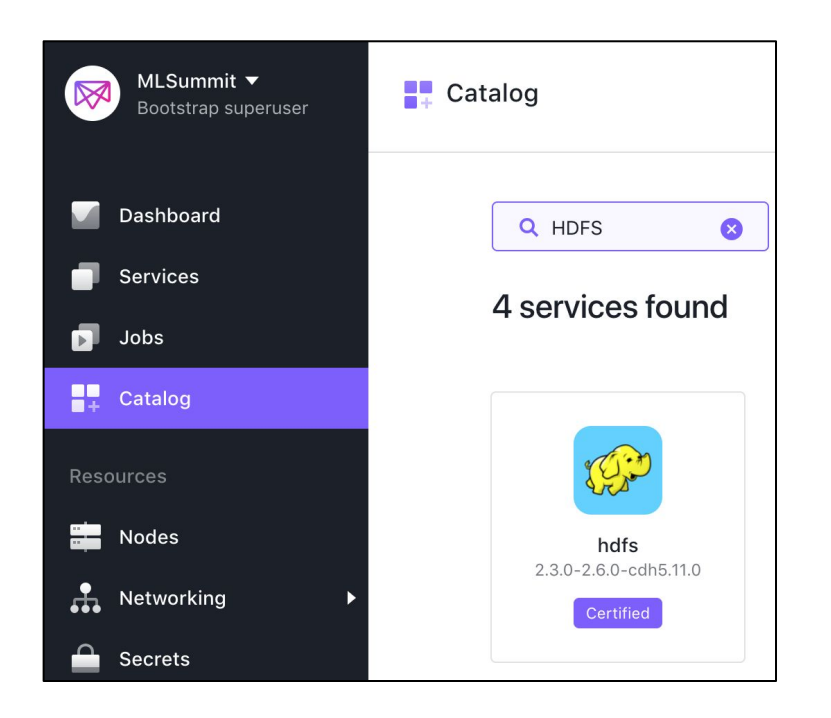

#### Lab 1: Marathon-LB

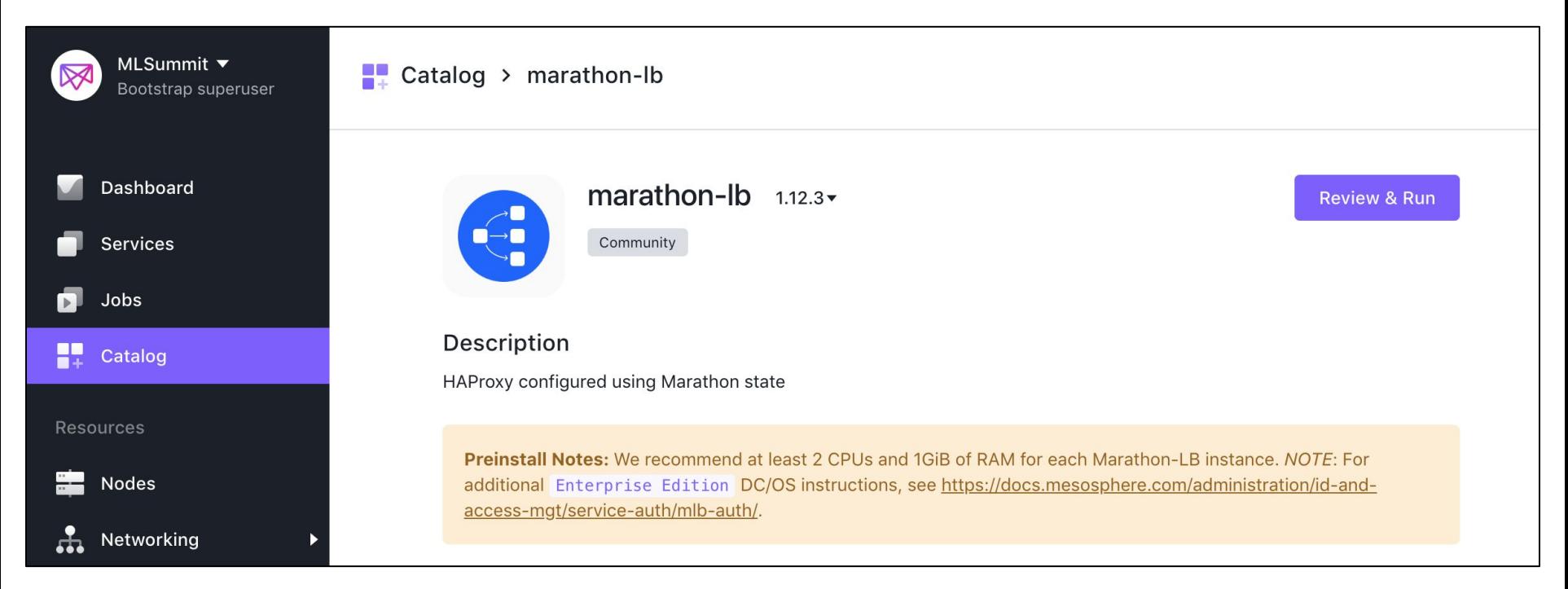

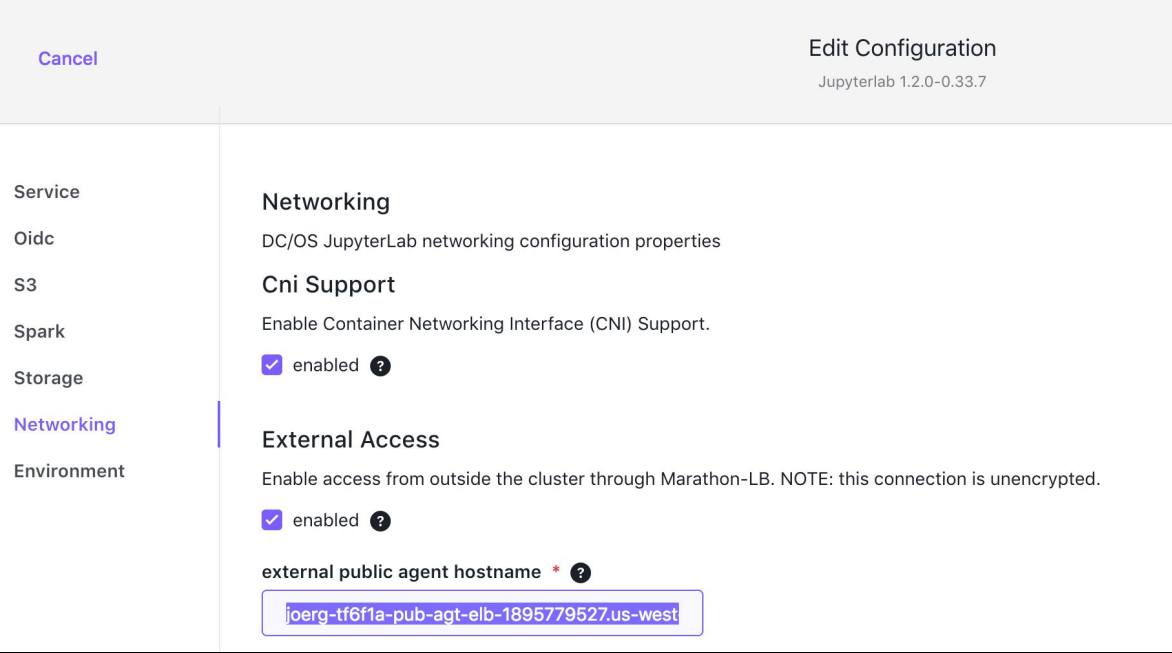

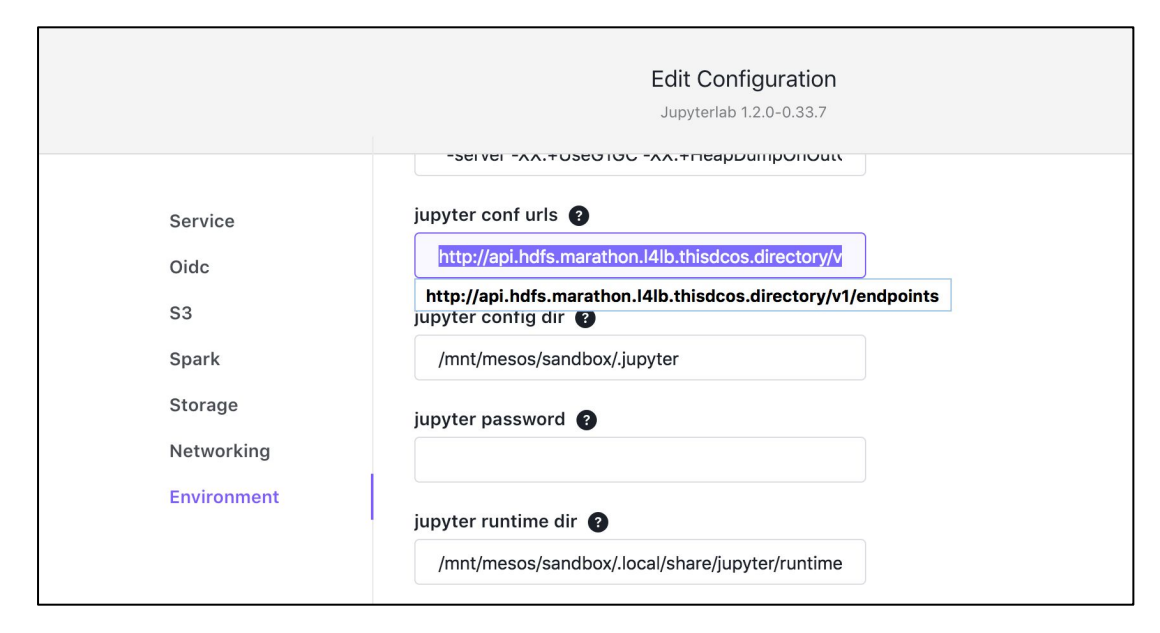

**http://api.hdfs.marathon.l4lb.thisdcos.directory/v1/endpoints**

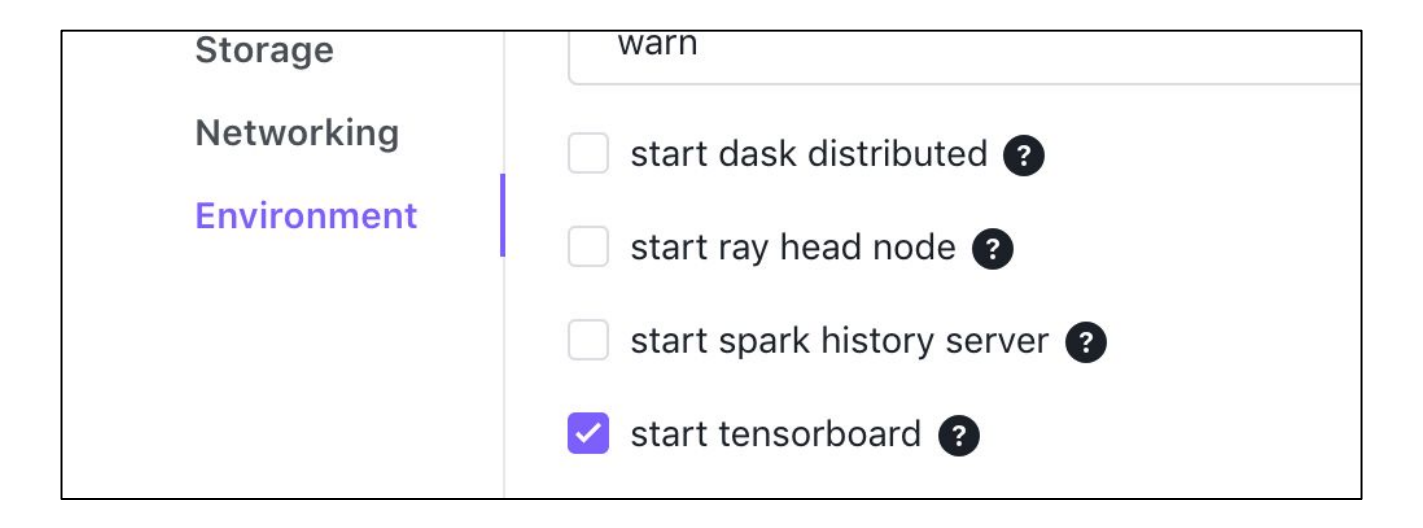

#### <External>/jupyterlab-notebook PW: jupyter

#### Lab 1: Jupyter

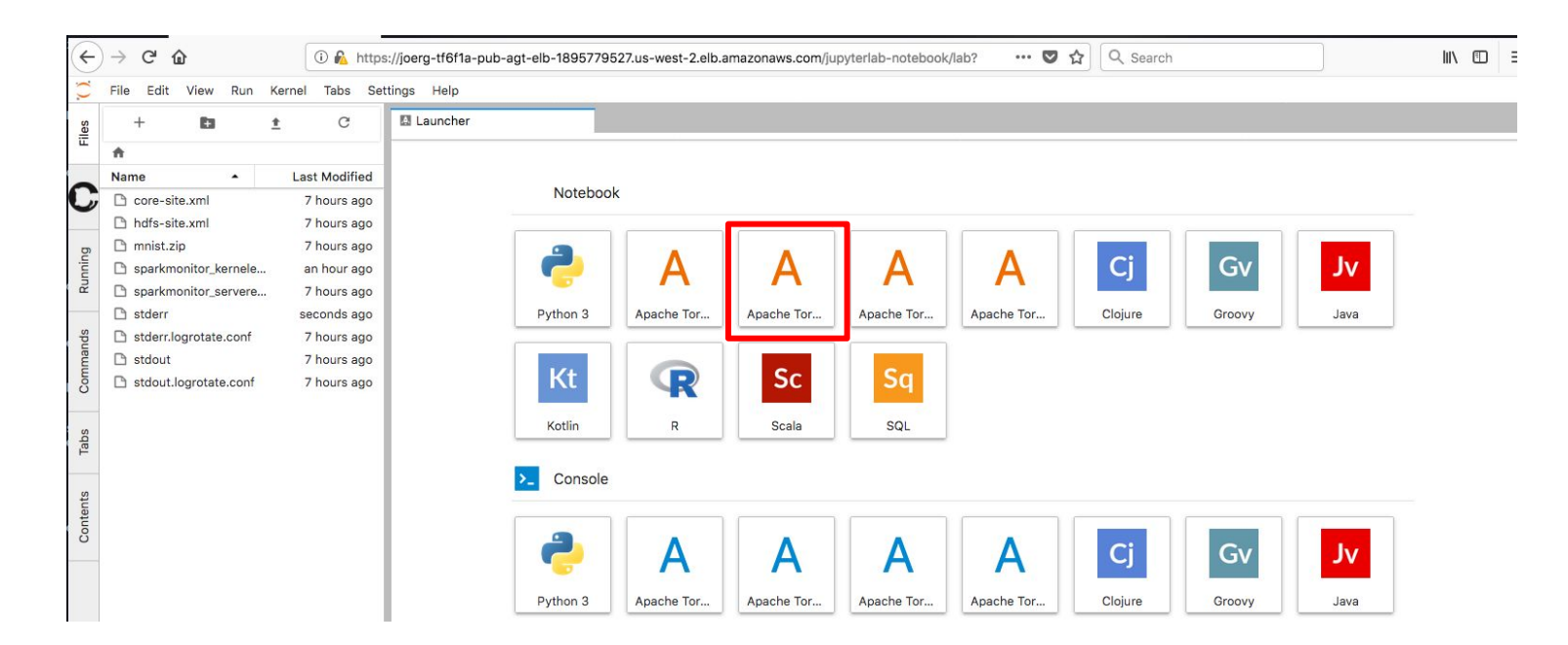

val NUM SAMPLES = 10000000

count2 / NUM\_SAMPLES)

```
val count2 =spark.sparkContext.parallelize(1 to 
NUM SAMPLES).map{i =>
 val x = Math.random() val y = Math.random()
 if (x*x + y*y < 1) 1 else 0
}.reduce( + )println("Pi is roughly " + 4.0 *
```

```
MacheToreeScala.ipynb
                                               \times El Launcher
                                                                           \timesA + X \cap \mathbb{C}B C⊞
                                        Code
                                                \vee {:}
     In [1]: val NUM SAMPLES = 10000000
             val count2 = spark.sparkContext.parallelize(1 to NUM SAMPLES).map{i =>
               val x = Math.random()val y = Math.random()if (x*x + y*y < 1) 1 else 0
             \cdot reduce (- + )println("Pi is roughly " + 4.0 \star count2 / NUM_SAMPLES)
             Waiting for a Spark session to start...
             Pi is roughly 3.1419616
             NUM_SAMPLES = 10000000
```
<https://github.com/dcos/demos/tree/master/jupyterlab/1.11>

 $count2 = 7854904$ 

ttings Help

#### eval \

spark-submit \

\${SPARK\_OPTS} \

--verbose \

--class

```
org.apache.spark.examples.SparkPi \
```
/opt/spark/examples/jars/spark-example s\_2.11-2.2.1.jar 100

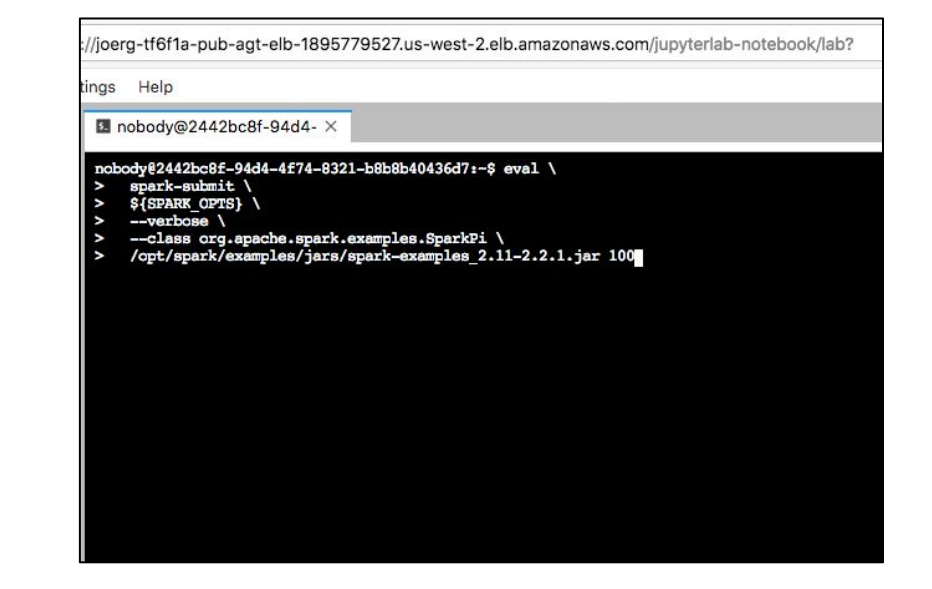

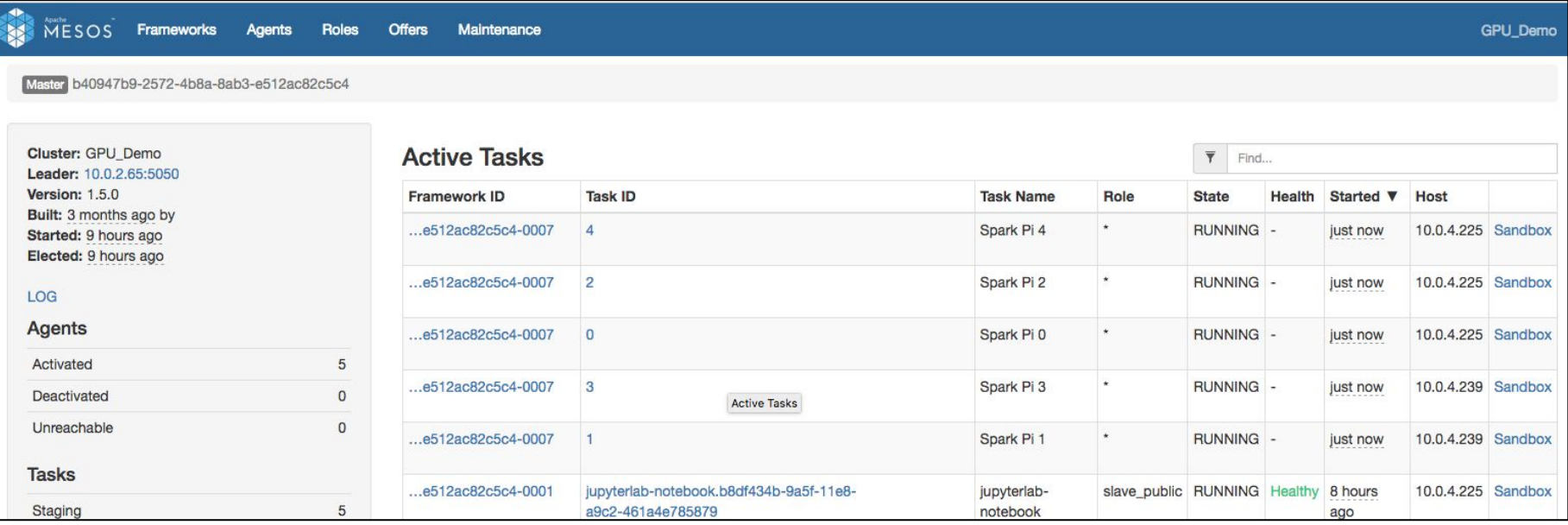

# First Pipeline

- Pipeline overview
	- KubeFlow
	- TFX
	- Michelangelo
- **● Open Source Technologies**
	- Kubeflow
	- TF Serving
- **Labs**
	- [opt] Serving
	- [opt] KubeFlow

Distributed TF, Horovod, Rendezvous Architecture, Serving

> Model Optimization, TensorFlow Hub, Feature Store

MLFlow, Jenkins

Kubeflow, TF Serving

TensorFlow, Jupyter,Spark

What is Machine Learning?

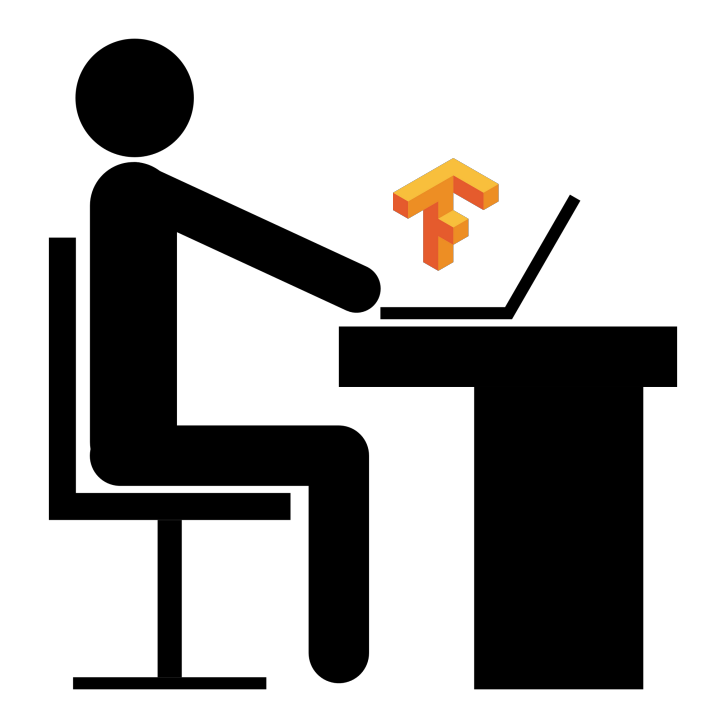

### Challenge: Serving

- How to Deploy Models?
	- Zero Downtime
	- Canary
- Multiple Models?
	- Testing

#### • TensorFlow Serving

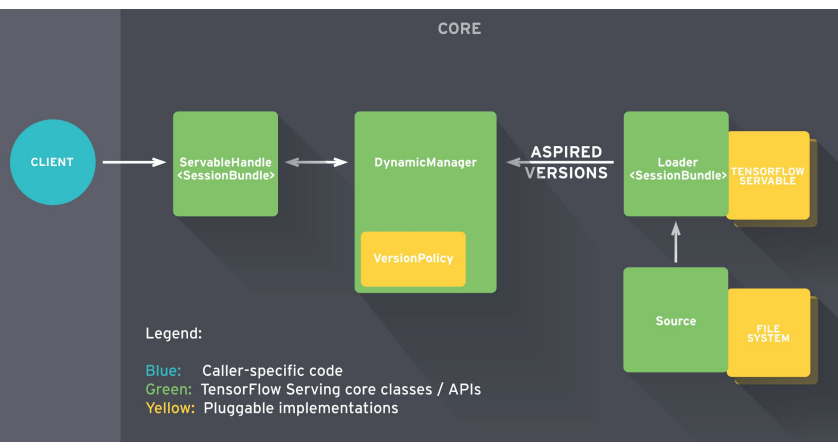

## Challenge: Serving Environment

- How to Deploy Models?
	- Zero Downtime
	- **Canary**
- Multiple Models?
	- **Testing**

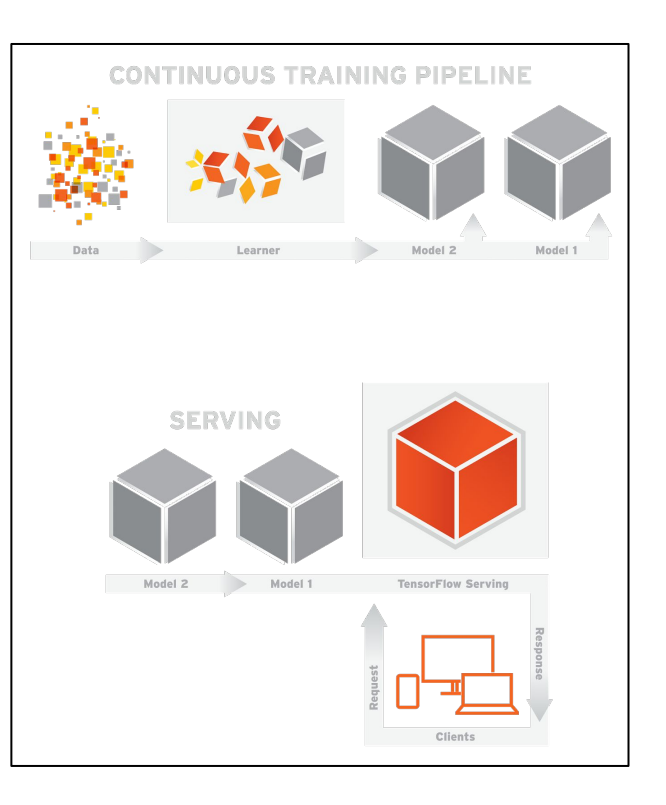

#### Lab: (Optional) TensorFlow Serving

# Download the TensorFlow Serving Docker image and repo

docker pull tensorflow/serving

git clone https://github.com/tensorflow/serving

# Location of demo models

TESTDATA="\$(pwd)/serving/tensorflow\_serving/servables/tensorflow/testdata"

# Start TensorFlow Serving container and open the REST API port

docker run -t --rm -p 8501:8501 \

-v "\$TESTDATA/saved\_model\_half\_plus\_two\_cpu:/models/half\_plus\_two" \

-e MODEL\_NAME=half\_plus\_two \

tensorflow/serving &

# Query the model using the predict API

curl -d '{"instances": [1.0, 2.0, 5.0]}' \

-X POST http://localhost:8501/v1/models/half\_plus\_two:predict

# Returns => { "predictions": [2.5, 3.0, 4.5] }

#### Pipeline.ai

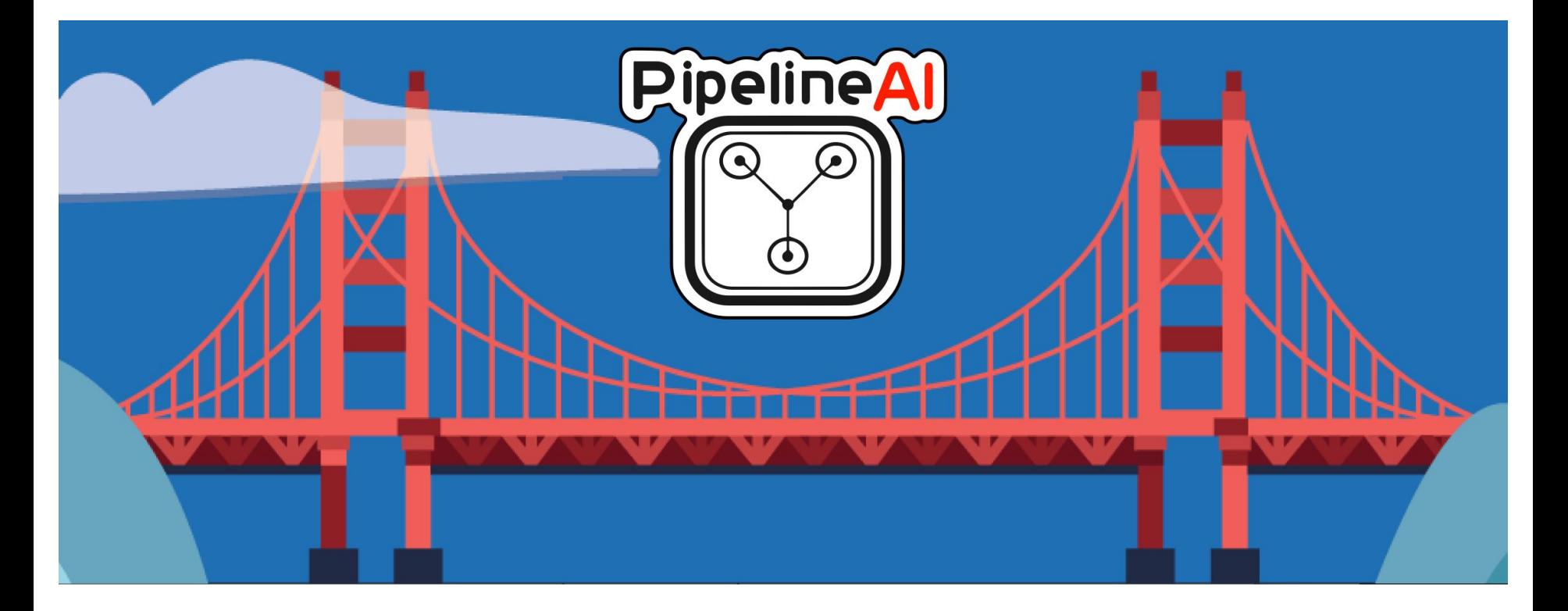

## Pipeline.ai

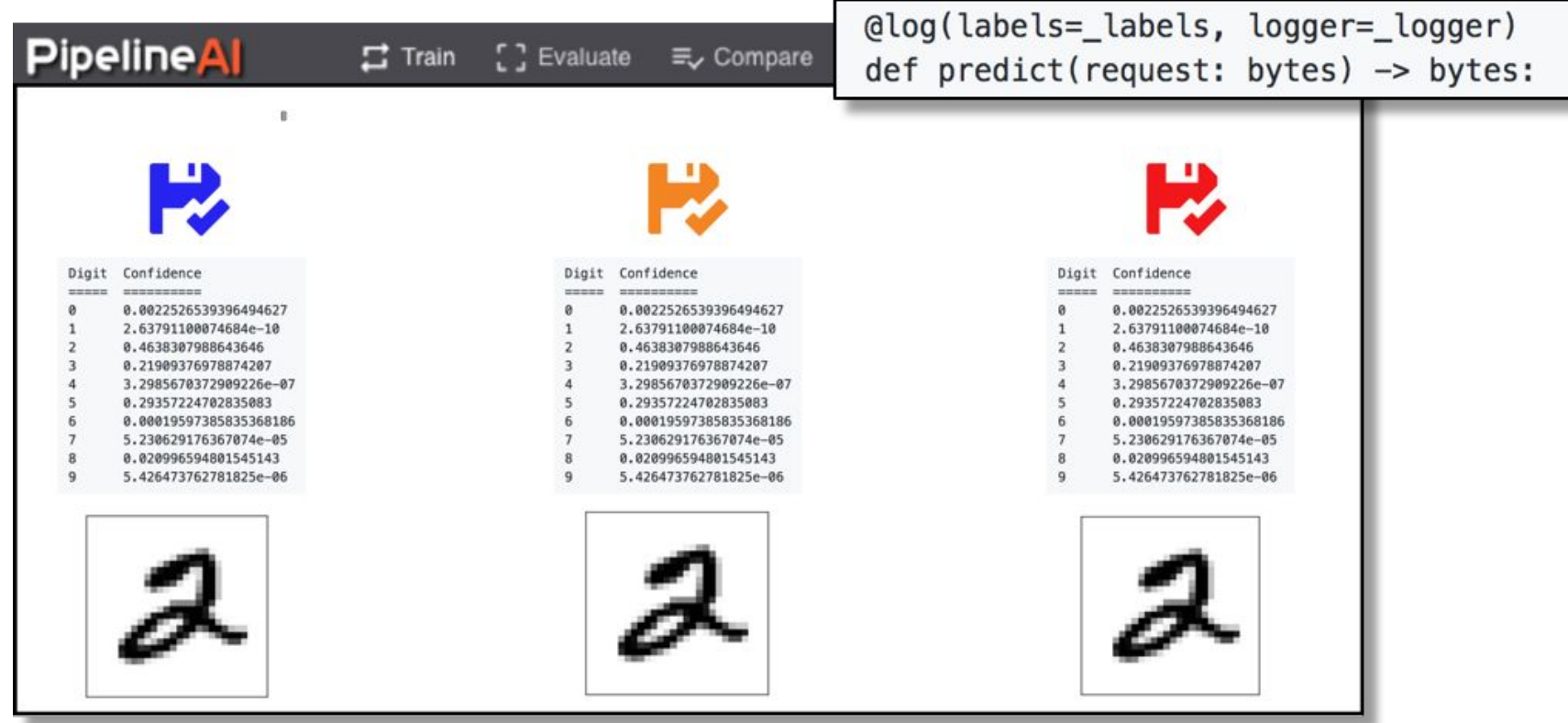

#### Rendezvous Architecture

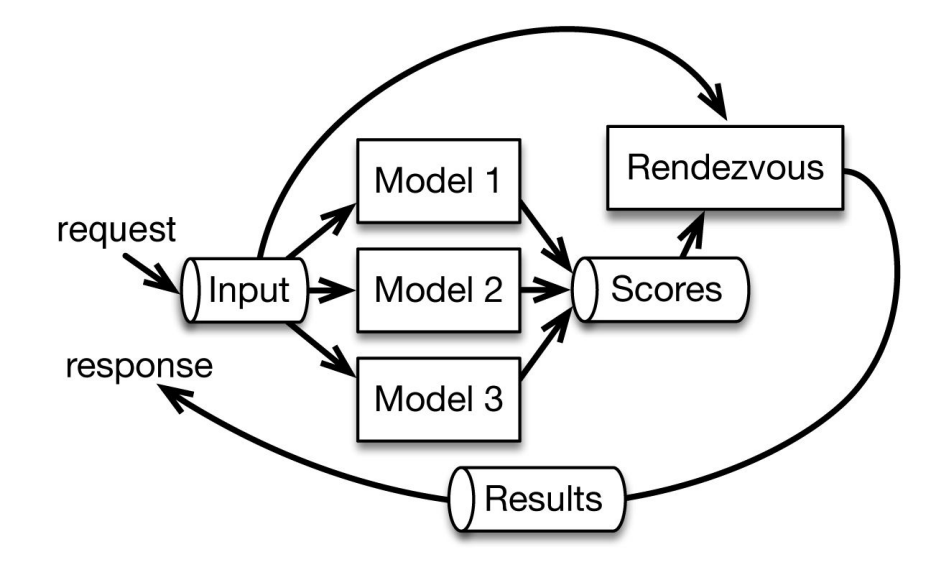

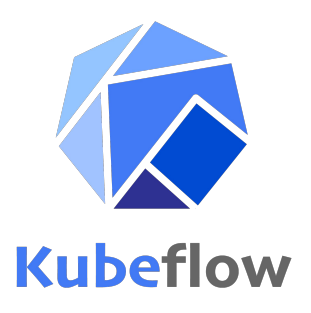

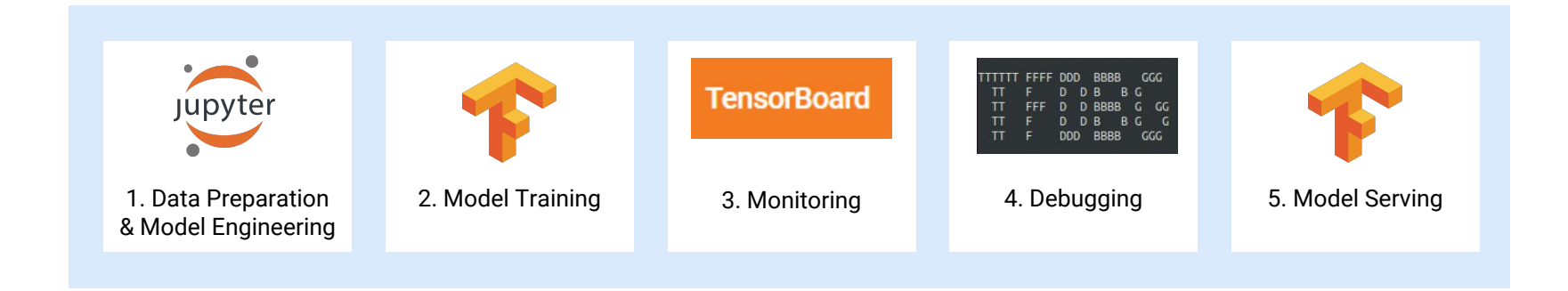

#### Public Cloud Pipeline

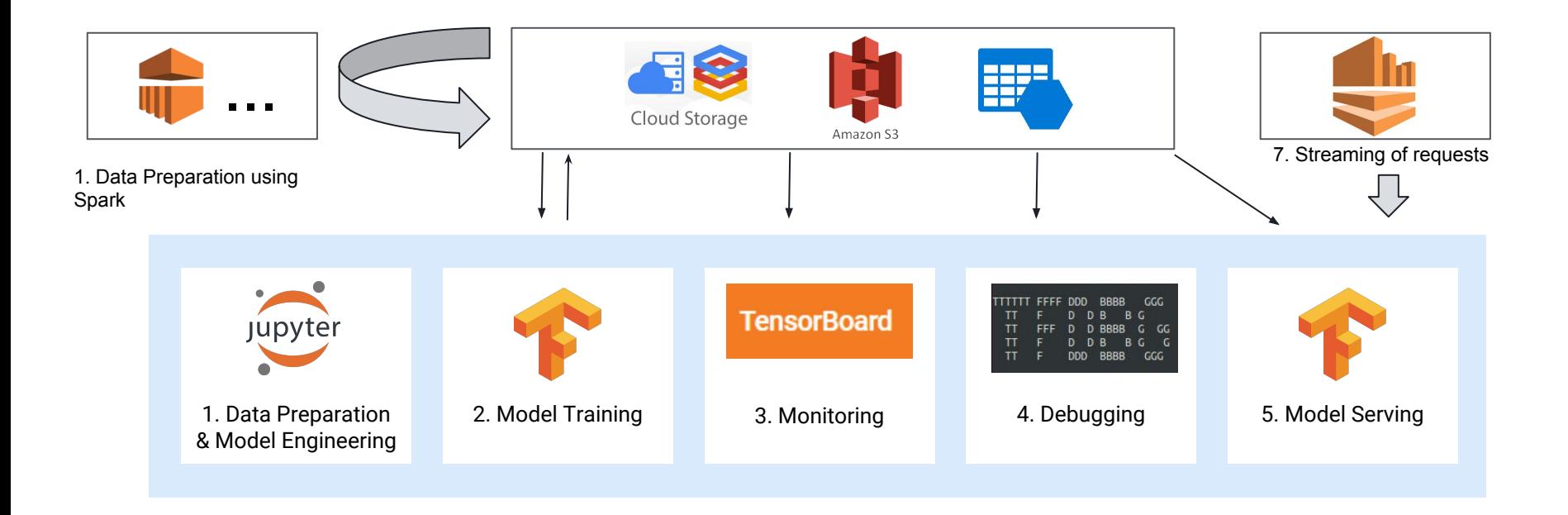

#### DIY Open Source Pipeline

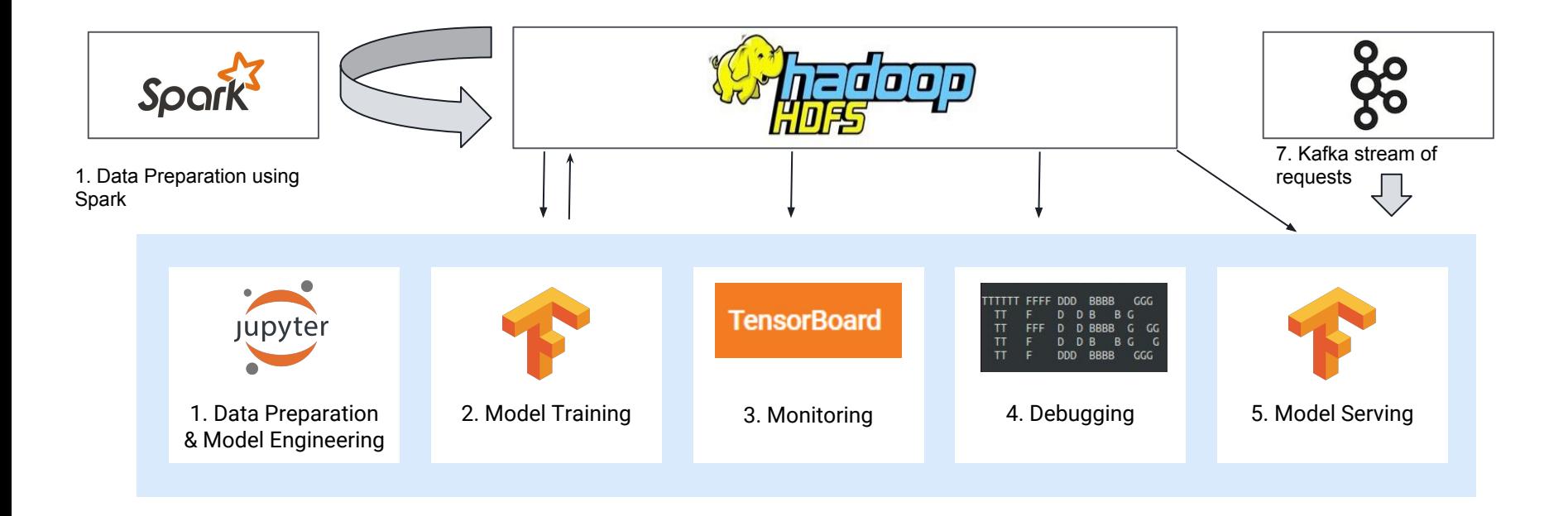

#### Data Science Pipeline

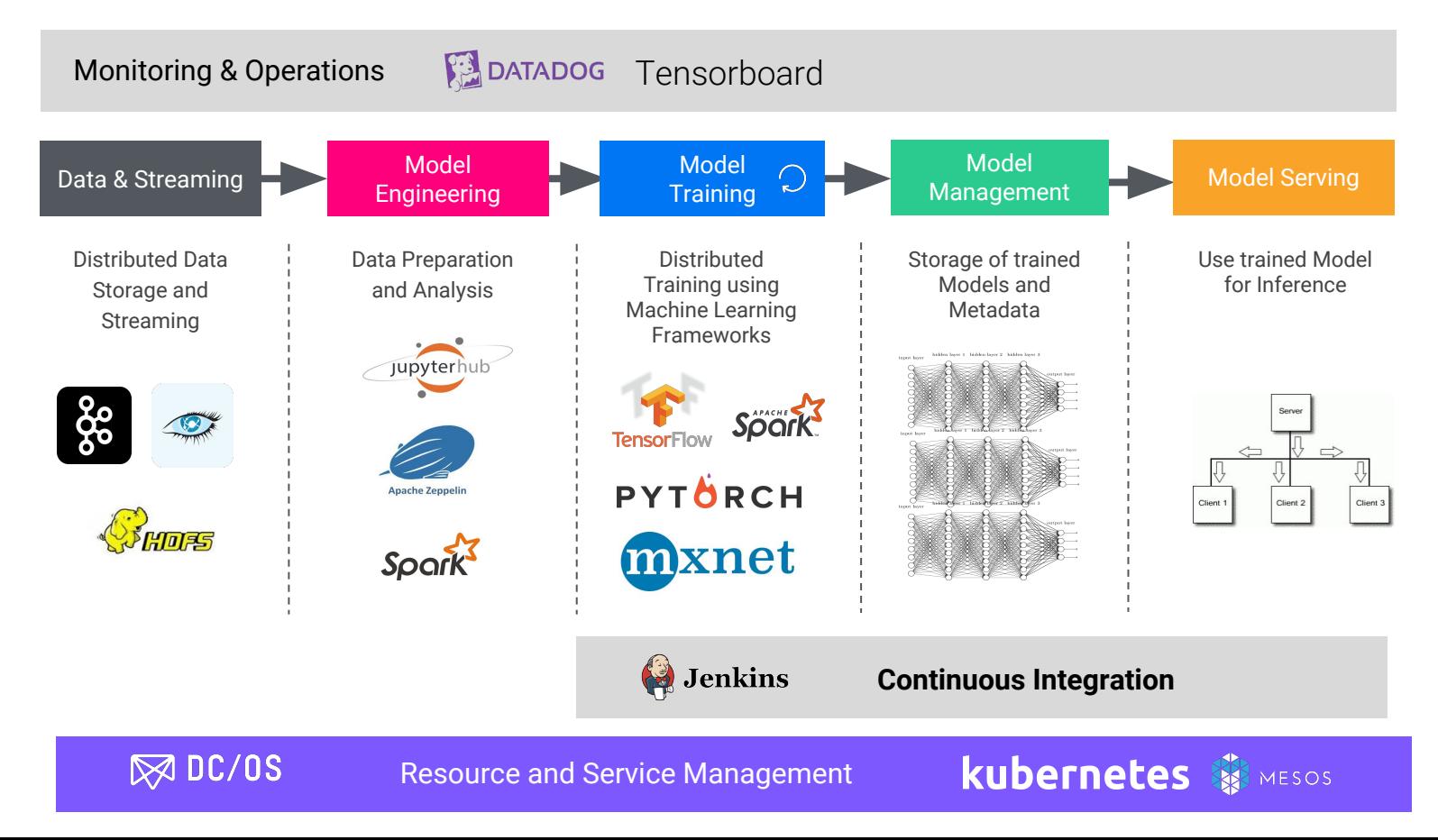

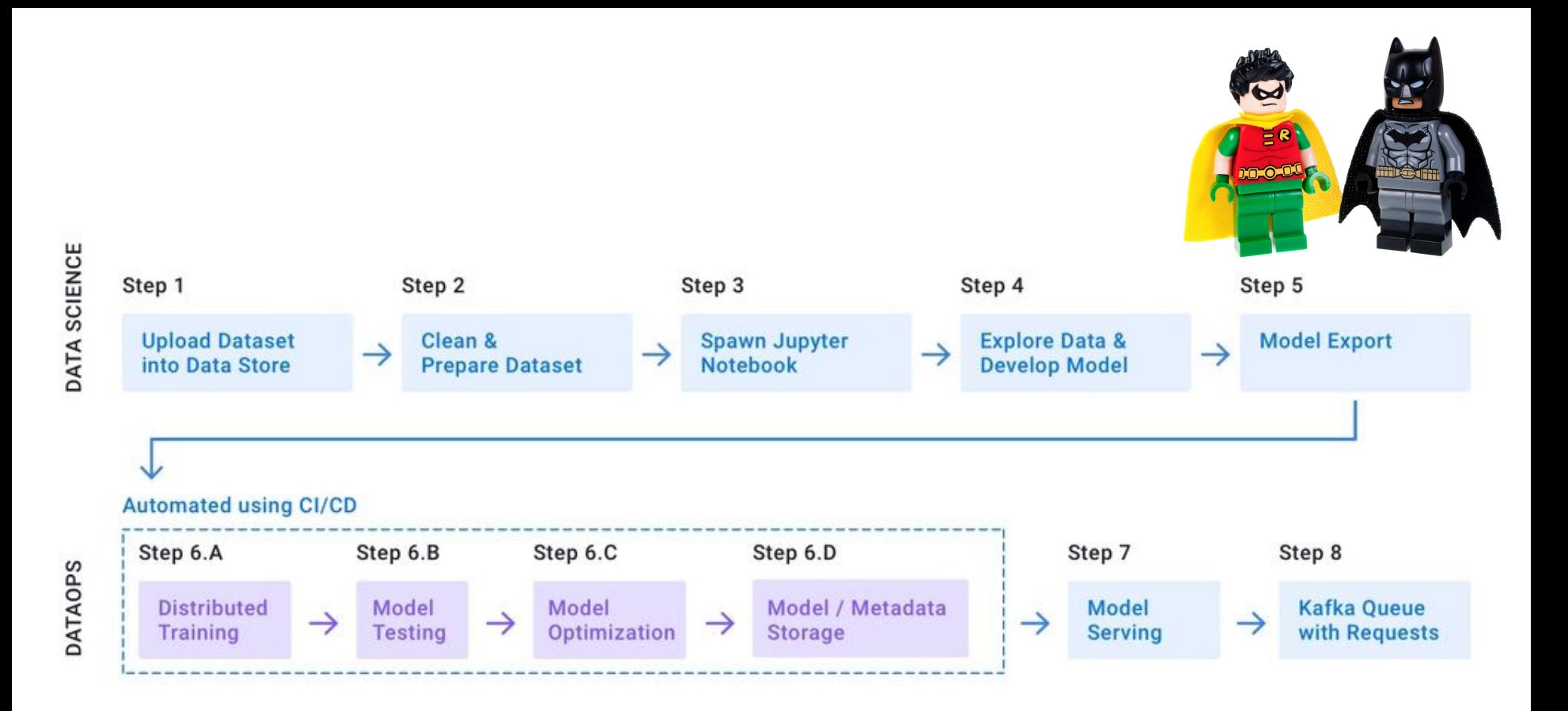

#### Data Science Platforms

- AWS Sagemaker
	- **+ Spark, MXNet, TF**
	- **+ Serving/AB**
	- **- Cloud Only**
- Google Datalab/ML-Engine
	- **+ TF, Keras, Scikit, XGBoost**
	- **+ Serving/AB**
	- **- Cloud Only**
	- **- No control of docker images**
- KubeFlow
	- **+ TF Everywhere**
	- **- TF only**

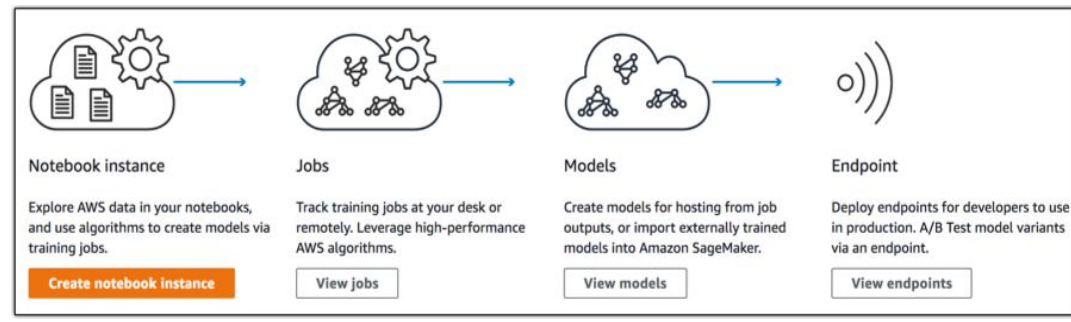

https://medium.com/intuitionmachine/google-and-ubers-best-practices-for-deep-learning-58488a8899b6

# TFX: A TensorFlow-Based Production-Scale Machine Learning Platform

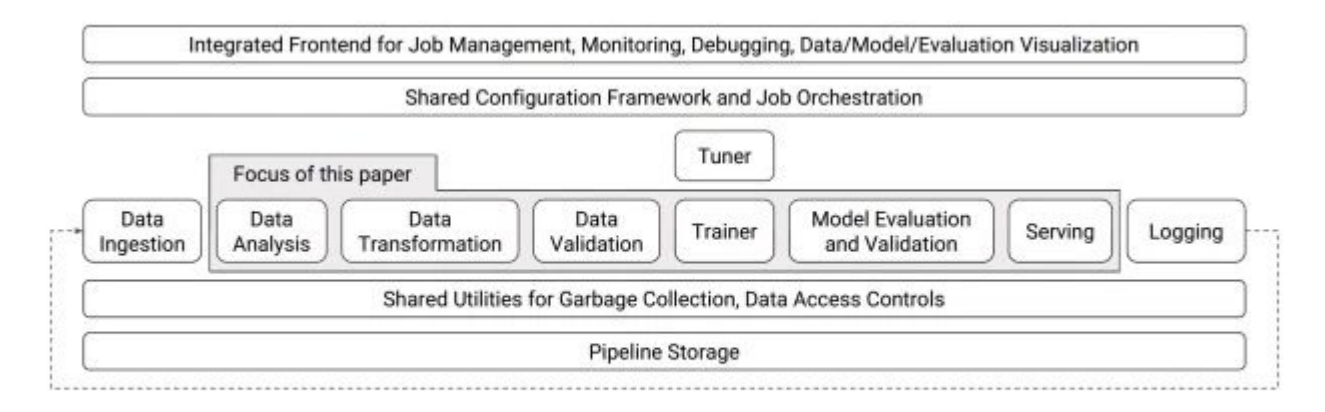

Figure 1: High-level component overview of a machine learning platform.

<https://www.youtube.com/watch?v=fPTwLVCq00U> <http://www.kdd.org/kdd2017/papers/view/tfx-a-tensorflow-based-production-scale-machine-learning-platform>

### Uber Michelangelo

"..there were no systems in place to build reliable, uniform, and reproducible pipelines for creating and managing training and prediction data at scale."

• Feature store (later)

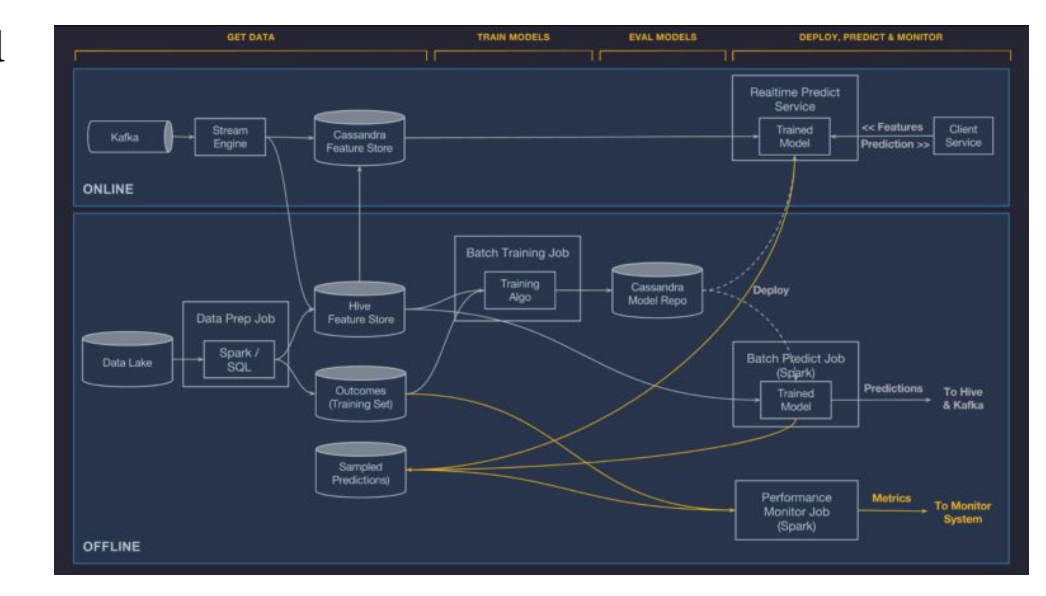

### Challenge: Data Quality

- Data is typically not ready to be consumed by ML job\*
	- Data Cleaning
		- Missing/incorrect labels
	- Data Preparation
		- Same Format
		- Same Distribution

\* Demo datasets are a fortunate exception :)

### Challenge: Data Quality

- Data is typically not ready to be consumed by ML job\*
	- Data Cleaning
		- Missing/incorrect labels
	- Data Preparation
		- Same Format
		- Same Distribution

#### **Don't forget about the serving environment!!**

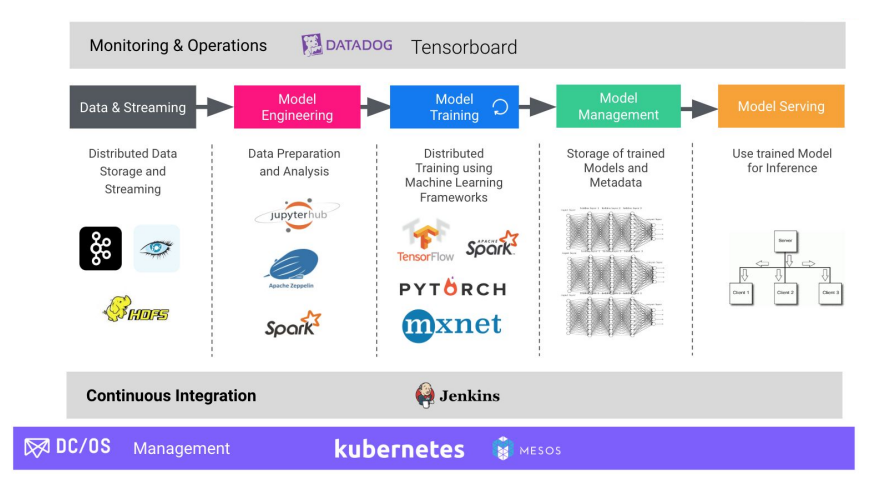

\* Demo datasets are a fortunate exception :)

### Spark Overview

- Unified Analytics Engine
	- Started as batch system
	- < 2.0: Spark Streaming
		- Micro-Batches
	- > 2.0 Structure Streaming
		- Native Streaming

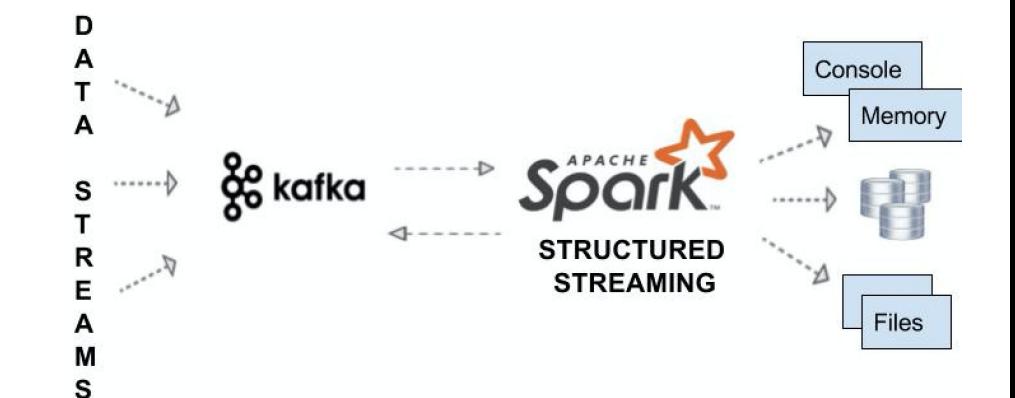

#### Batch vs Streaming

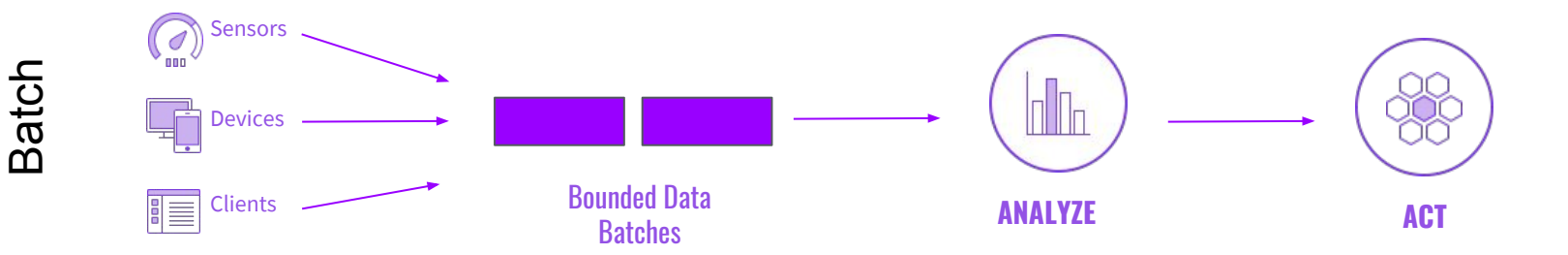

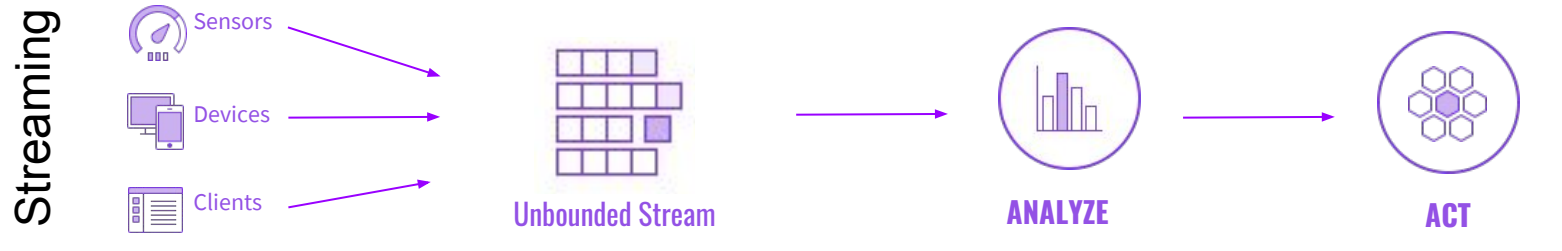

#### Lab 3: Spark Data Cleaning

\$ git clone <https://github.com/yahoo/TensorFlowOnSpark>

\$ cd \$MESOS\_SANDBOX

\$ curl -fsSL -O https://s3.amazonaws.com/vishnu-mohan/tensorflow/mnist/mnist.zip

\$ unzip mnist.zip

\$ // Should return error

\$ hdfs dfs -ls mnist/

https://github.com/dcos-labs/dcos-jupyterlab-service/blob/master/notebooks/TFoS.ipynb

#### Lab 1: Spark Data Cleaning

#### eval \

spark-submit \

\${SPARK\_OPTS} \

--verbose \

\$(pwd)/TensorFlowOnSpark/examples/mnist/mni

st data setup.py  $\setminus$ 

--output mnist/csv \

--format csv

\$ // Should not return an error

\$ hdfs dfs -ls mnist/

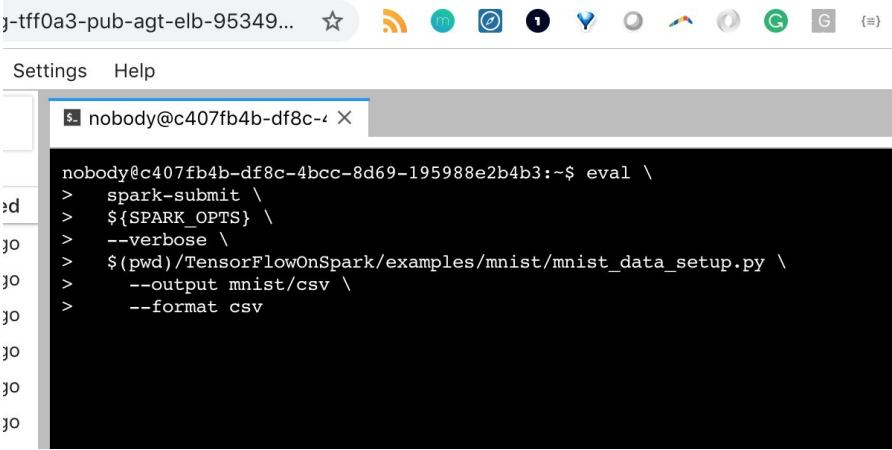

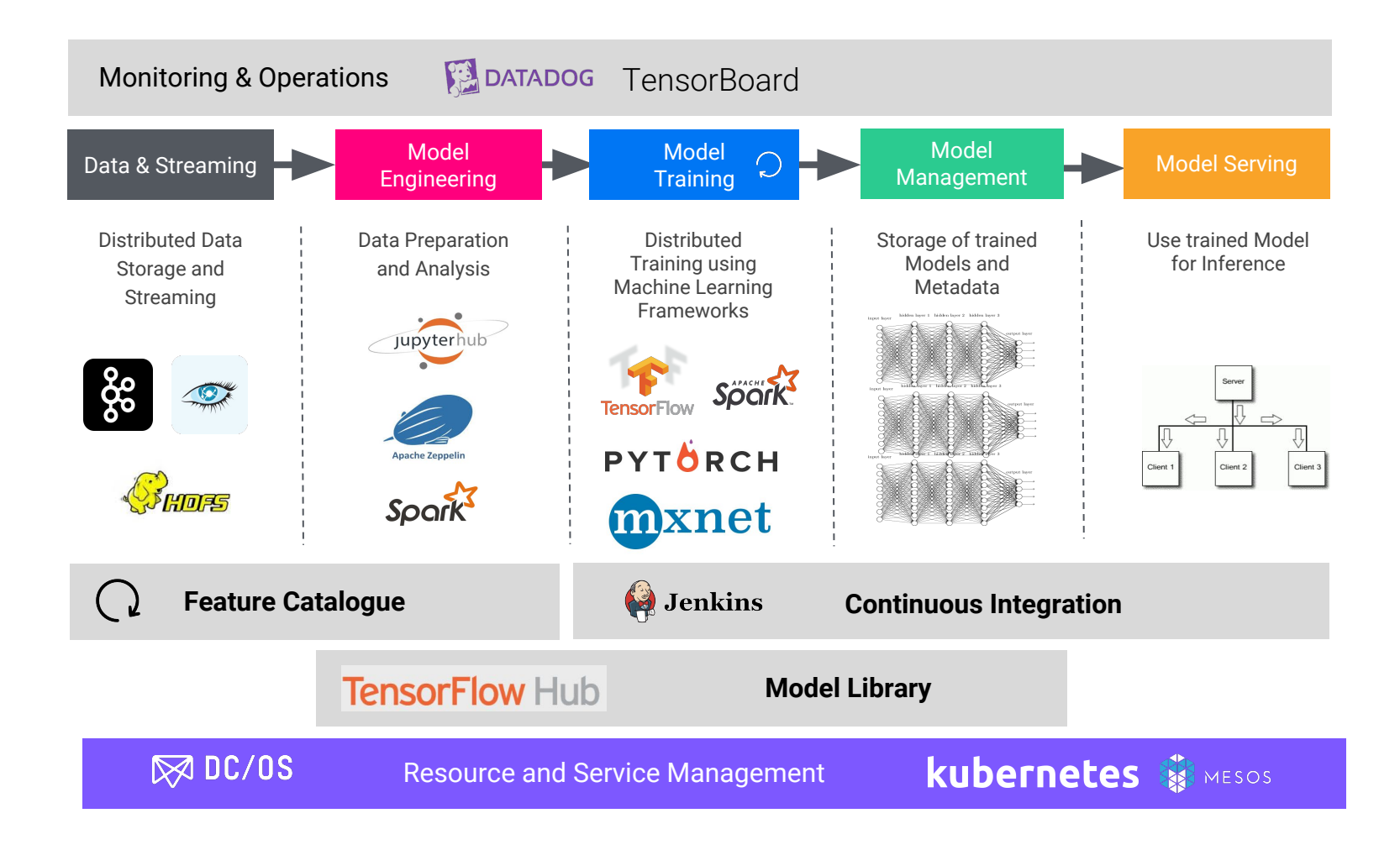

Lab: (Optional) KubeFlow

<https://www.kubeflow.org/docs/started/getting-started-multipass/>

# Automation

- Need for reproducibility
	- MLFlow
	- Jenkins
- **● Open Source Technologies**
	- MLFlow
	- Jenkins
- **Labs**
	- Jenkins
	- [opt] MLFlow

Distributed TF, Horovod, Rendezvous Architecture, Serving

> Model Optimization, TensorFlow Hub, Feature Store

MLFlow, Jenkins

Kubeflow, TF Serving

TensorFlow, Jupyter,Spark

What is Machine Learning?
## Challenge: Reproducible Builds

- Many adhocs model/training runs
- Regulatory Requirements
- **Dependencies**
- CI/CD
- Git

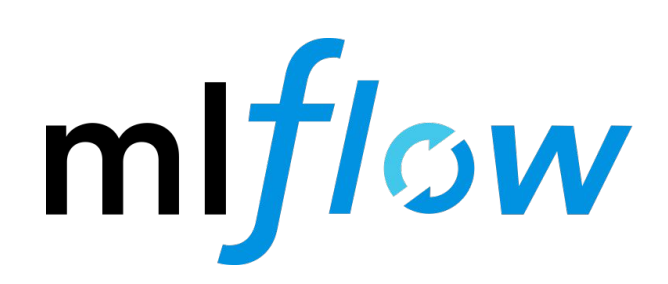

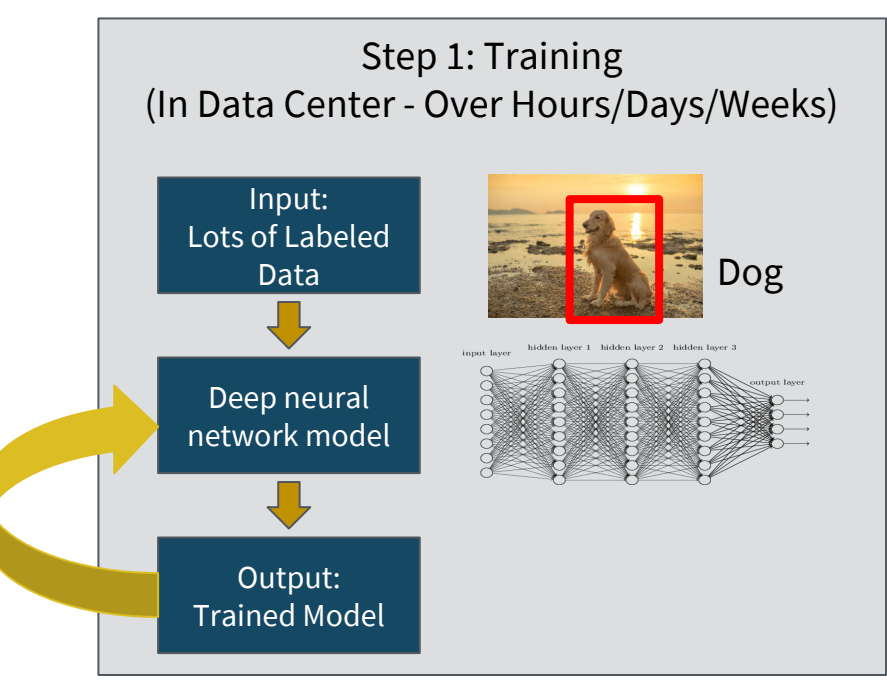

### **MFlow**

# An open source platform for the machine learning lifecycle

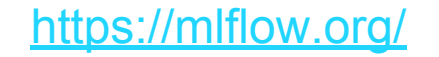

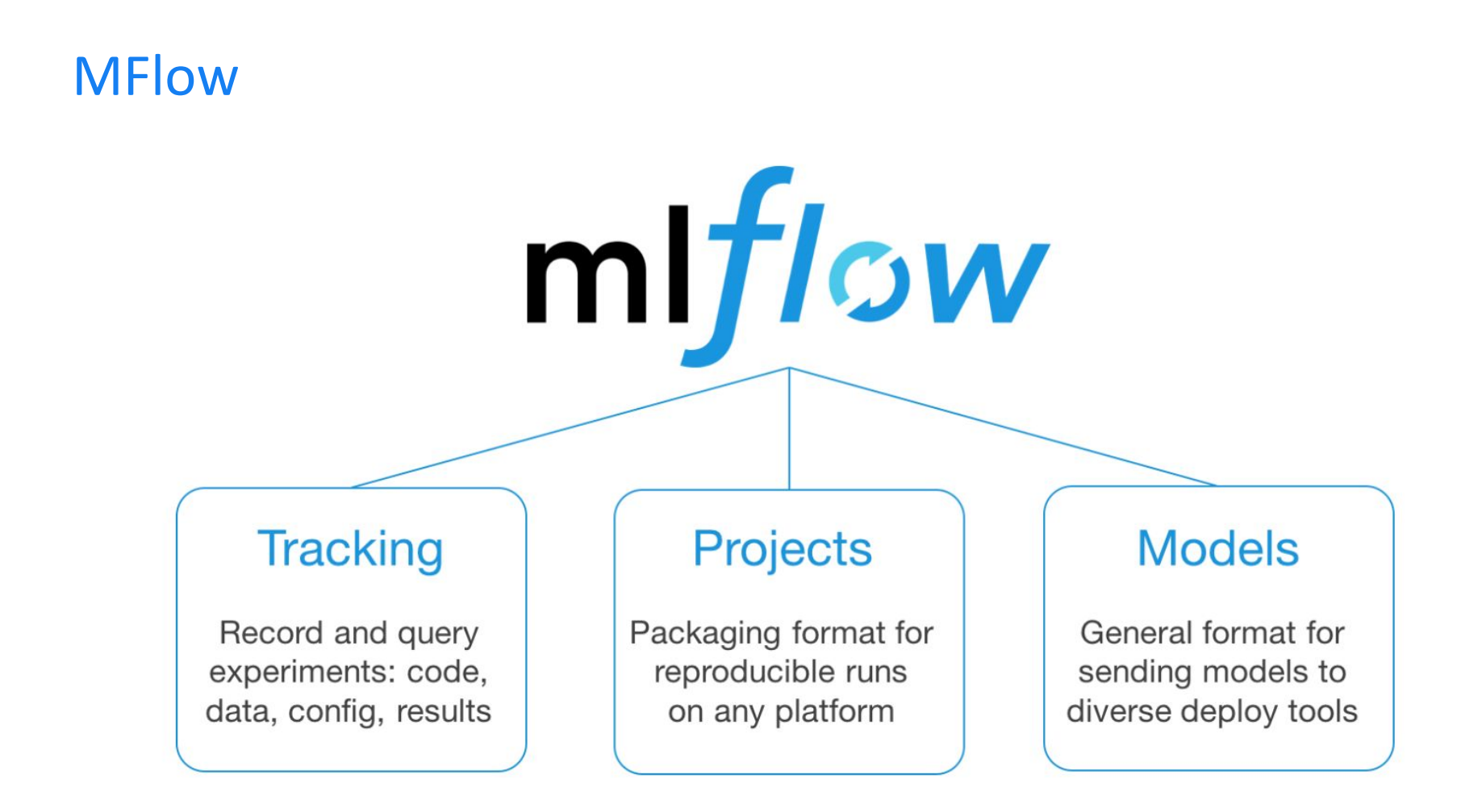

# MFlow Tracking

#### import mlflow

```
# Log parameters (key-value pairs)
mlflow.log_param("num_dimensions", 
8
)
mlflow.log_param("regularization", 0.1
)
```
#### # Log a metric;

...

```
mlflow.log_metric("accuracy", 0.1
)
```

```
mlflow.log_metric("accuracy", 0.45
)
```

```
# Log artifacts (output files)
mlflow.log_artifact("roc.png"
)
```

```
mlflow.log_artifact("model.pkl"
)
```
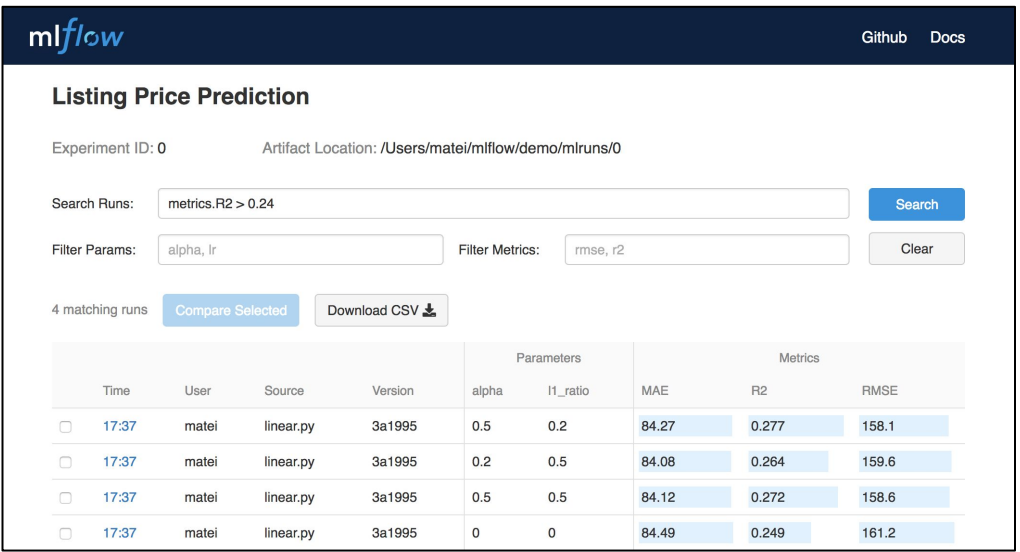

## MFlow Project

#### name: My Project

conda\_env: conda.yaml

entry\_points:

main:

parameters:

```
 data_file: path
```
regularization: {type: float, default:

#### 0.1}

```
 command: "python train.py -r
```

```
{regularization} {data_file}"
```
validate:

parameters:

data\_file: path

command: "python validate.py {data\_file}"

\$mlflow run example/project -P alpha=0.5 \$mlflow run git@github.com:databricks/mlflow-example.git

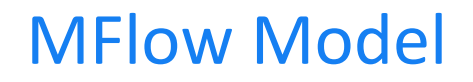

time\_created: 2018-02-21T13:21:34.12

flavors:

sklearn:

sklearn version: 0.19.1

pickled\_model: model.pkl

python\_function:

loader module: mlflow.sklearn

```
 pickled_model: model.pkl
```
\$mlflow run example/project -P alpha=0.5

\$mlflow run git@github.com:databricks/mlflow-example.git

### Lab 2: MLflow

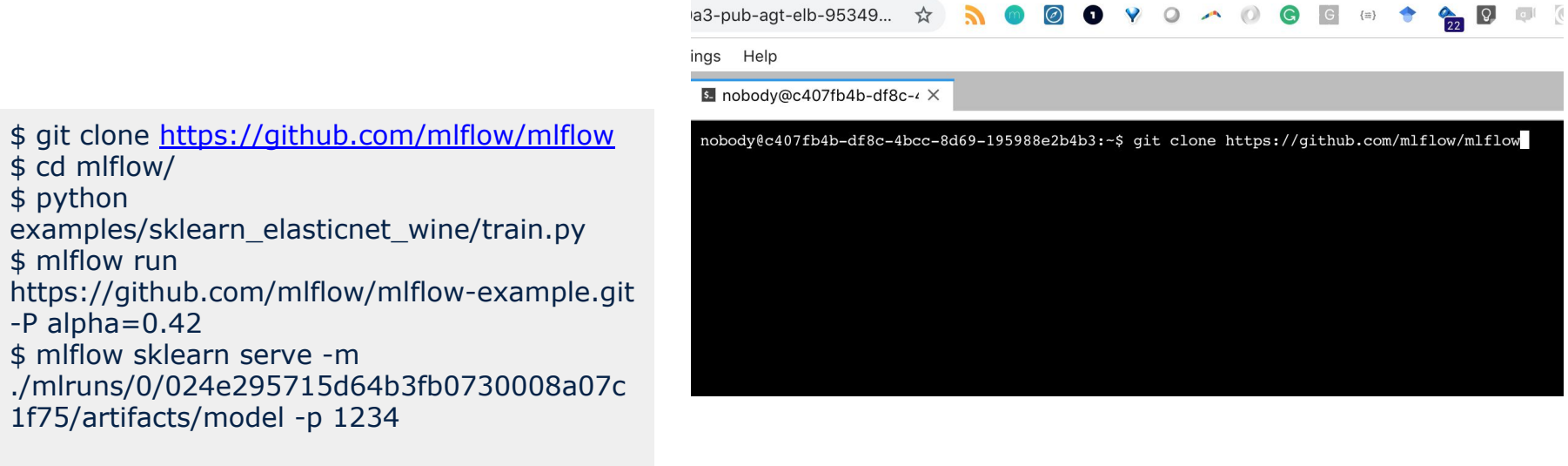

#### Lab 2: MLflow

```
curl -X POST -H "Content-Type:application/json"
--data '[{"fixed acidity": 6.2, "volatile 
acidity": 0.66, "citric acid": 0.48, "residual 
sugar": 1.2, "chlorides": 0.029, "free sulfur 
dioxide": 29, "total sulfur dioxide": 75, 
"density": 0.98, "pH": 3.33, "sulphates": 0.39, 
"alcohol": 12.8}]'
http://127.0.0.1:1234/invocations
```
{"predictions": [6.379428821398614]}

# Challenge: CI/CD

- Automatic Build, Test, Deploy
- Quality Barrier
- Options
	- Jenkins
	- **Gitlab**
	- TravisCI
	- **Skaffold**
	- Spinnaker

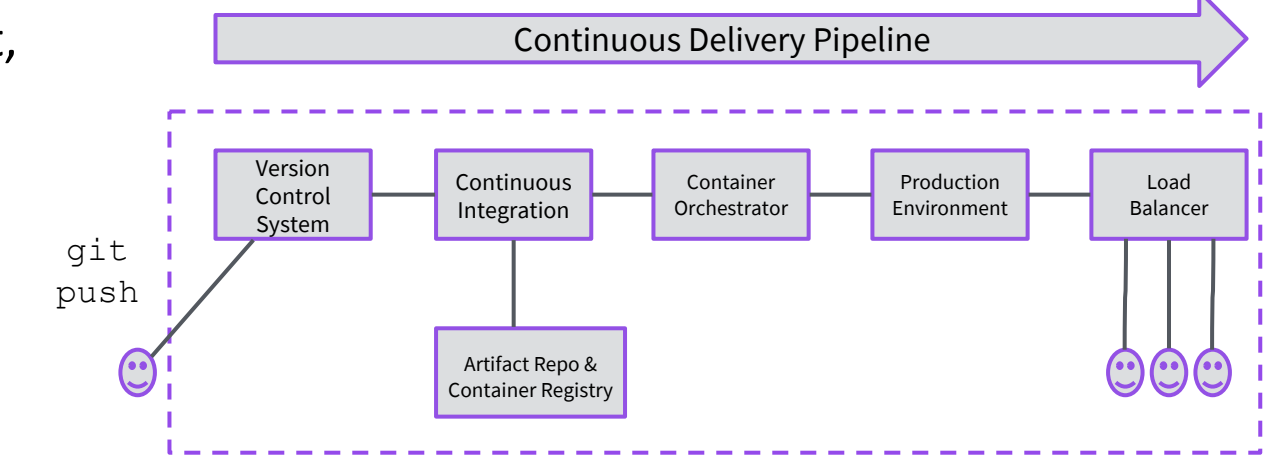

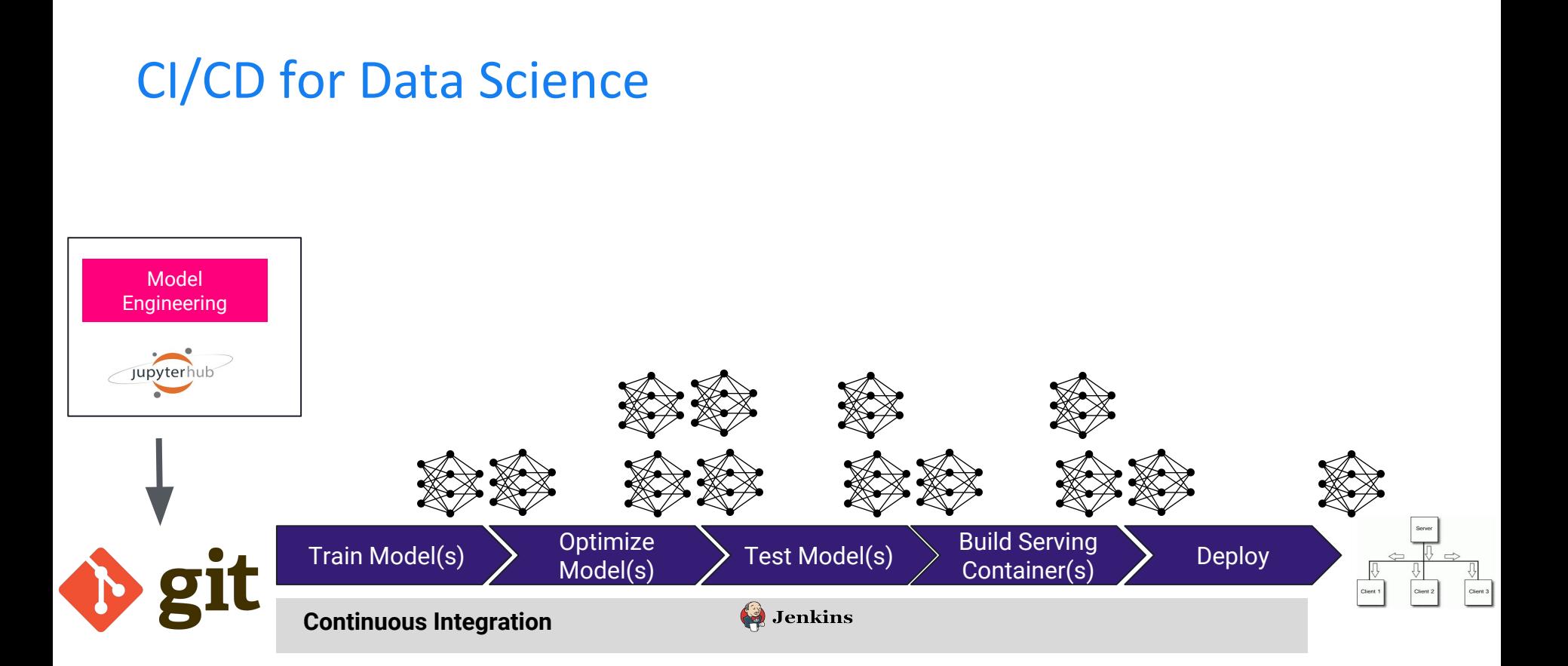

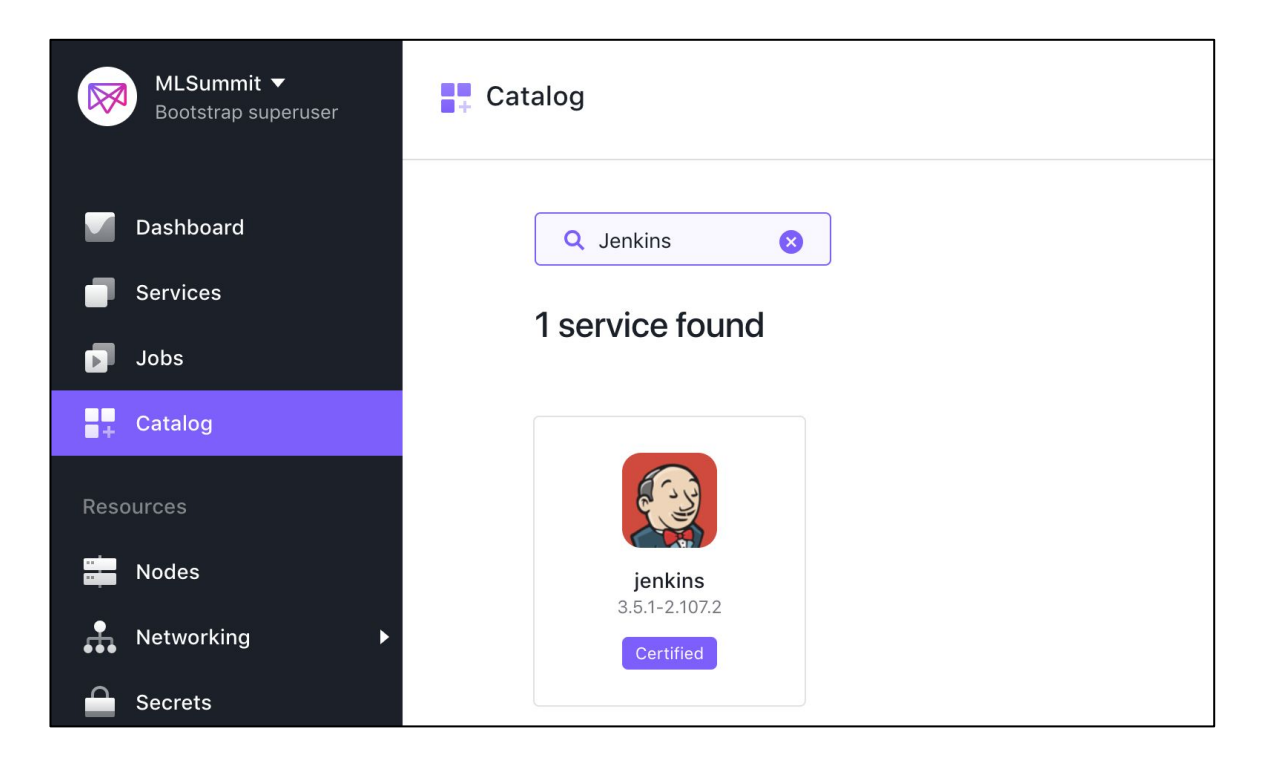

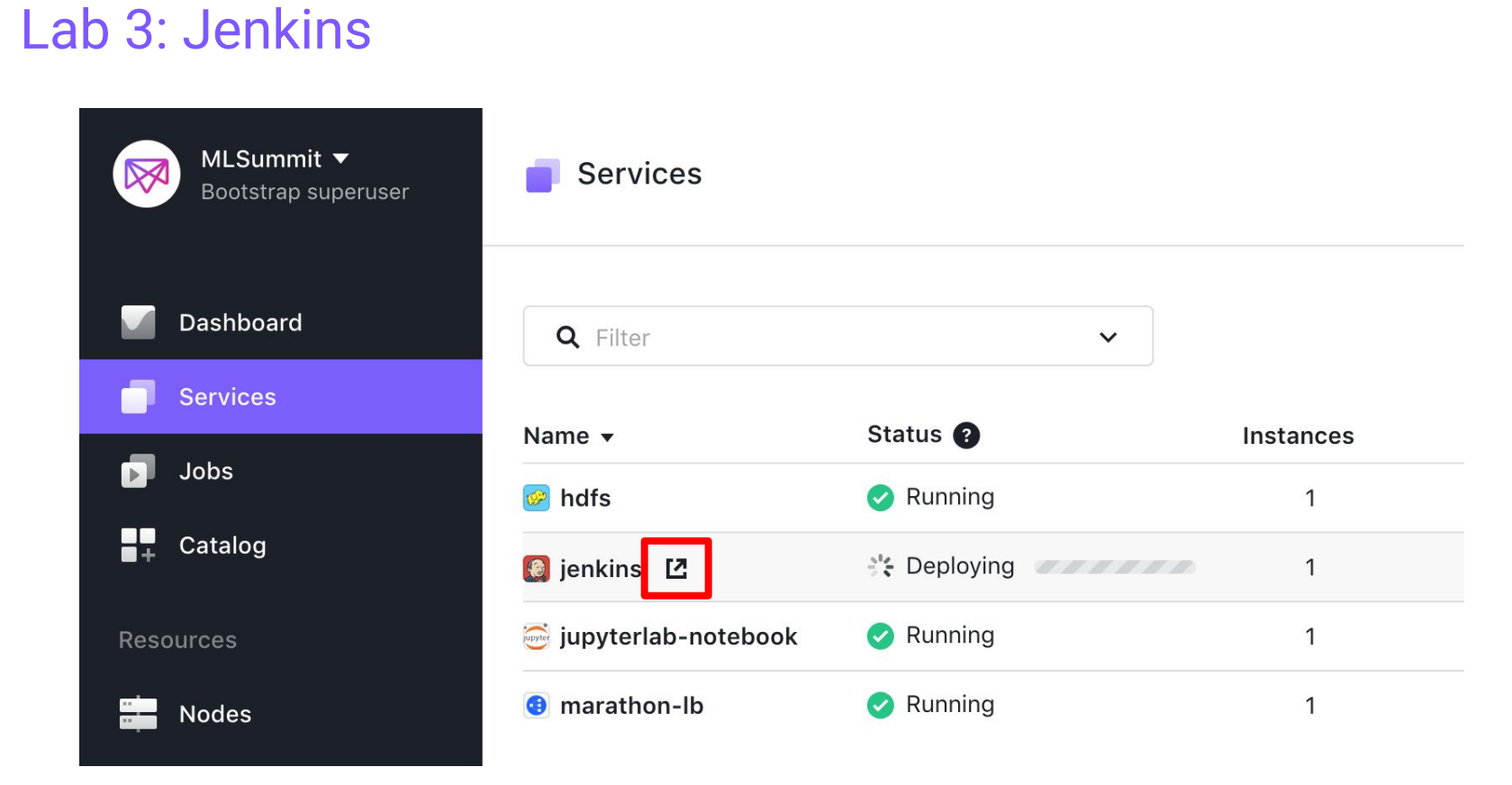

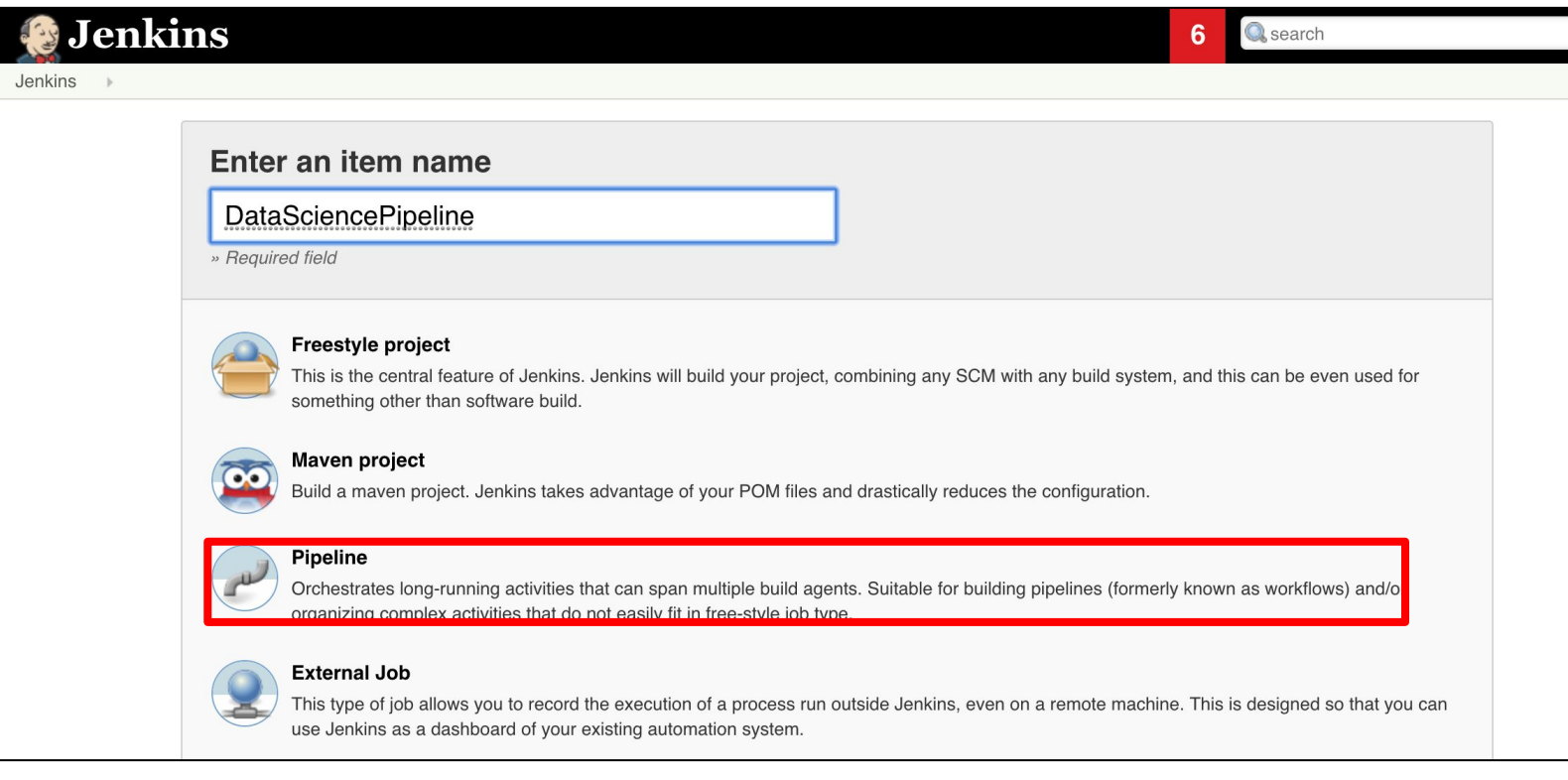

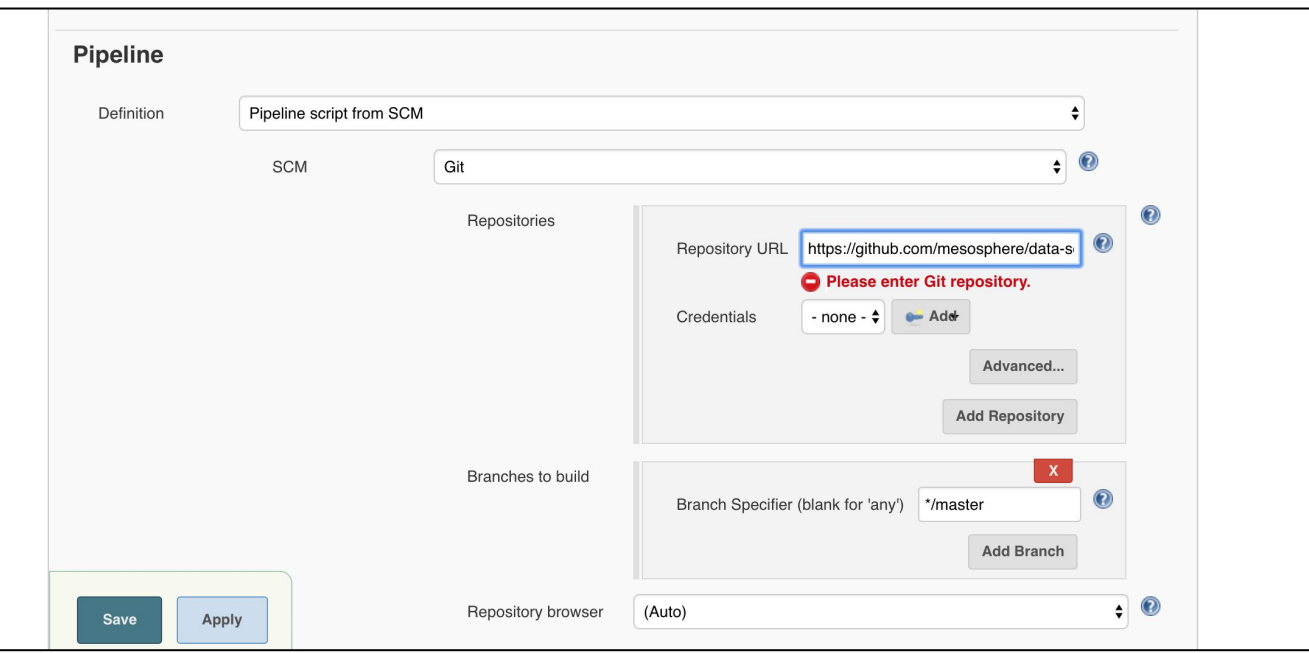

#### <https://github.com/mesosphere/data-science-cicd>

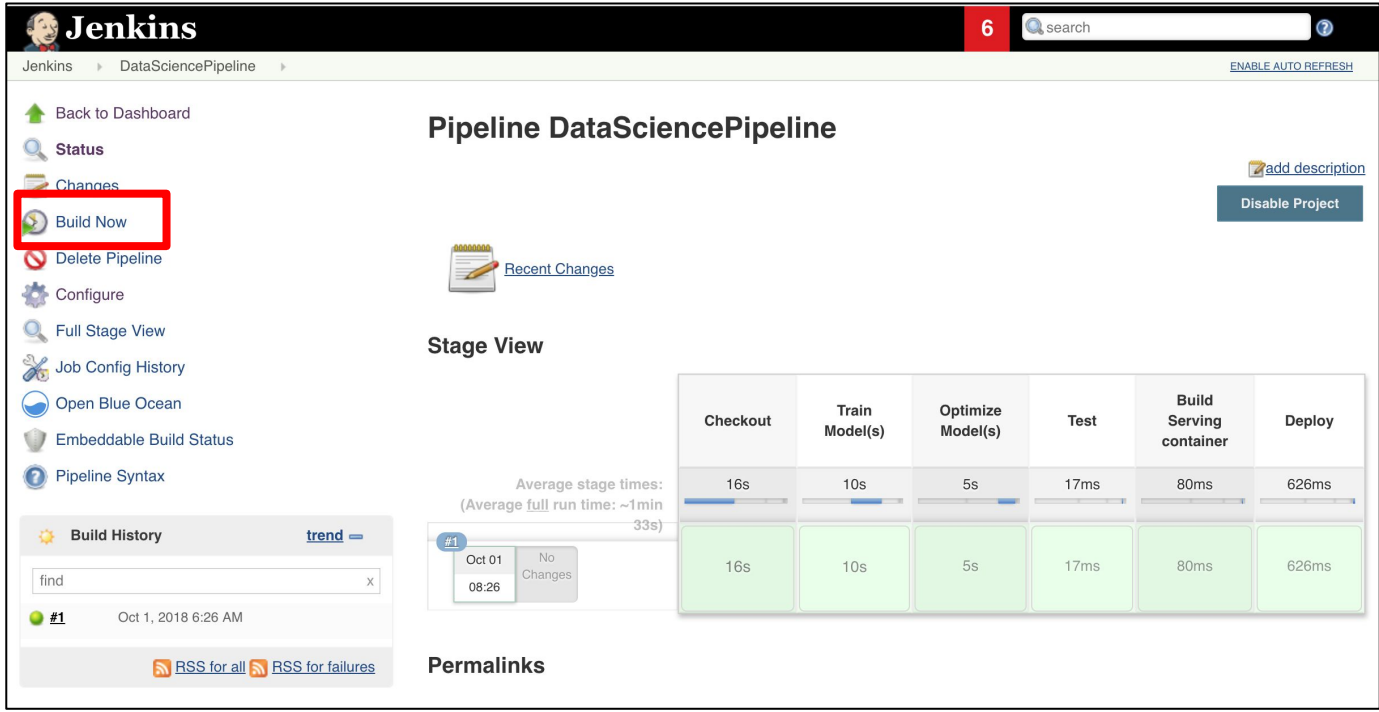

# Model Management

- How to manage Models
- **● Open Source Technologies**
	- TensorFlow Hub
	- Dask
- **Labs**
	- Dask Hyperparameter **Optimization**

Distributed TF, Horovod,

Model Optimization, Feature Store, Hyperparameter Opt

MLFlow, Jenkins

Kubeflow, TF Serving

TensorFlow, Jupyter,Spark

What is Machine Learning?

# Challenge: Data (Preprocessing) Sharing

- Preprocessed Data Sets valuable
	- **Sharing**
	- Automatic Refresh
- **Feature Catalogue**  Data & Streaming Model **Engineering** Model **Training** • Feature Catalogue  $\approx$ Preprocessing Cache + Discovery

### Feature Store

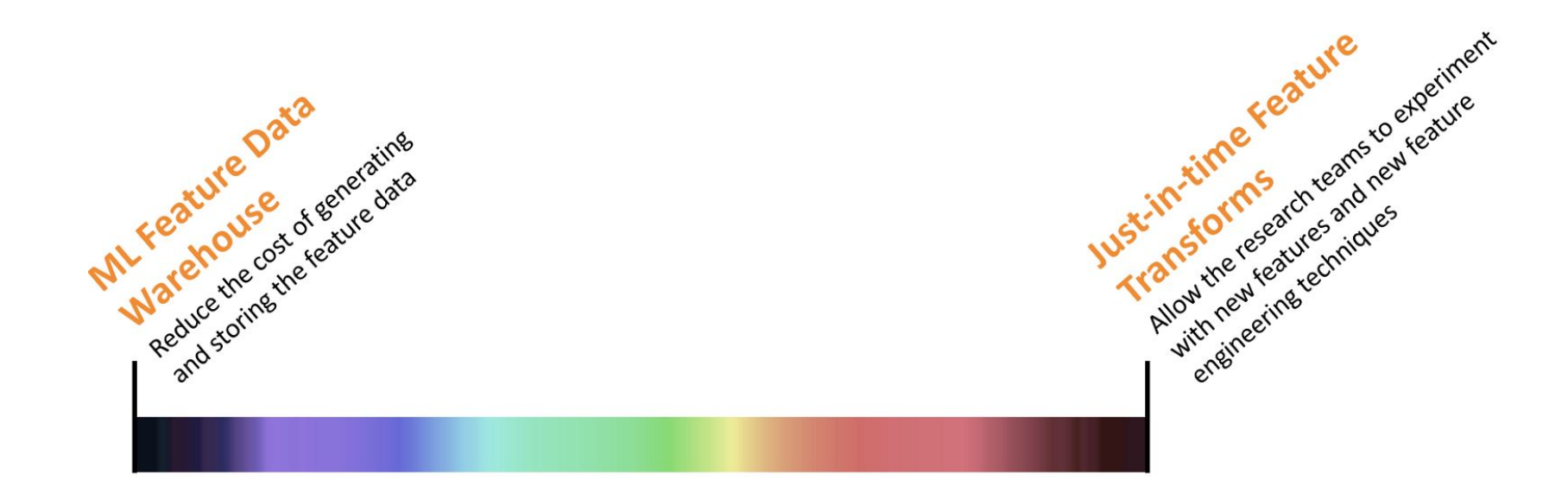

[https://techblog.appnexus.com/lessons-learned-from-building-scalable-machine-le](https://techblog.appnexus.com/lessons-learned-from-building-scalable-machine-learning-pipelines-822acb3412ad) [arning-pipelines-822acb3412ad](https://techblog.appnexus.com/lessons-learned-from-building-scalable-machine-learning-pipelines-822acb3412ad)

# Uber Michelangelo

"..there were no systems in place to build reliable, uniform, and reproducible pipelines for creating and managing training and prediction data at scale."

**• Feature store**

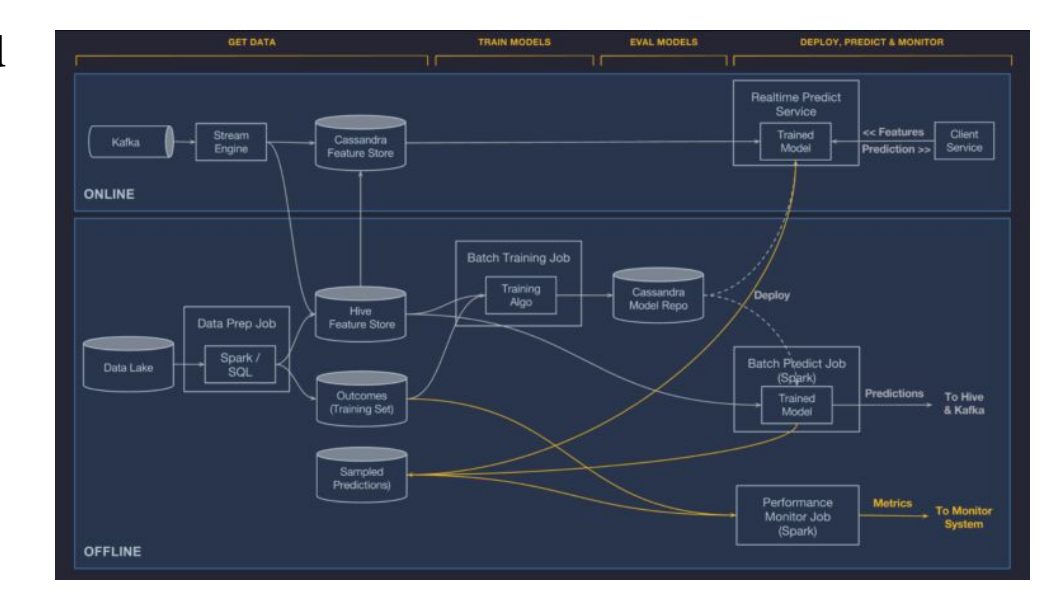

### Feature Engineering

# Featuretools

An open source python framework for automated feature engineering

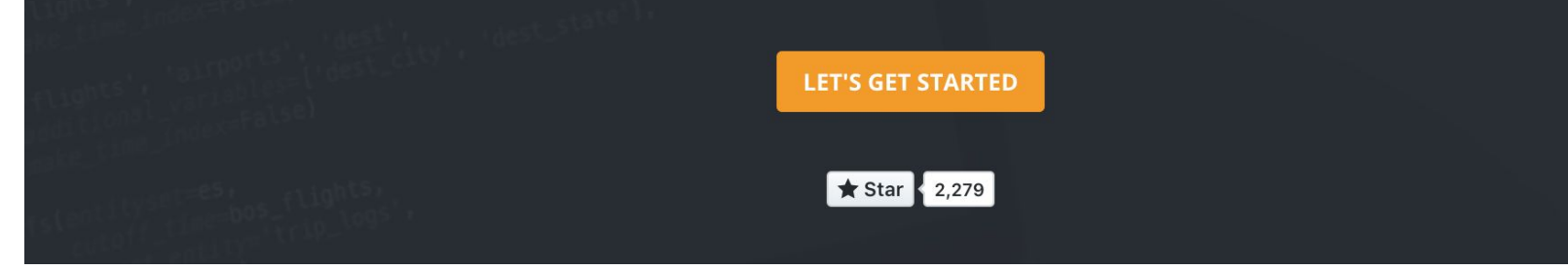

https://www.featuretools.com/

# Hyperparameter Optimization

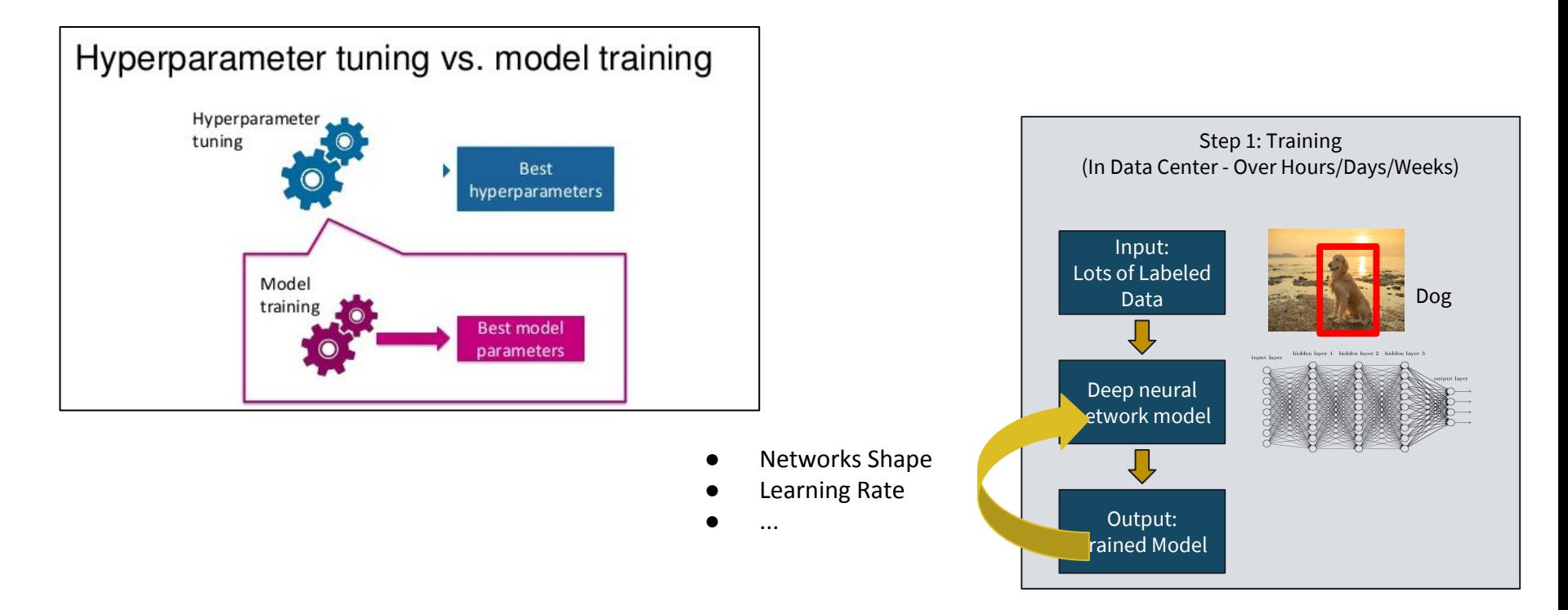

https://towardsdatascience.com/understanding-hyperparameters-and-its-op timisation-techniques-f0debba07568

Hyperparameter Search

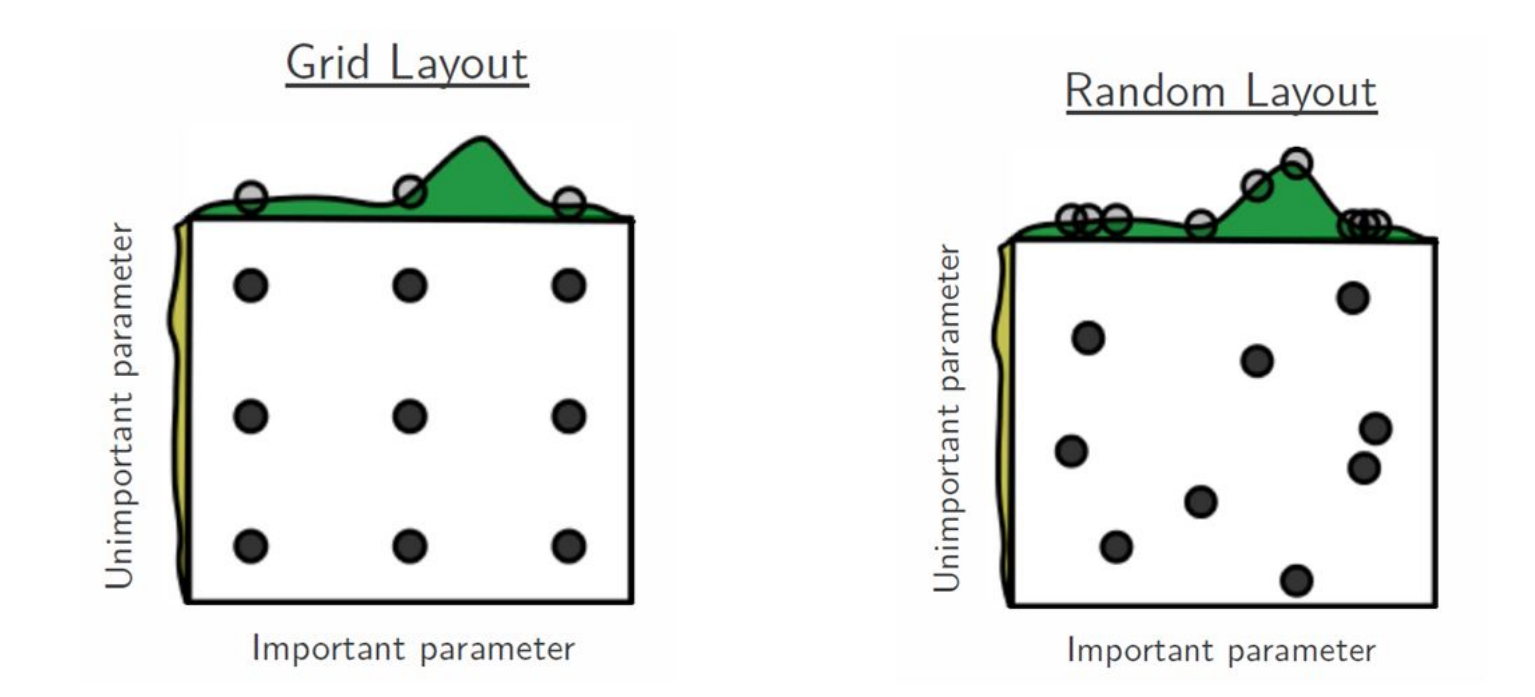

https://towardsdatascience.com/understanding-hyperparameters-and-its-op timisation-techniques-f0debba07568

## Dask-ML for Hyperparameter Search

```
# use a full grid over all parameters
param grid = \{"C": [1e-5, 1e-3, 1e-1, 1],"fit_intercept": [True, False],
    "penalty": ["l1", "l2"]
ł
clf = LogisticRegression()# run grid search
dk grid search = GridSearchCV(clf, param grid=param grid, n jobs=-1)
sk grid search = ms.GridSearchCV(clf, param grid=param grid, n jobs=-1)
```
https://dask-ml.readthedocs.io/en/stable/examples/hyperparameter-search. html

### Lab [Optional] Dask

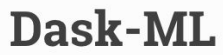

Dask-ML provides scalable machine learning in Python using Dask alongside popular machine learning libraries like Scikit-Learn.

You can try Dask-ML on a small cloud instance by clicking the following button:

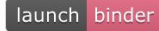

```
import dask.dataframe as dd
df = dd.read\_parquet('...')data = df[['age', 'income', 'married']]labels = df['outcome']from dask_ml.linear_model_import_LogisticRegression
lr = LogisticRegression()lr.fit(data, labels)
```
<https://mybinder.org/v2/gh/dask/dask-examples/master?filepath=machine-learning.ipynb>

# Challenge: Serving Environment

- Different Serving Environments
	- Mobile
	- GPU
	- CPU
- Small/Fast model without losing too much performance
- 500 KB models….

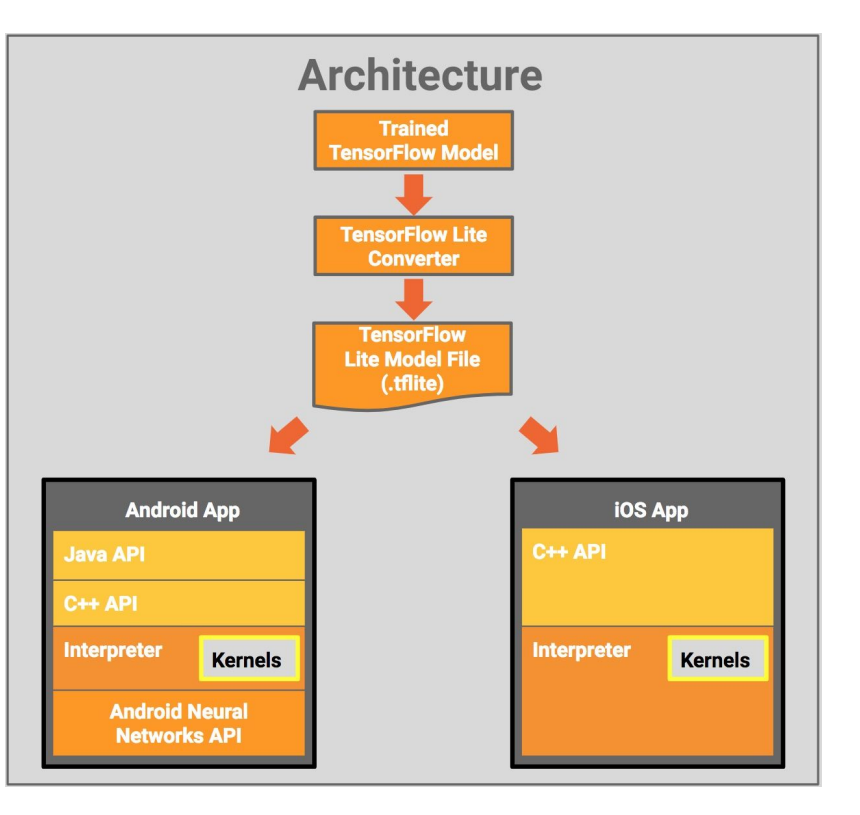

# Model Optimization

```
transform graph \setminus-\sin graph=unoptimized cpu graph.pb \setminus \leftarrow Original Graph
  --out graph=optimized cpu graph.pb \setminus \leftarrow Transformed Graph
  --<i>inputs</i> = 'x observed:0' \ \ \ \\leftarrow Feed (Input)
  --outputs='Add:0' \ \ \ \ \ \\leftarrow Fetch (Output)
                                                  \leftarrow List of Transforms
  --transforms='
         strip unused nodes
         remove nodes (op=Identity, op=CheckNumerics)
         fold constants (ignore errors=true)
         fold batch norms
         fold old batch norms
         quantize weights
         quantize nodes'
```
## Model Optimization

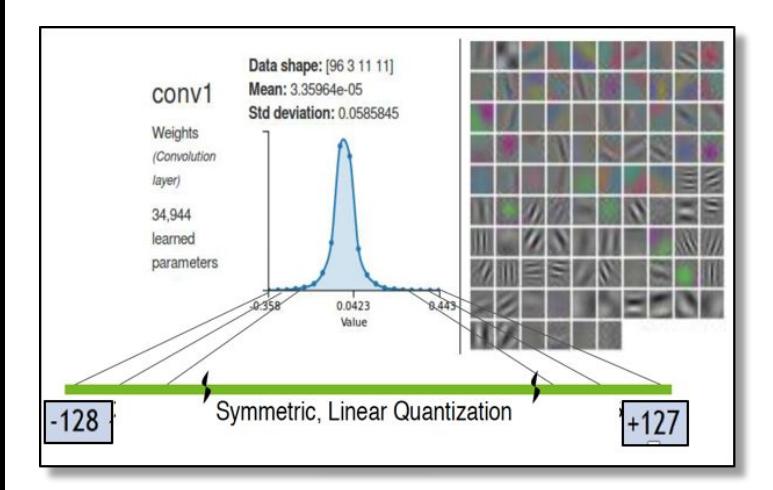

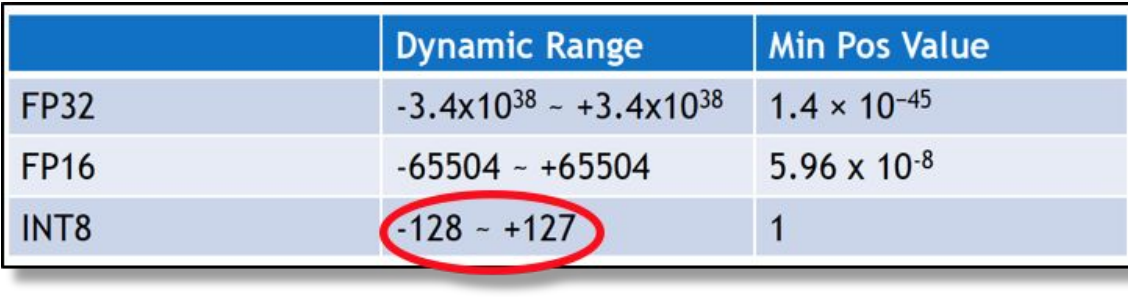

# **Distributed TensorFlow**

- **How to distribute TensorFlow** ○ {TF, Horovod}onSpark
- **● Open Source Technologies**
	- TensorFlow
	- Spark
- **Labs**
	- TFonSpark

#### Distributed TF, Horovod,

Model Optimization, TensorFlow Hub, Feature Store

MLFlow, Jenkins

Kubeflow, TF Serving

TensorFlow, Jupyter,Spark

What is Machine Learning?

### TensorFlow Overview

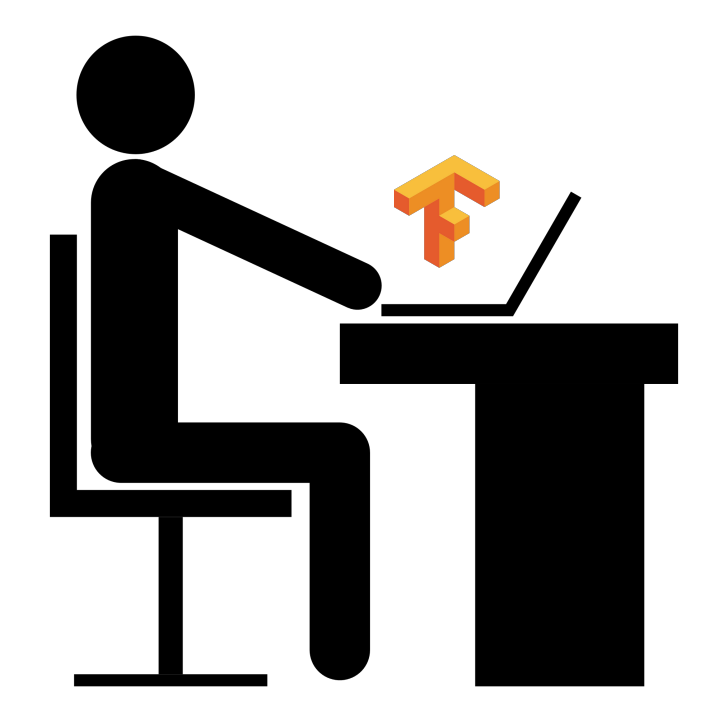

### Challenge: Distributed TensorFlow

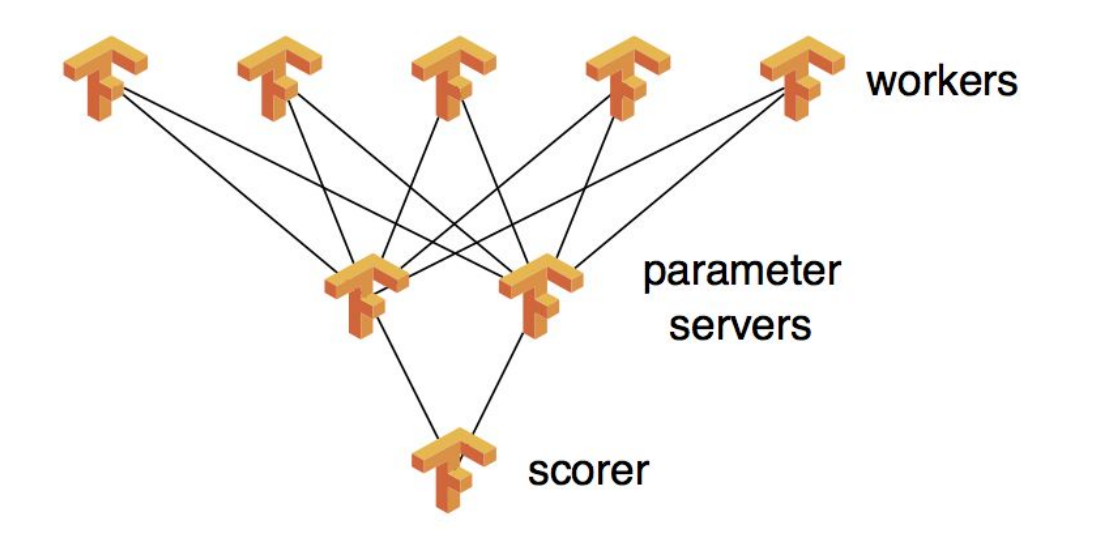

## Challenge: Distributed TensorFlow

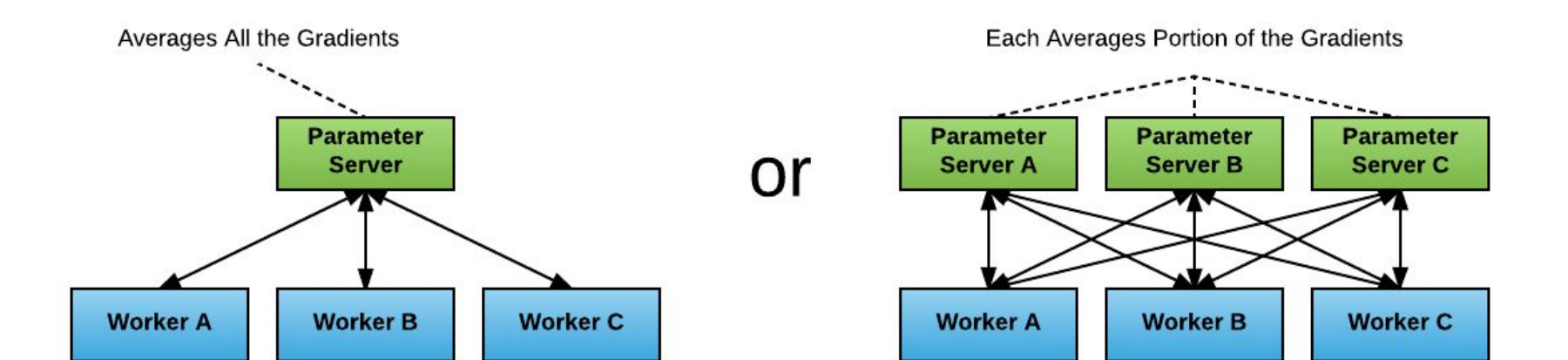

# Horovod

- <u>All-Reduce</u> to update<br>Parameter<br>- Bandwidth Optimal<br>• Uber Horovod is MPI I<br>- Difficult to set up<br>- <u>Other Spark based</u><br><u>implementations</u><br>• <u>Wait for TensorFlow 2</u><br><https://eng.uber.com/horovod/> Parameter
	- Bandwidth Optimal
	- Uber Horovod is MPI based
		- Difficult to set up
		- **[Other Spark based](https://hops.readthedocs.io/en/latest/user_guide/tensorflow/horovod.html)** [implementations](https://hops.readthedocs.io/en/latest/user_guide/tensorflow/horovod.html)
	- [Wait for TensorFlow 2.0 ;\)](https://www.tensorflow.org/community/roadmap)

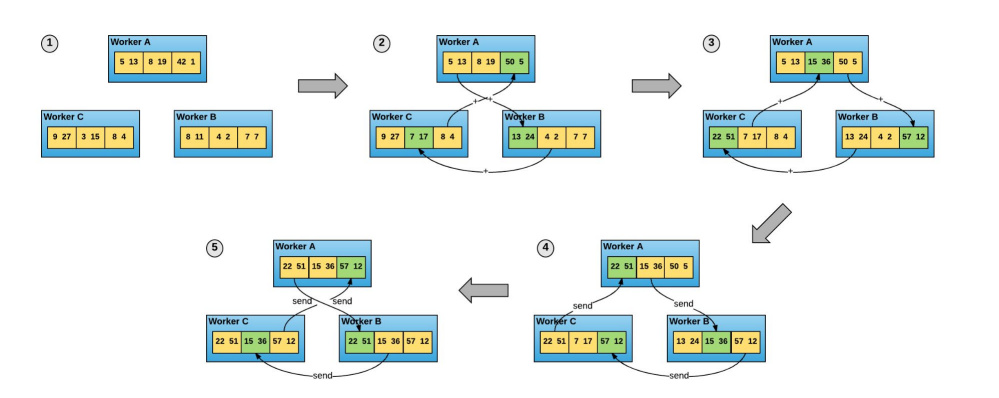

# TF Distribution Strategy

- [MirroredStrategy](https://www.tensorflow.org/versions/master/api_docs/python/tf/contrib/distribute/MirroredStrategy): This does in-graph replication with synchronous training on many GPUs on one machine. Essentially, we create copies of all variables in the model's layers on each device. We then use all-reduce to combine gradients across the devices before applying them to the variables to keep them in sync.
- [CollectiveAllReduceStrategy](https://www.tensorflow.org/versions/master/api_docs/python/tf/contrib/distribute/CollectiveAllReduceStrategy): This is a version of MirroredStrategy for multi-working training. It uses a collective op to do all-reduce. This supports between-graph communication and synchronization, and delegates the specifics of the all-reduce implementation to the runtime (as opposed to encoding it in the graph). This allows it to perform optimizations like batching and switch between plugins that support different hardware or algorithms. In the future, this strategy will implement fault-tolerance to allow training to continue when there is worker failure.
- [ParameterServerStrategy](https://www.tensorflow.org/versions/master/api_docs/python/tf/contrib/distribute/ParameterServerStrategy): This strategy supports using parameter servers either for multi-GPU local training or asynchronous multi-machine training. When used to train locally, variables are not mirrored, instead they placed on the CPU and operations are replicated across all local GPUs. In a multi-machine setting, some are designated as workers and some as parameter servers. Each variable is placed on one parameter server. Computation operations are replicated across all GPUs of the workers.

#### <https://github.com/tensorflow/tensorflow/tree/master/tensorflow/contrib/distribute>

# Challenge: "Libraries"

- Different Frameworks
- Existing architectures
- Pretrained models

```
\bulleto\overline{\sqcap}import tensorflow as tf
import tensorflow_hub as hub
with tf.Graph().as_default():
  embed = hub.Module("https://tfhub.dev/google/nnlm-en-dim128-with-normalization/1")
  embeddings = embed(["A long sentence.", "single-word", "http://example.com"])
  with tf. Session() as sess:
    sess.run(tf.global_variables_initializer())
    sess.run(tf.tables_initializer())
    print(sess.run(embeddings))
```
### Lab 4: TensorFlow

#### eval \

spark-submit \

```
 ${SPARK_OPTS} \
```
--verbose \

```
 --conf
```
spark.mesos.executor.docker.image=dcoslabs/dcos-jupyterlab:1.2.0-0.

33.7 \

--py-files

```
$(pwd)/TensorFlowOnSpark/examples/mnist/spark/mnist_dist.py \
```
\$(pwd)/TensorFlowOnSpark/examples/mnist/spark/mnist\_spark.py \

--cluster size 5  $\backslash$ 

- --images mnist/csv/train/images \
- --labels mnist/csv/train/labels \
- --format csv \

```
 --mode train \
```

```
 --model mnist/mnist_csv_model
```
#### Settings Help

 $\overline{2}$  nobodv@c407fb4b-df8c- $\overline{4}$   $\times$ 

 $nobody@c407fb4b-df8c-4bcc-8d69-195988e2b4b3:~$ eval \$ 

- spark-submit \
- S{SPARK OPTS} \
- $-vertex$
- --conf spark.mesos.executor.docker.image=dcoslabs/dcos-jupyterlab:1.2.0-0.33.7 \
- --py-files \$(pwd)/TensorFlowOnSpark/examples/mnist/spark/mnist dist.py \
- \$(pwd)/TensorFlowOnSpark/examples/mnist/spark/mnist\_spark.py \
- $--cluster size 5 \setminus$
- --images mnist/csv/train/images \
- --labels mnist/csv/train/labels \
- $--format$  csv \  $--$ mode train \
- --model mnist/mnist csv model

### Lab 4: TensorFlow

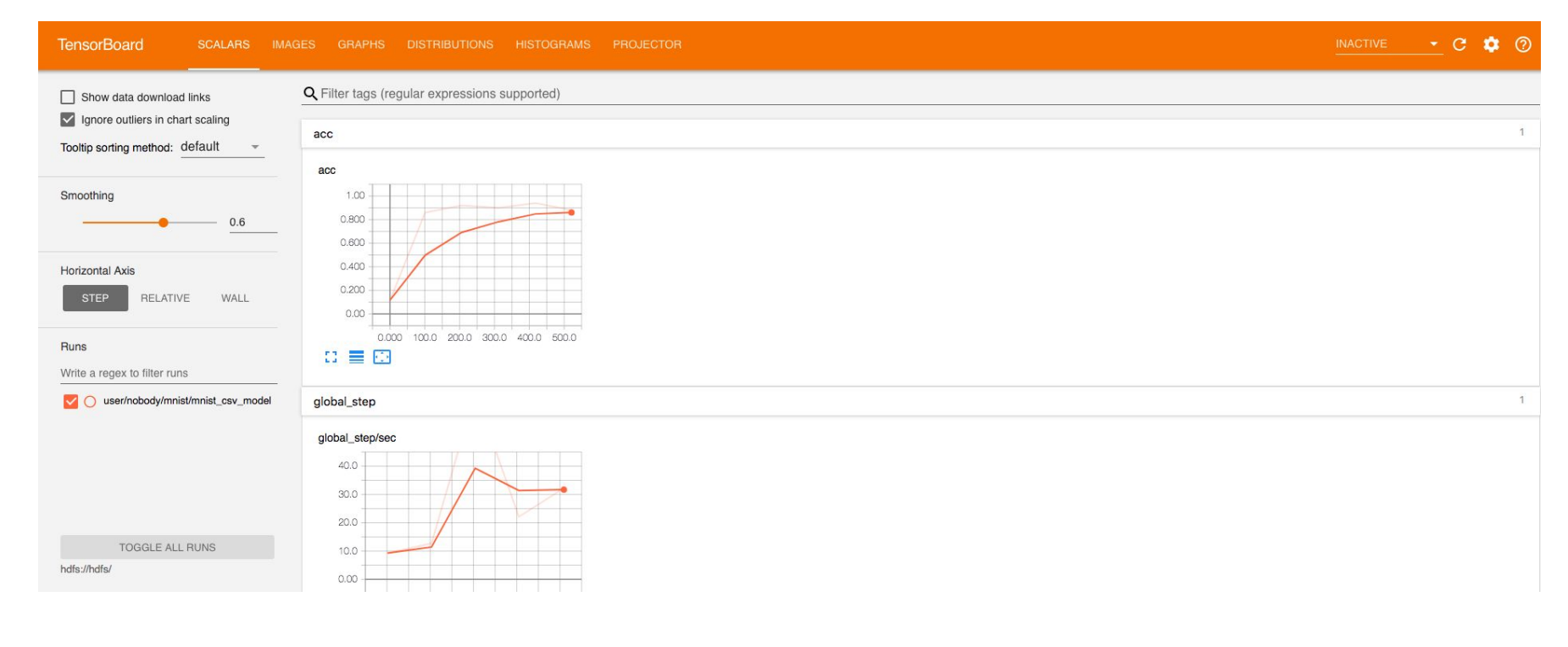

#### <VHOST>/jupyterlab-notebook/tensorboard

10 8
#### Further Reading/Watching

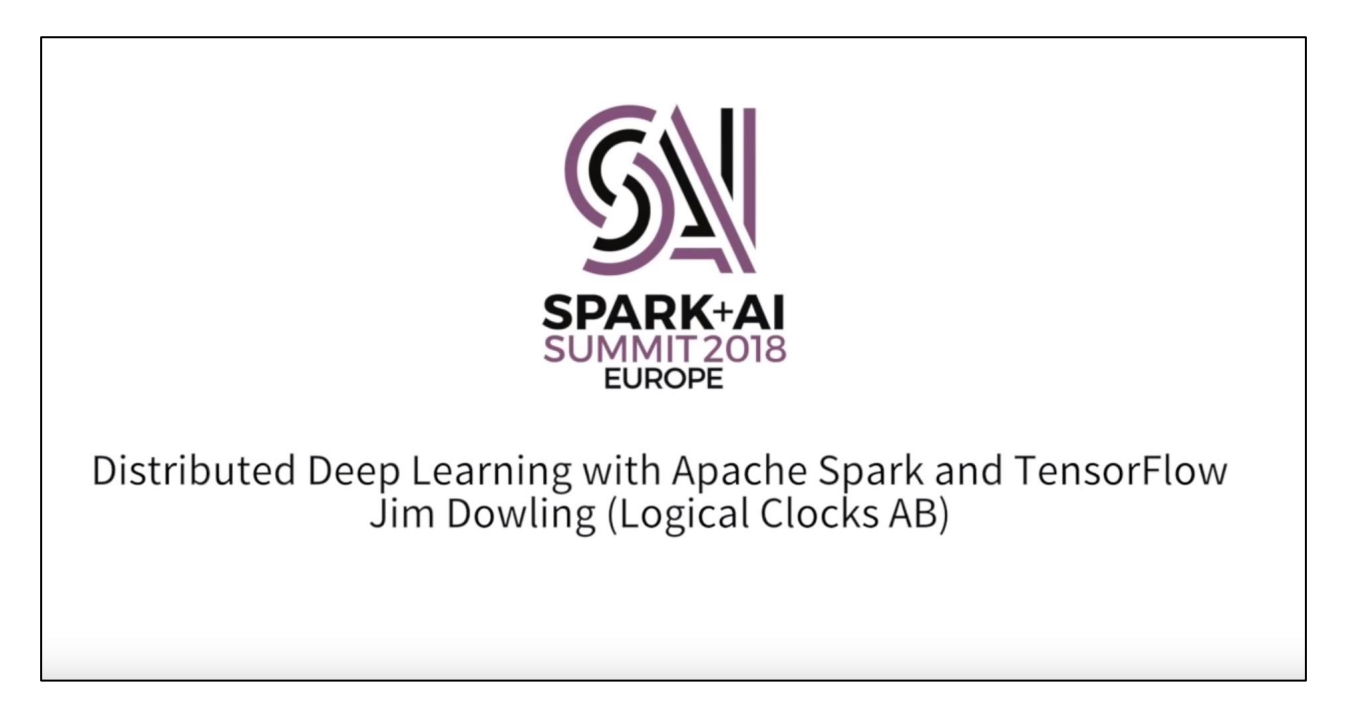

## Challenge: Testing

- Training/Test/Validation Datasets
- Unit Tests?
- Different factors
	- **Accuracy**
	- Serving performance
	- ….
- A/B Testing with live Data

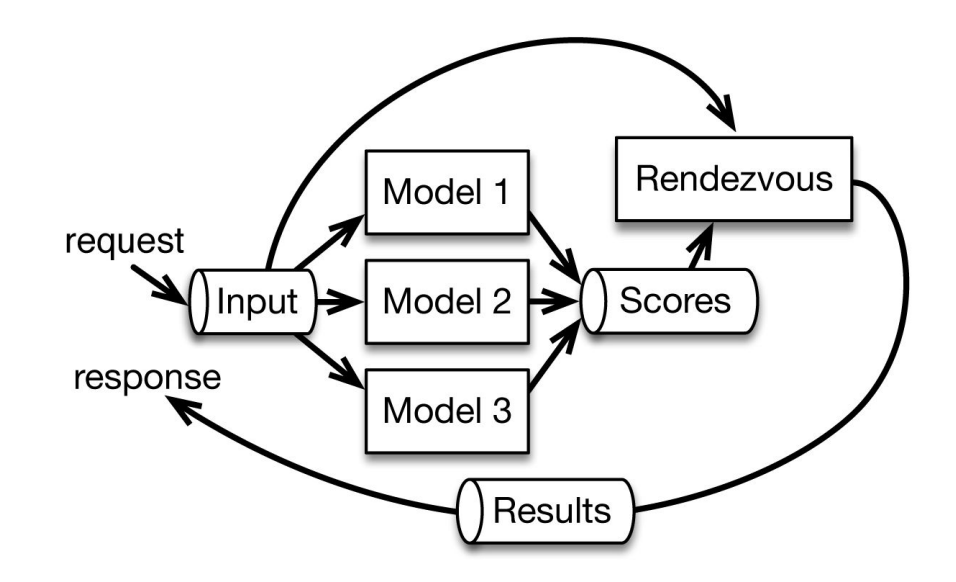

## Challenge: Debugging

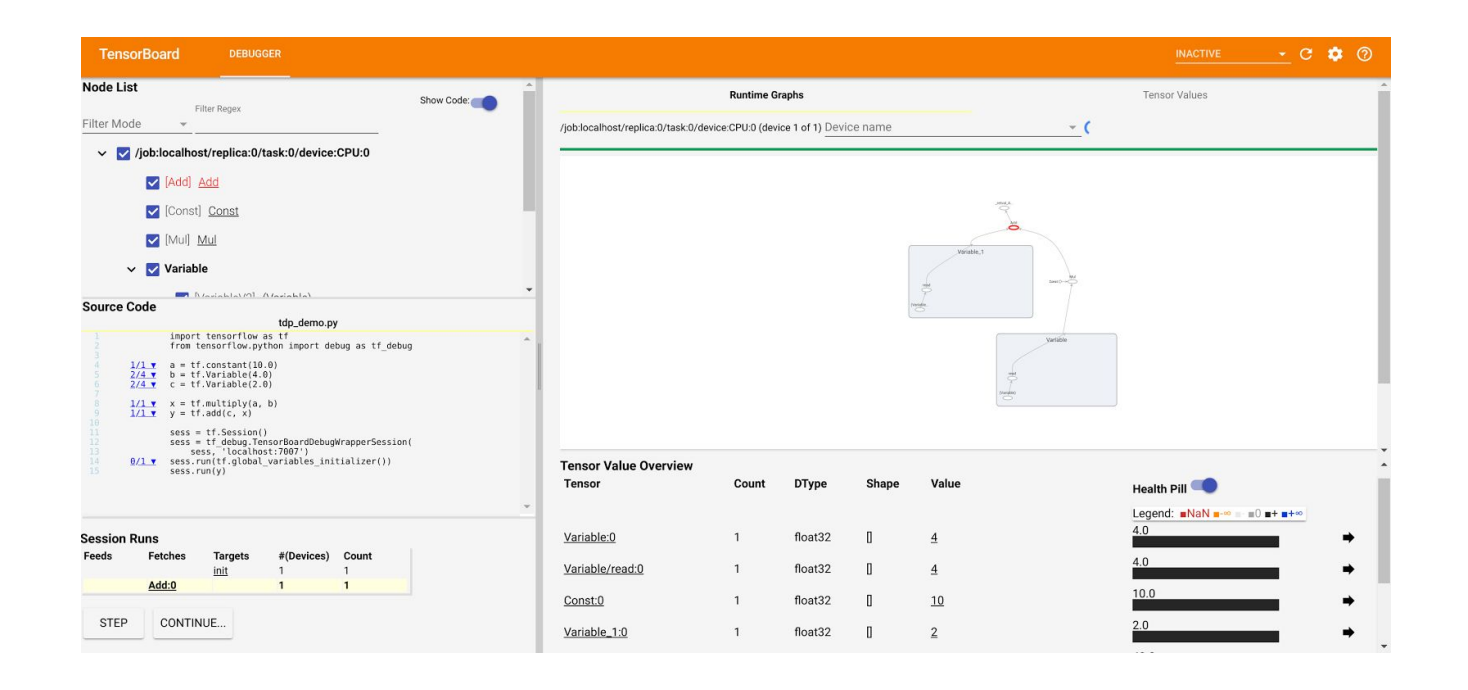

## Challenge: Monitoring

- Understand {...}
- Debug
- Model Quality
	- Accuracy
	- Training Time
	- …
- Overall Architecture
	- Availability
	- Latencies
	- ...

• TensorBoard

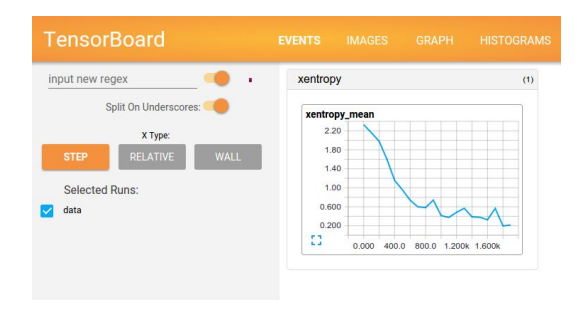

• Traditional Cluster Monitoring Tool

Lab 5: TensorBoard

To CSV mnist

## Profiling

- Crucial when using "expensive" devices
- Memory Access Pattern
- "Secret knowledge"
- More is not necessarily better....

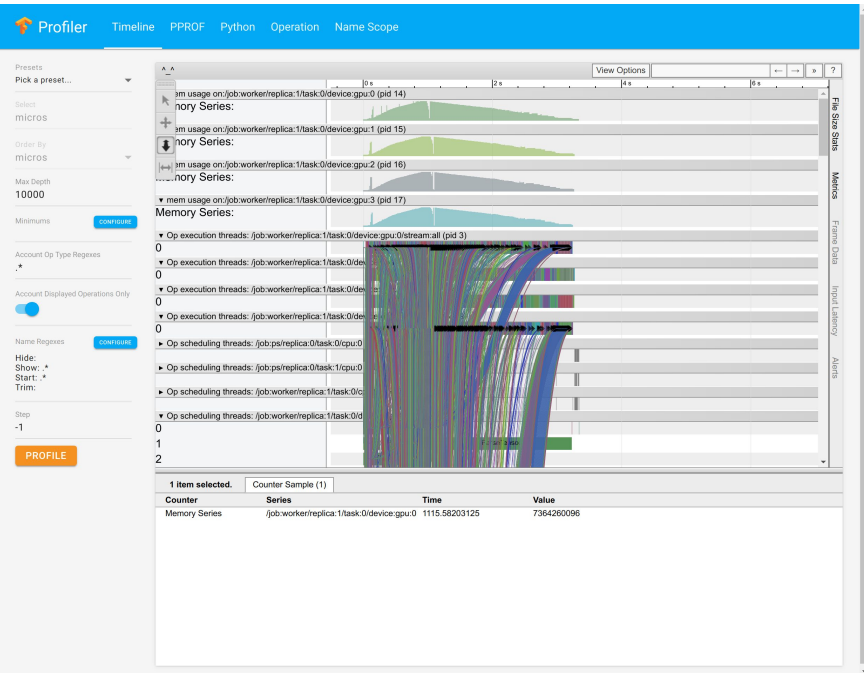

```
Lab 6 (Optional): TFDebug
```
<https://www.tensorflow.org/guide/debugger>

## Challenge: Resource and Service Management

- Different Distributed Systems
	- Deployment
	- Updates
	- Failure Recovery
	- **Scaling**
- Resource Efficiency
	- Multiple VM per Service?

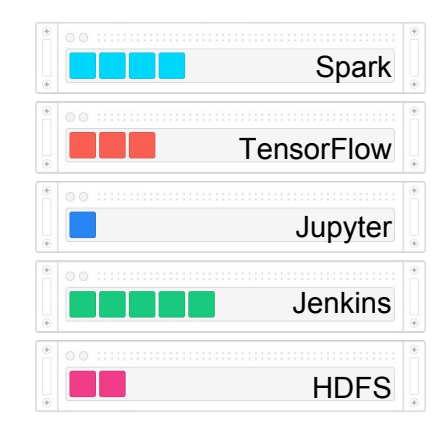

**Typical Datacenter** siloed, over-provisioned servers, low utilization

## Apache Mesos

- **Two-level Scheduling**
- 1. Agents advertise resources to Master
- 2. Master offers resources to Framework
- 3. Framework rejects / uses resources
- 4. Agent reports task status to Master

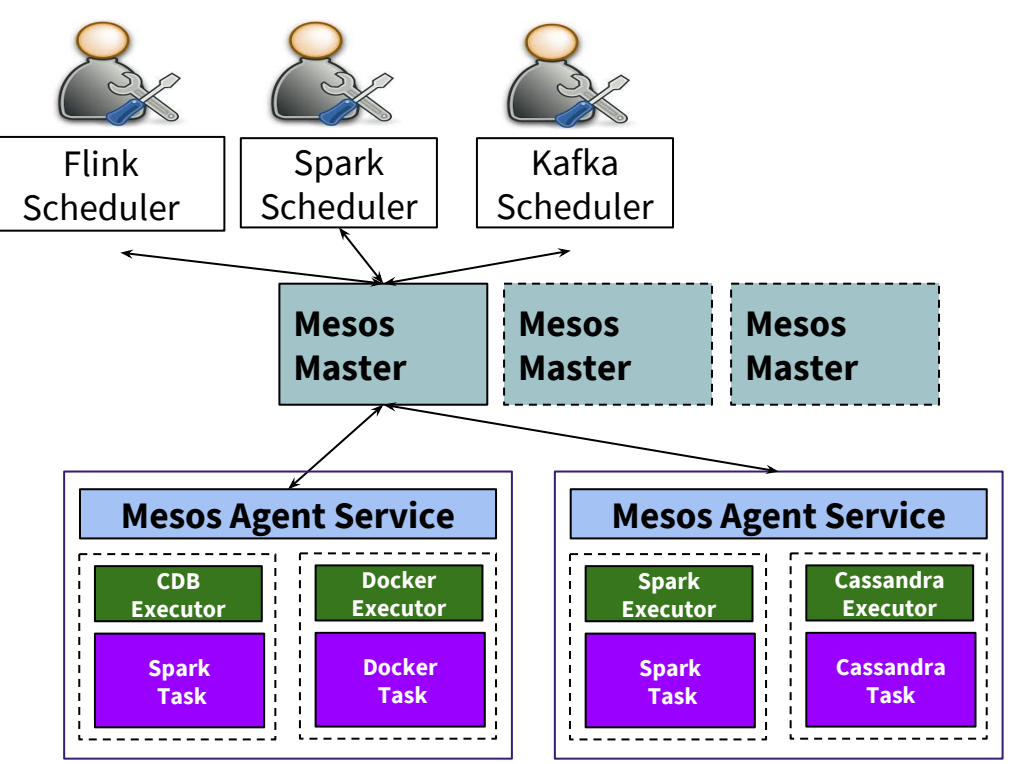

#### Example: GPU Isolation

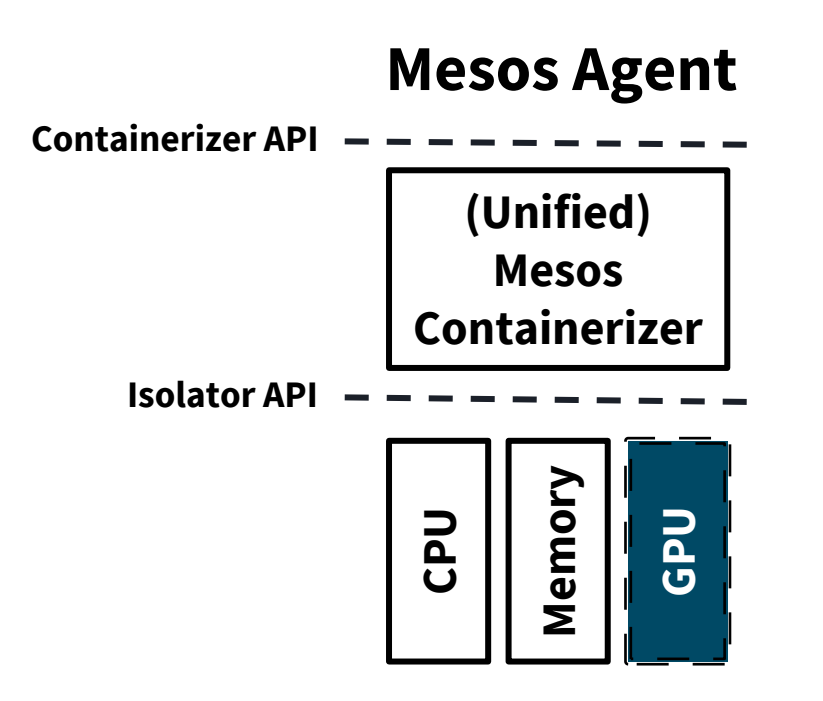

### Example: GPU Isolation

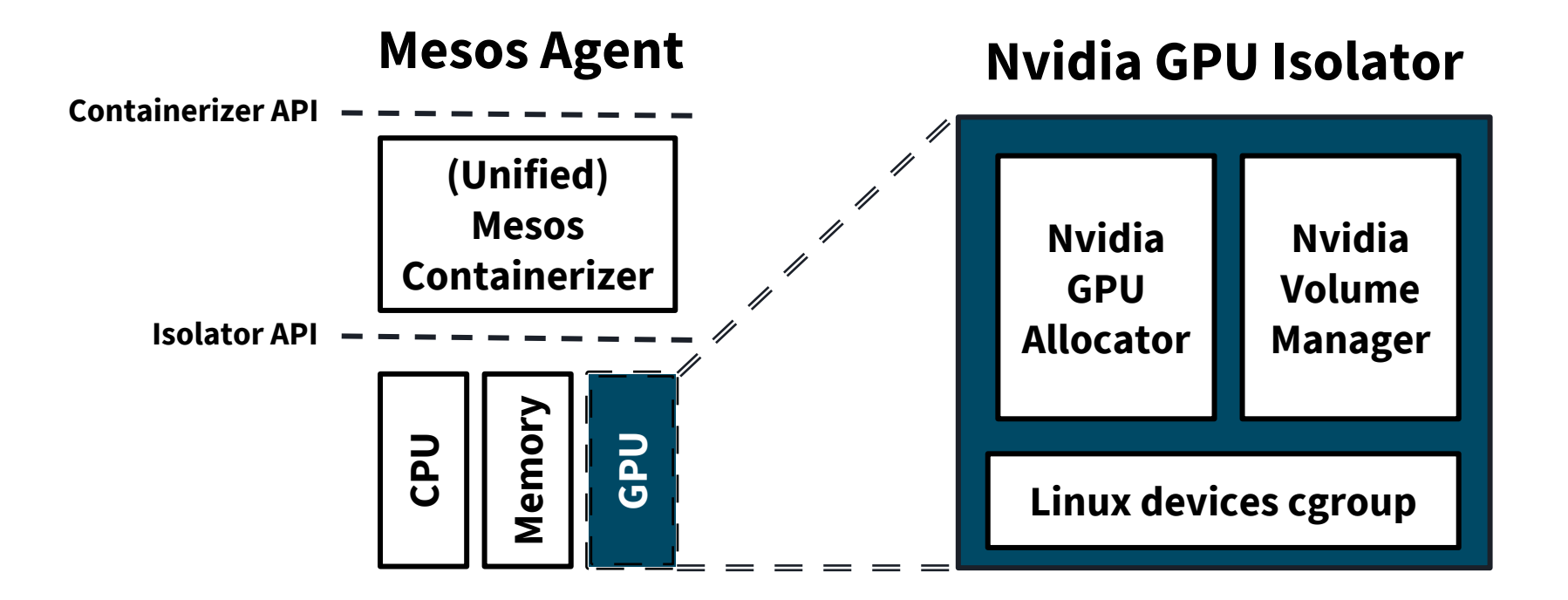

### Example: GPU Isolation

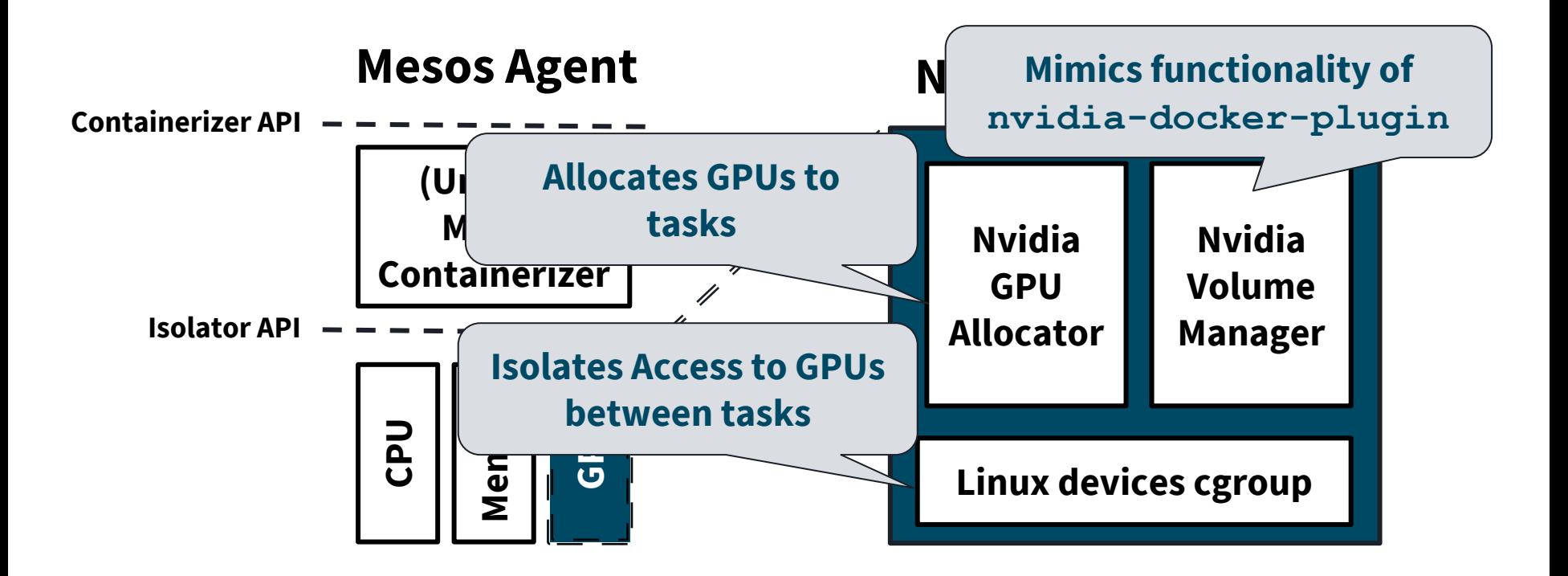

#### Resource Management

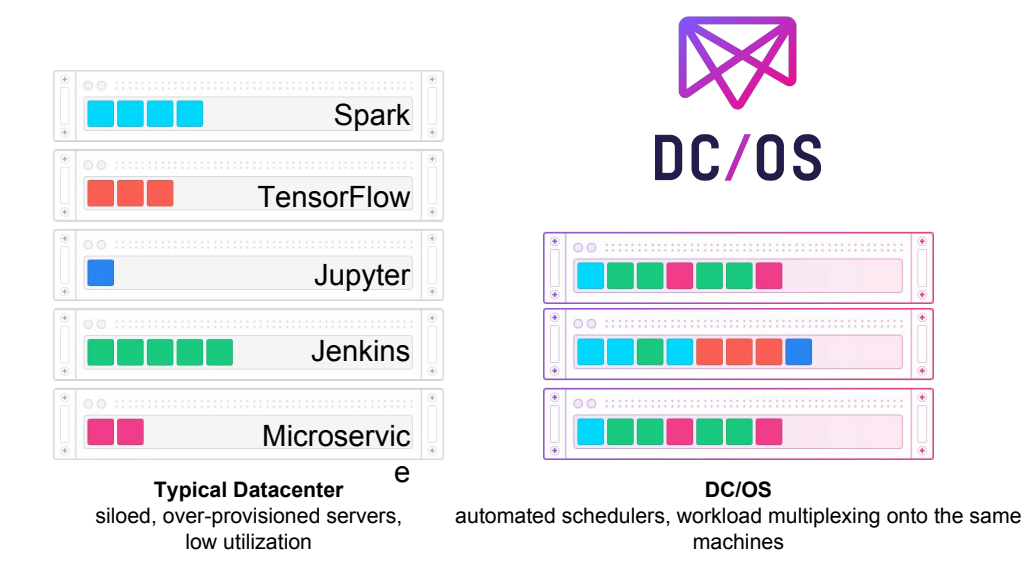

#### Service Orchestration

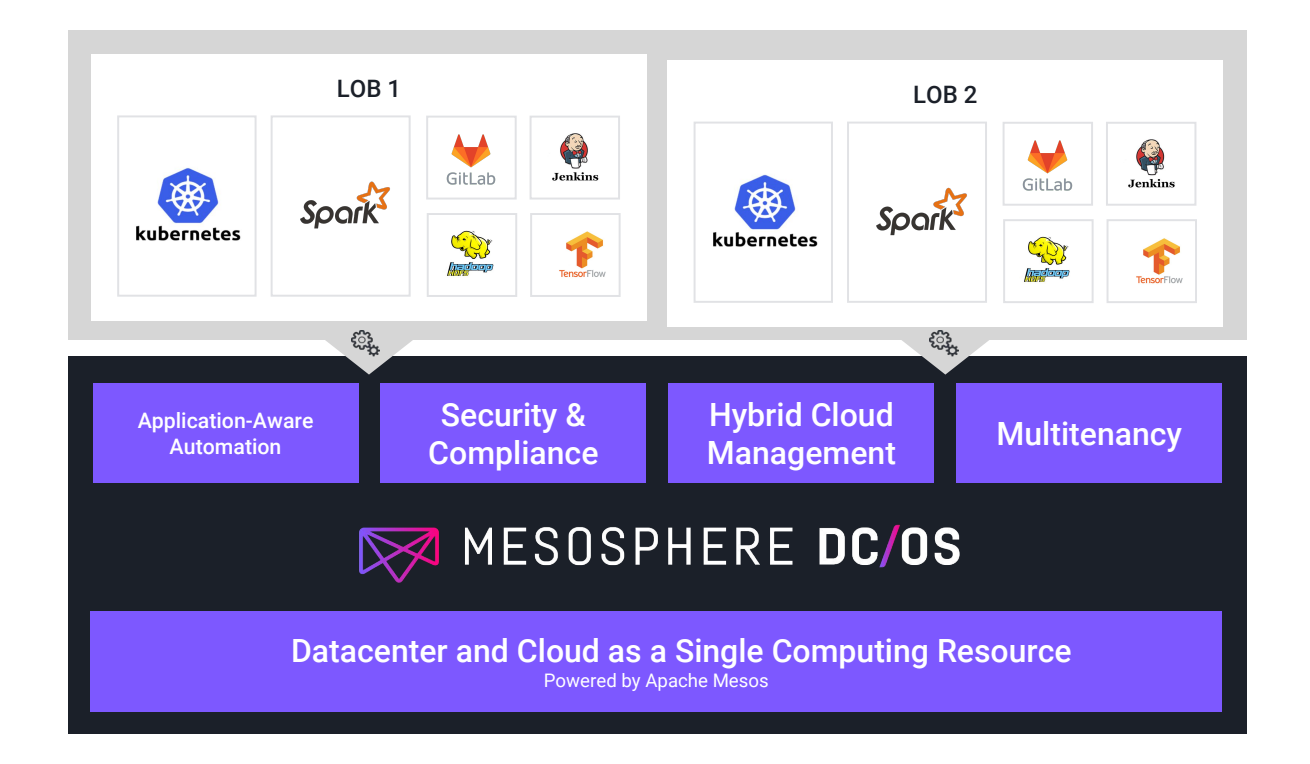

#### Resource Management

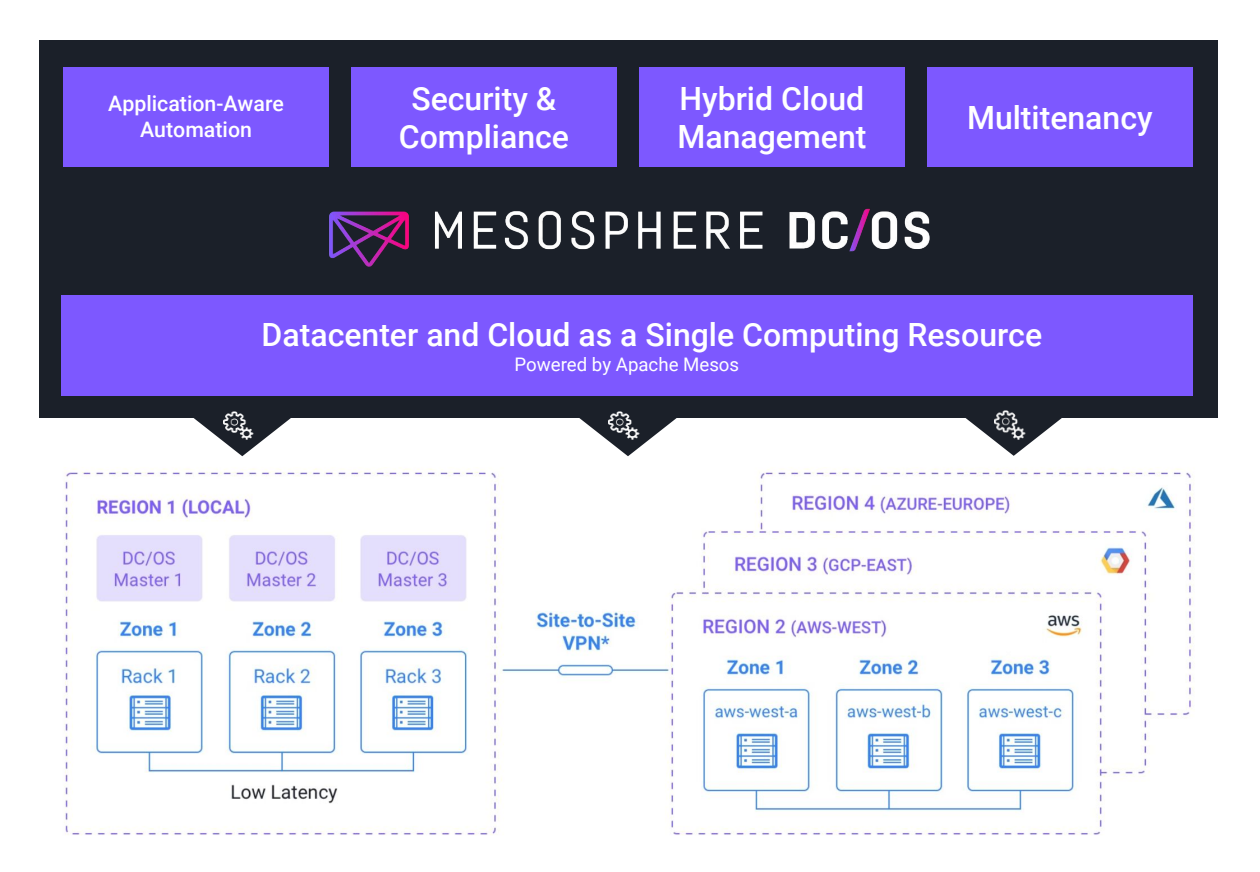

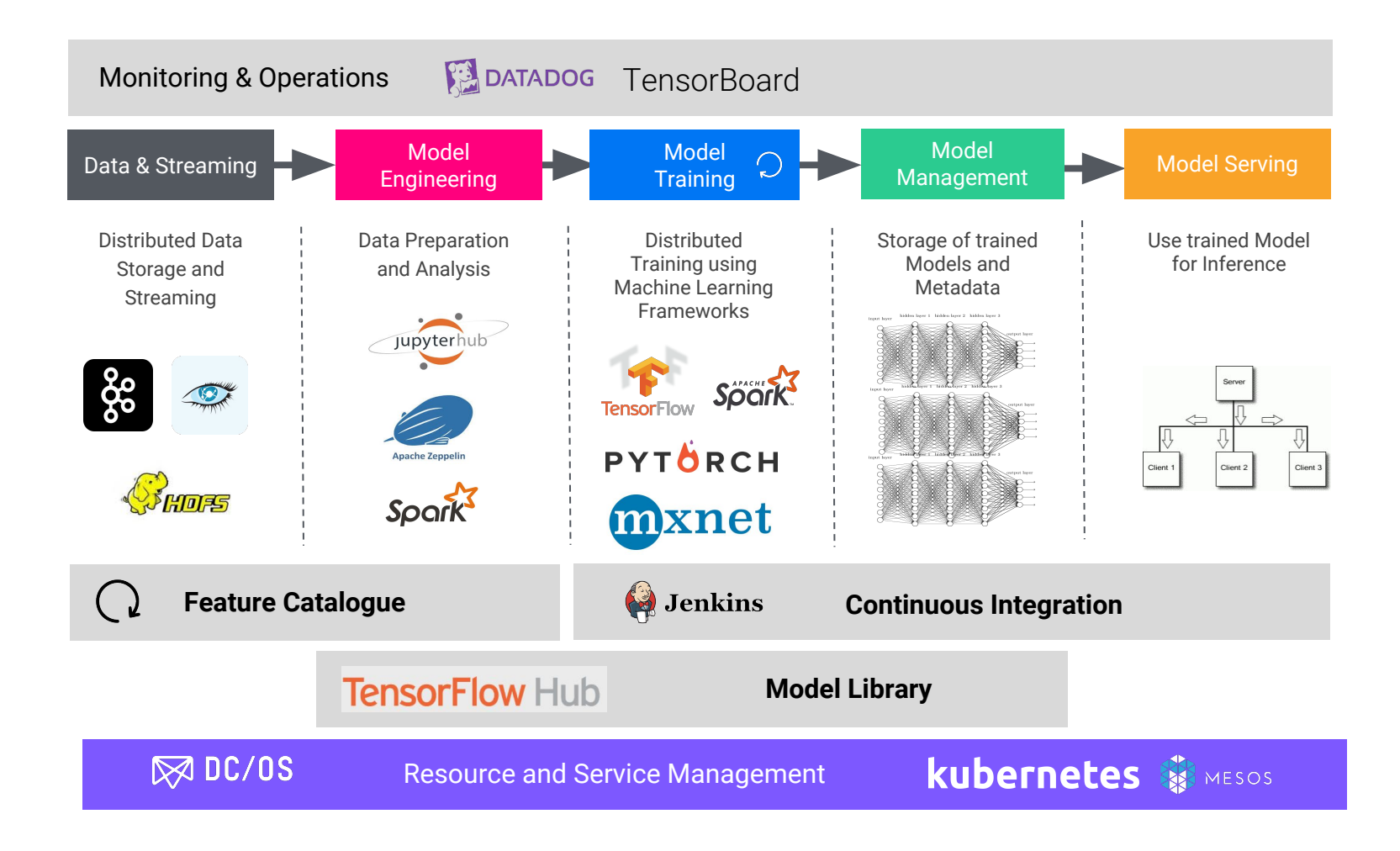

#### @dcos

#### 林

chat.dcos.io

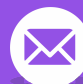

users@dcos.io

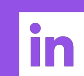

/groups/8295652

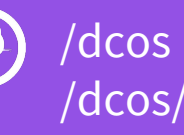

/dcos/examples /dcos/demos

#### THANK YOU!

# ANY QUESTIONS?

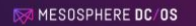

**Building A Data Science Platform** The tools that DataOps and platform engineers need<br>to design an end-to-end machine learning solution

TensorFlow

Spark

https://mesosphere.com/resources/building-data-science-platform/

## Make it insanely easy to build and scale world-changing technology

## MESOSPHERE